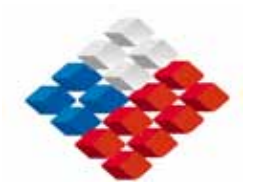

**REPUBLICA DE CHILE MINISTERIO DE OBRAS PÚBLICAS DIRECCION GENERAL DE AGUAS** 

# **LEVANTAMIENTO HIDROGEOLÓGICO PARA EL DESARROLLO DE NUEVAS FUENTES DE AGUA EN ÁREAS PRIORITARIAS DE LA ZONA NORTE DE CHILE, REGIONES XV, I, II Y III**

## **ETAPA 2**

## **INFORME FINAL PARTE VI**

**Campañas de Muestreo Geoquímicos e Isotópicos** 

### **REALIZADO POR:**

**Departamento de Ingeniería Hidráulica y Ambiental Pontificia Universidad Católica de Chile**

**S.I.T. Nº 195**

**Santiago, Noviembre de 2009** 

## **MINISTERIO DE OBRAS PÚBLICAS**

**Ministro de Obras Públicas** 

Ingeniero Civil Sr. Sergio Bitar C.

#### **Director General de Aguas**

Abogado Sr. Rodrigo Weisner L.

#### **Departamento de Estudios y Planificación**

Ingeniero Civil Sr. Pedro Rivera I.

#### **Inspector Fiscal**

Ingeniero Civil Sr. Luis Rojas B.

## **EQUIPO TÉCNICO**

## **DEPARTAMENTO DE INGENIERÍA HIDRÁULICA Y AMBIENTAL PONTIFICIA UNIVERSIDAD CATÓLICA DE CHILE**

#### **Director de Proyecto**

Ing. Sr. José Muñoz P.

#### **Jefe de Proyecto**

Ing. Sr. Pablo Rengifo O.

### **Ingeniero a Cargo**

Ing. Sr. José Yáñez L.

### **Especialistas y Profesionales**

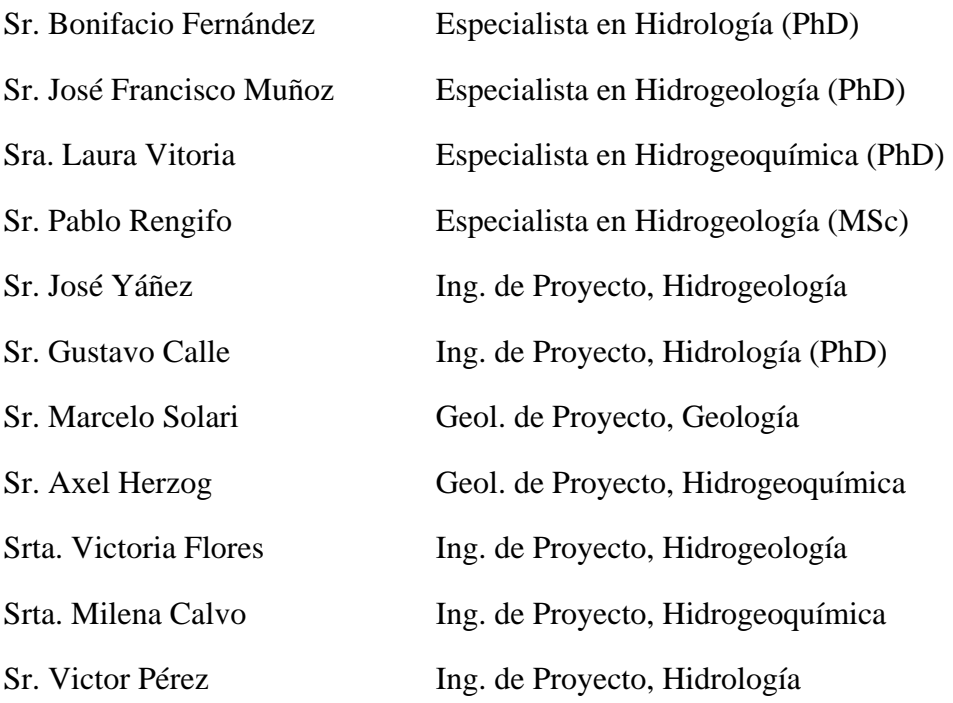

## **EQUIPO TÉCNICO – CONTINUACIÓN DEPARTAMENTO DE INGENIERÍA HIDRÁULICA Y AMBIENTAL PONTIFICIA UNIVERSIDAD CATÓLICA DE CHILE**

### **Tesistas, Memoristas y Ayudantes**

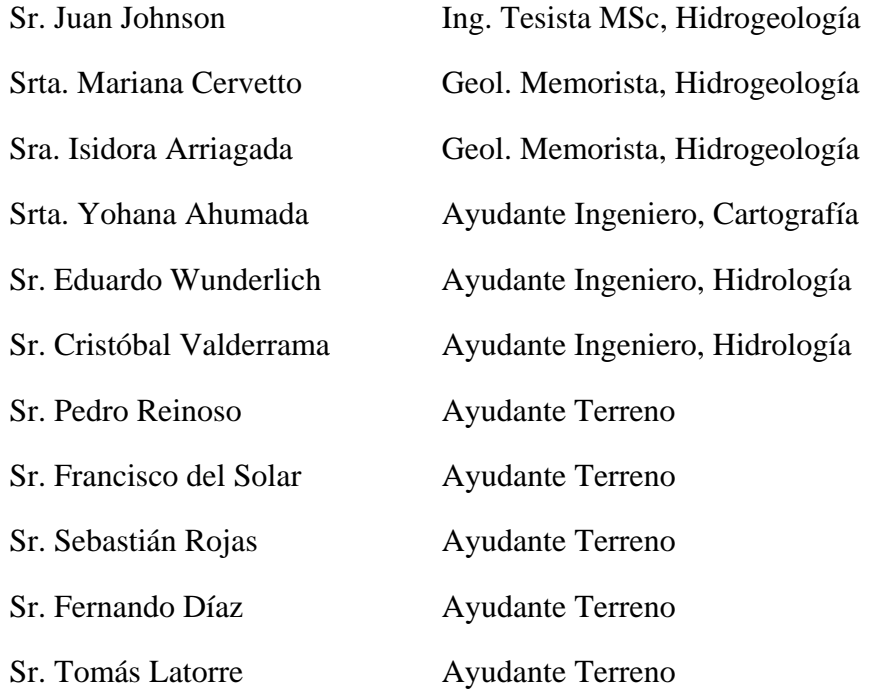

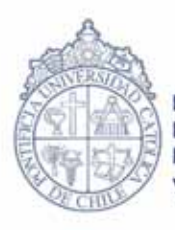

Pontificia Universidad Católica de Chile Escuela de Ingeniería Dirección de Investigaciones Científicas y Tecnológicas de la Universidad Católica

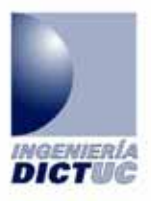

# **"LEVANTAMIENTO HIDROGEOLÓGICO PARA EL DESARROLLO DE NUEVAS FUENTES DE AGUA EN ÁREAS PRIORITARIAS DE LA ZONA NORTE DE CHILE, REGIONES XV, I, II Y III"**

 **INFORME Nª: 460625** 

 **FECHA: 25 DE NOVIEMBRE 2009**

**"DIRECCIÓN GENERAL DE AGUAS, MINISTERIO DE OBRAS PÚBLICAS"**

DICTUC, Dirección de Investigaciónes Científicas y Tecnológicas, Escuela de Ingeniería de la Pontificia Universidad Católica de Chile Vicuña Mackenna 4860, Correo 22, Macul, Santiago - Chile / Fono: (56-2) 686 4281 • 686 4284 • 686 4274 686 4293 Fax (56-2) 552 2563 / www.ing.puc.d · www.dictuc.cl

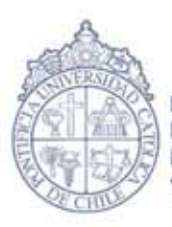

Pontificia Universidad Católica de Chile Escuela de Ingeniería Dirección de Investigaciones Científicas y Tecnológicas de la Universidad Católica

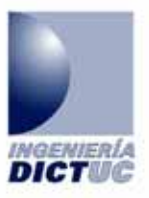

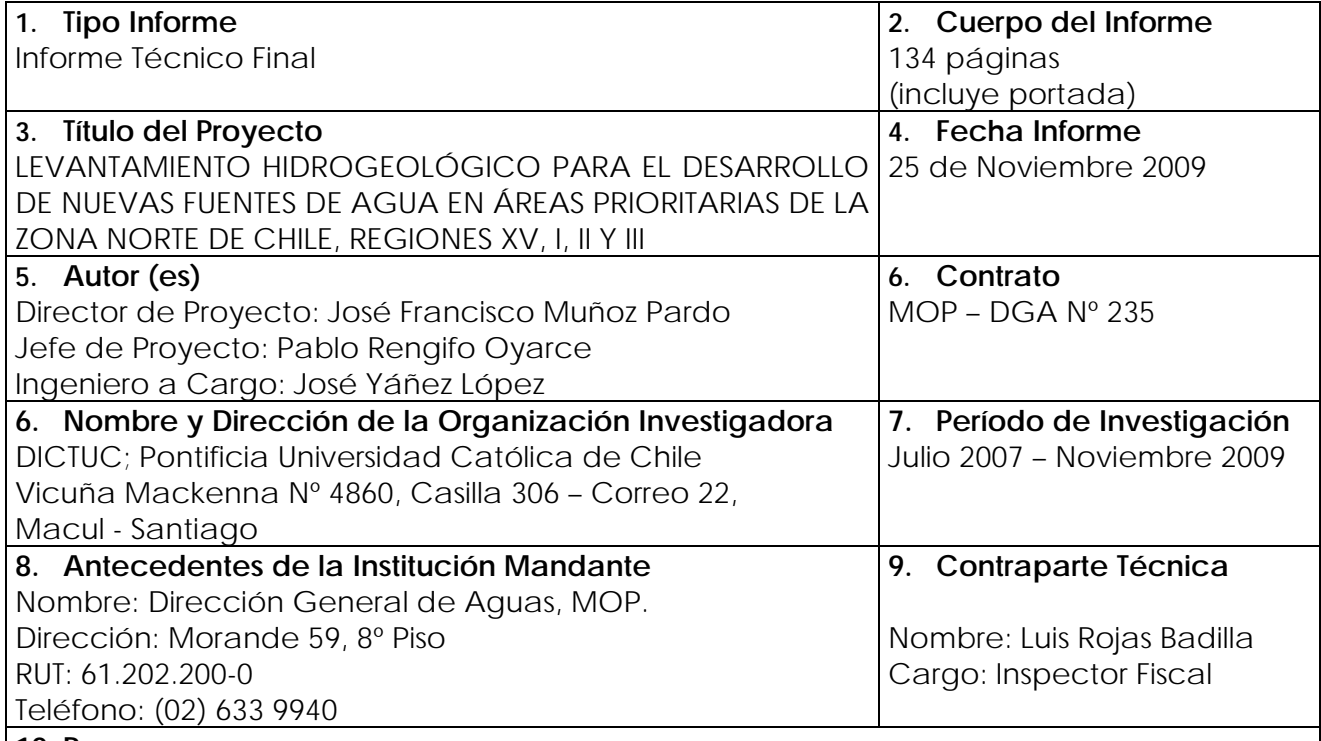

#### **10. Resumen**

El estudio de los recursos hídricos del altiplano chileno consideró los aspectos hidrográficos, hidrológicos, hidrogeoquímicos, isotópicos e hidrogeológicos de las cuencas cerradas que se ubican en esta franja del norte de Chile.

El levantamiento de información sumado a trabajos de terreno y de gabinete orientados a complementar aquellos temas considerados más relevantes son reportados en los 10 tomos de documentos.

**Sr. José Francisco Muñoz P. Jaime Retamal Director de Proyecto** DICTUC

Nota: "La información contenida en el presente informe no podrá ser reproducida total o parcialmente, para fines publicitarios, sin la autorización previa y por escrito de Dictuc S.A.

 $\frac{1}{2}$  ,  $\frac{1}{2}$  ,  $\frac{1$ 

DICTUC, Dirección de Investigaciónes Científicas y Tecnológicas, Escuela de Ingeniería de la Pontificia Universidad Católica de Chile Vicuña Mackenna 4860, Correo 22, Macul, Santiago - Chile / Fono: (56-2) 686 4281 • 686 4284 • 686 4274 686 4293 Fax (56-2) 552 2563 / www.ing.puc.d • www.dictuc.cl

## **PRESENTACIÓN**

El presente estudio, realizado entre los años 2007 y 2009, se enmarca en un convenio de cooperación e investigación científica aplicada entre la Dirección General de Aguas (DGA) del Ministerio de Obras Públicas (MOP) y el Departamento de Ingeniería Hidráulica y Ambiental (DIHA) de la Pontificia Universidad Católica de Chile (PUC).

La investigación o acción de apoyo tuvo como objetivo fundamental el levantamiento, generación y análisis de información hidrogeológica para avanzar en el estudio de los recursos hídricos del sector chileno del Altiplano. En este contexto, este estudio pretende ser un apoyo concreto para el desarrollo de nuevas fuentes de agua subterránea en áreas prioritarias del norte de Chile.

El estudio consistió en el desarrollo de una serie de trabajos de terreno y gabinete, tanto a nivel regional como local. Los resultados obtenidos se presentan en 10 informes o partes independientes, cuyos contenidos son los siguientes:

- **Parte I** Hidrografía Regional del Altiplano de Chile.
- **Parte II** Geología Regional del Altiplano de Chile.
- **Parte III** Hidrología Regional del Altiplano de Chile.
- **Parte IV** Hidrogeoquímica e Isotopía Regional del Altiplano de Chile.
- **Parte V** Implementación de Estaciones Meteorológicas.
- **Parte VI** Campañas de Muestreo Geoquímicos e Isotópicos.
- **Parte VII** Medición de la Evaporación Mediante Método del "Domo".
- **Parte VIII** Sistema Piloto I Región: Salar del Huasco.
- **Parte IX** Sistema Piloto II Región: Salares El Laco y Aguas Calientes 2, Laguna Tuyajto y Pampas Puntas Negras, Las Tecas y Colorada.
- **Parte X** Sistema Piloto III Región: Salares de Maricunga y Pedernales.

Cada parte está estructurada de manera de ser autocontenida y poder ser utilizada para fines y materias específicas. Sin perjuicio de lo anterior, las Parte VIII, IX y X que consideran el estudio de sistemas pilotos, hacen referencias y utilizan resultados de los estudios a nivel regional (Partes I, II, III y IV) y de los trabajos de terreno (Partes V, VI y VII).

La información y resultados de este estudio, junto a las actividades de difusión y formación que se realizaron en el marco de su desarrollo, se encuentran disponibles en el sitio web www.recursoshidricosaltiplano.cl.

El presente informe corresponde a la **Parte VI** del estudio, denominada **"Campañas de Muestreo Geoquímicos e Isotópicos"**.

## **AGRADECIMIENTOS**

Queremos agradecer en especial a las distintas instituciones y personas que contribuyeron al desarrollo de este estudio, en la forma de aportes de información, apoyo en trabajos de terreno y logística, aportes para la realización de actividades de difusión y formación, y sugerencias para el avance de esta investigación. En especial se agradece a:

- Oficinas DGA Regiones de Tarapacá, Antofagasta y Copiapó.
- Carabineros de Chile.
- Servicio Agrícola y Ganadero.
- Policía de Investigaciones.
- Servicios de Aduana.
- GeoAguas Consultores.
- Compañía Minera Doña Inés de Collahuasi.
- SQM.
- Profesores Uwe Tröger (U. Técnica de Berlín), Michel Vauclin (LTHE-CNRS Grenoble, Francia) y Scott Tyler (U. de Reno – Nevada, USA).
- Los siguientes profesionales que aportaron en el comienzo del presente estudio: Luciano Achurra (Geología), Francisca Chadwick (Hidrología).

# ÍNDICE DE CONTENIDOS

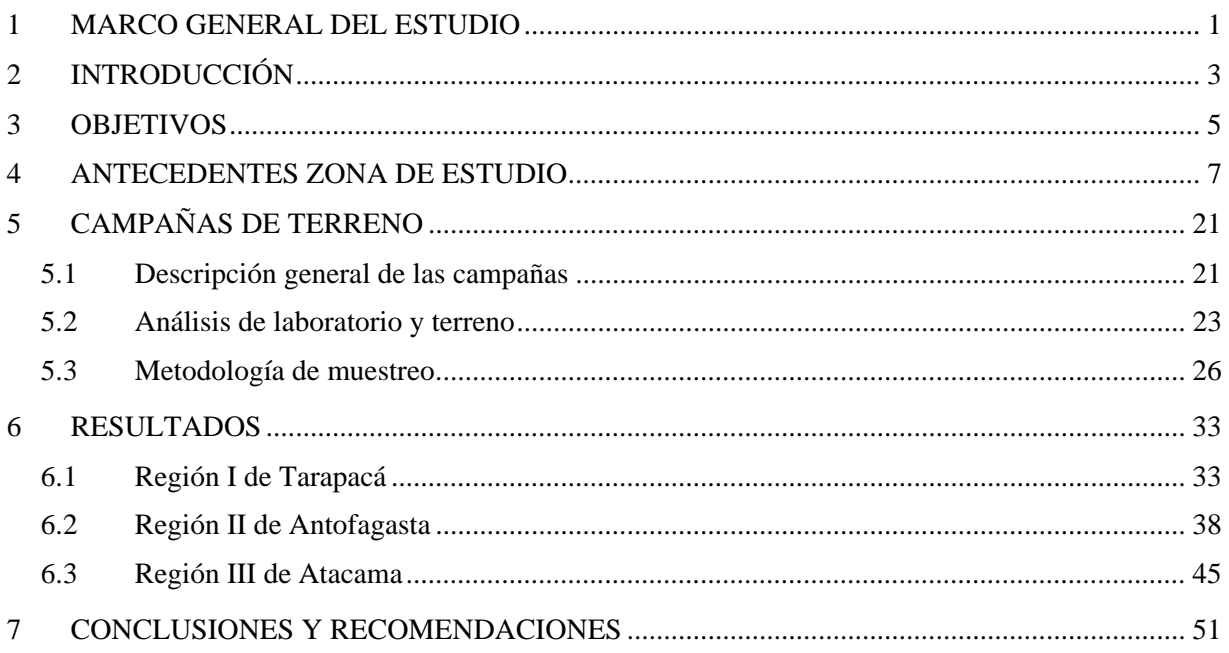

# **ÍNDICE DE FIGURAS**

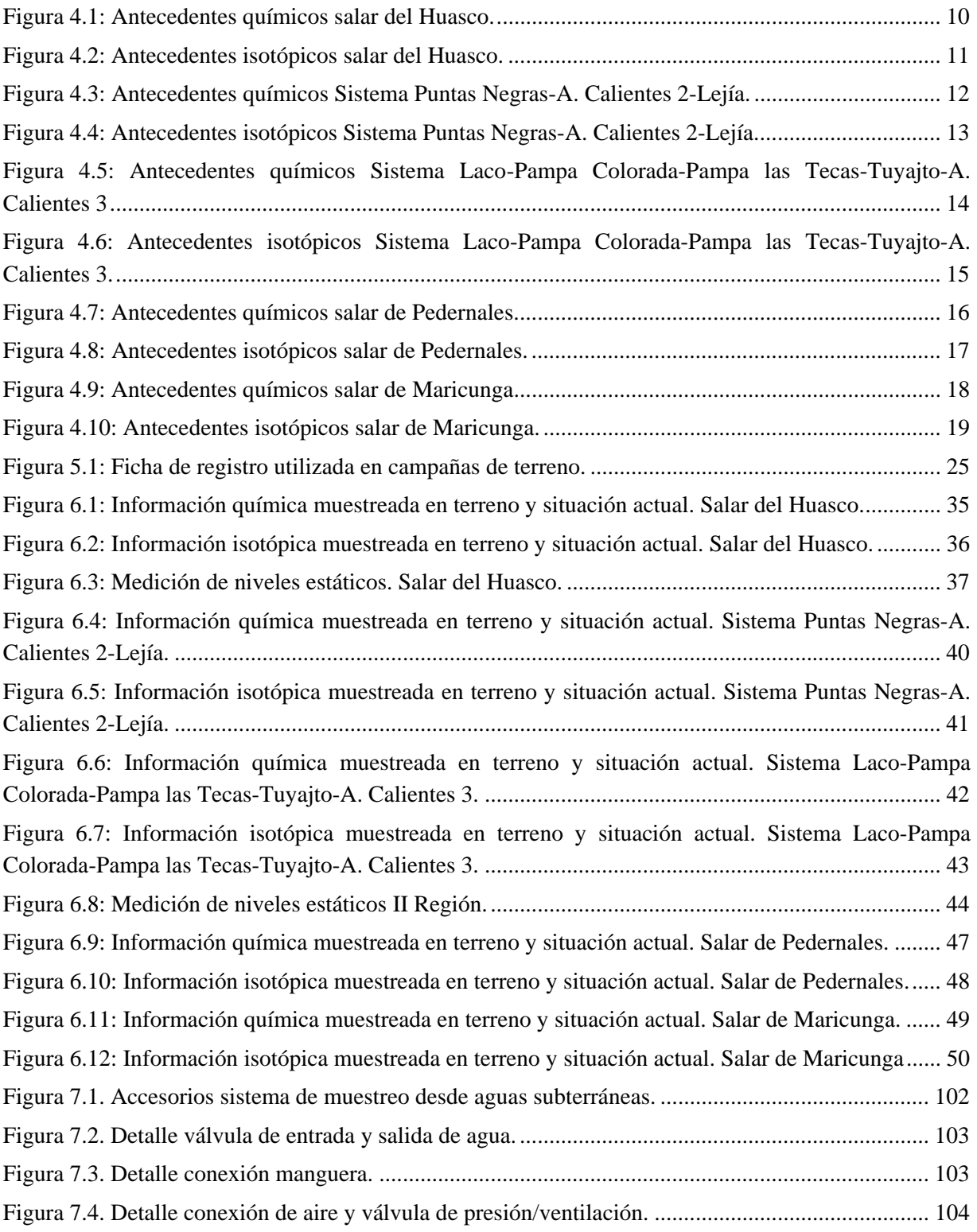

# **ÍNDICE DE TABLAS**

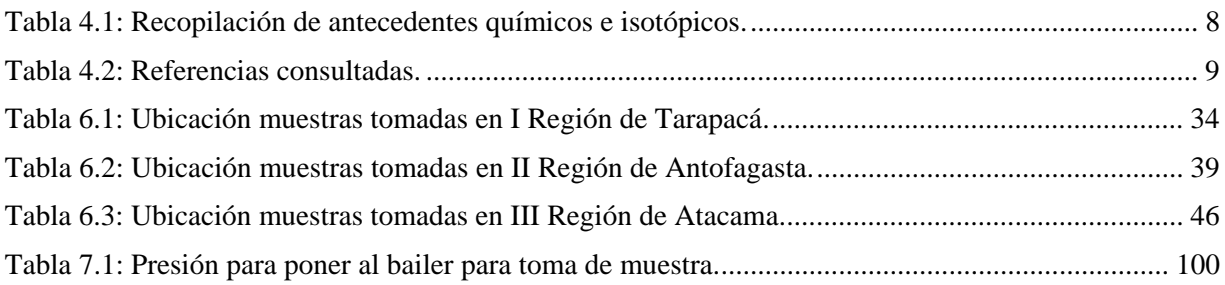

#### **1 MARCO GENERAL DEL ESTUDIO**

El Altiplano o Puna es una región de América del Sur que comprende el norte de Chile, el centro y sur del Perú, la parte occidental de Bolivia y el noroeste de Argentina. Básicamente son cuencas sedimentarias formadas en altura, en su mayoría sobre los 3.500 msnm, debido al tectonismo y a la actividad volcánica existente en estas latitudes.

Debido a la morfología de la zona (cuencas endorreicas en un clima de bastante aridez) se han formado numerosas lagunas y salares. Las precipitaciones en estas cuencas son de origen tropical, y ocurren durante el verano del hemisferio sur, lo que es conocido como el 'Invierno Boliviano' o 'Invierno Altiplánico'. Estas precipitaciones son de carácter convectivo, con una alta variabilidad espacial, y se concentran en los meses de enero y febrero. Este fenómeno desaparece más al sur, teniendo una mínima influencia en la Región de Atacama.

Las condiciones extremas sólo permiten que subsista una vegetación especializada, con pocos requerimientos hídricos y capaces de soportar amplias oscilaciones térmicas. Los bofedales conforman sistemas adaptados a estas condiciones, conocidas como vegetación de estepa o esteparia, que minimizan la transpiración debido a la reducida superficie de sus hojas, algunas de las cuales han evolucionado transformándose en espinas.

En Chile, las principales actividades que se desarrollan en la zona de interés son la minería y el turismo, así como también la ganadería y agricultura por parte de los pueblos originarios.

El estudio surge de la necesidad de satisfacer la demanda de agua existente y proyectada para los próximos 20 años en esta zona del norte del país. Esta demanda se refleja en actuales solicitudes de derechos de aprovechamiento de aguas subterráneas, solicitudes de áreas de exploración y de regularizaciones.

Dada la etapa de desarrollo en que se encuentra la zona de estudio, ésta presenta una oportunidad casi única para la elaboración y evaluación de planes de gestión y aprovechamiento del agua de manera sustentable.

En este contexto, el objetivo general del estudio es implementar un programa de investigación que permita establecer el estado actual del conocimiento sobre el funcionamiento hidrogeológico de los sistemas altoandinos. La información levantada y analizada ha sido complementada con trabajos de terreno y gabinete.

El estudio considera un análisis a escala regional y otro a nivel local o sistemas pilotos. En ambas escalas de trabajo se abordan, fundamentalmente, aspectos geológicos, hidrológicos, hidrogeoquímicos e hidrogeológicos. Los sistemas piloto son unidades seleccionadas a nivel de cuencas hidrográficas en conjunto con personal de la DGA, actores locales e instituciones

de la zona, en base a criterios de carácter ambiental, demanda comprometida e información disponible.

Como parte de los trabajos de terreno, en estas zonas se han efectuado campañas de reconocimiento, instalación de estaciones meteorológicas, muestreos de agua para análisis químicos e isotópicos y mediciones de evaporación desde el agua subterránea somera.

Las campañas de reconocimiento estuvieron orientadas a recorrer el terreno a través de sus principales rutas de acceso y caminos que conectan las cuencas del Altiplano, además de seleccionar potenciales lugares para la instalación de estaciones meteorológicas.

Uno de los aspectos fundamentales de esta investigación lo constituye la instalación de 12 estaciones meteorológicas en el Altiplano entre la I y III Región, las que miden precipitación y en algunos casos otras variables como temperatura y humedad del aire y del suelo.

Adicionalmente, se realizaron en todos los sistemas, mediciones in-situ de evaporación desde la napa, utilizando la metodología del domo o semiesfera acrílica propuesta por el Servicio Geológico de Estados Unidos (USGS). Estos datos son importantes para realizar el balance hídrico de los sistemas y de especial relevancia para la estimación de la recarga en cuencas cerradas.

Las campañas de muestreo de aguas, tanto superficial como subterránea, permitieron complementar la información existente en reparticiones fiscales, estudios y publicaciones científicas, en particular en los sistemas pilotos estudiados.

Finalmente, cabe señalar que el uso de los recursos hídricos en el Altiplano debe considerar por una parte su importancia para el desarrollo económico y social del país y las Regiones y por otra, la protección y cuidado de los sistemas ambientales sensibles que allí existen. En este sentido, es fundamental entender la extracción de aguas subterráneas y la gestión misma de los acuíferos como un proceso dinámico, tanto espacial como temporalmente. Asimismo, se deben considerar adecuados planes de monitoreo y contingencia.

Por lo mismo, el uso sustentable del agua, la explotación, y en particular la exploración de los recursos hídricos, debe vincularse desde su origen a variables de interés ambiental y cultural de la zona.

### **2 INTRODUCCIÓN**

En el marco del estudio "Levantamiento Hidrogeológico para el Desarrollo de Nuevas Fuentes de Agua en Áreas Prioritarias de la Zona Norte de Chile, XV, I, II y III Regiones", la Dirección General de Aguas (DGA) y la Pontificia Universidad Católica de Chile acordaron la ejecución de diversas campañas de terreno, cuyo objetivo general es el levantamiento de información hidrológica, hidrogeológica e hidrogeoquímica.

En Particular, en el presente informe se describen las metodologías de medición implementadas durante las campañas de muestreo de aguas, para la realización de análisis físicos, químicos e isotópicos.

La información generada en terreno será procesada y sintetizada con el fin de complementar la información existente y de esta forma contribuir en la concepción o mejora de modelos hidrogeológicos conceptuales desarrollados en la actualidad.

En el presente estudio se realizó un total de tres campañas de terreno para muestrear aguas. La primera, desarrollada durante el mes de mayo del 2008, se llevó a cabo en la Tercera Región de Atacama, en las cuencas de los salares de Pedernales y Maricunga. La segunda campaña, correspondiente al muestreo de aguas en la Primera Región de Tarapacá, específicamente en la cuenca del Salar del Huasco, fue ejecutada en Septiembre del 2008. Finalmente, la tercera campaña incluyó la recolección de muestras en 7 cuencas ubicadas en la franja altiplánica de la Segunda Región de Antofagasta.

Entre los trabajos de terreno ejecutados cabe destacar el muestreo de 76 puntos distribuidos en la zona de estudio. Estos puntos son representativos de escurrimientos superficiales (lagunas, ríos y vertientes) y subterráneos, a través del muestreo de agua de pozos.

El informe se estructura en base a cinco capítulos principales, En el primero de ellos se establecen los objetivos que fundamentan las labores de terreno y gabinete realizadas. El segundo, denominado Antecedentes Zona de Estudio, presenta una visión general de la información química e isotópica existente antes de la realización del proyecto. El capítulo Campañas de Terreno, muestra un detalle de las labores de campo realizadas, se describen además los análisis efectuados y las metodologías de muestreo y medición implementadas. En el cuarto capítulo se presenta en forma gráfica la información concebida en el presente estudio y se describen algunos de los principales resultados. Finalmente, se muestran las conclusiones y recomendaciones.

### **3 OBJETIVOS**

La calidad química del las aguas superficiales y subterráneas se encuentra determinada por la cantidad y concentración de sustancias disueltas en ellas.

Los sistemas acuíferos se encuentran condicionados por la constante interacción entre una fase sólida formada por rocas y minerales, una fase gaseosa y una líquida. Producto de esta relación, las aguas subterráneas adquieren una composición química definida y característica del sistema en que estas se encuentran inmersas. En este contexto, el estudio de la composición química del agua puede contribuir al conocimiento y determinación de su origen, direcciones de flujo, extensión de sistemas acuíferos y la posible conexión subterránea entre cuencas hidrográficamente independientes.

Adicionalmente, los análisis químicos generales pueden ser complementados con el estudio de otros elementos presentes en el agua. De esta forma, el análisis isotópico se presenta como una alternativa que permite determinar el origen y edad de las aguas, así como también las conexiones hidráulicas entre acuíferos y su vulnerabilidad ambiental.

El objetivo general de las labores de muestreo consistió en el levantamiento de información hidrogeoquímica e isotópica que permita incrementar la información existente en la actualidad. El complemento de ambas de datos, antiguos y nuevos, contribuyen a la obtención de un escenario conceptual más detallado de los escurrimientos subterráneos existentes en los sistemas pilotos seleccionados del altiplano chileno.

La información permitirá tener una clasificación de las aguas afectadas principalmente por procesos de evaporación, aguas con influencia geotermal, flujos entre cuencas y su concordancia con modelos numéricos de flujo, los que se basan en información meteorológica, hidrológica, piezométrica y geofísica.

Como objetivo específico se busca desarrollar una metodología de medición que permita el muestreo representativo de aguas superficiales y subterráneas en forma confiable, rápida y económica.

Cabe recordar que uno de los objetivos de esta fase del estudio es la generación de información en terreno, razón por la cual no se realizó un análisis ni procesamiento detallado en este capítulo. Estas labores son tratadas en detalle en la sección específica de Hidrogeoquímica e Isotopía correspondiente al Tomo IV del presente estudio.

#### **4 ANTECEDENTES ZONA DE ESTUDIO**

Durante esta etapa se recopiló y clasificó la información hidrogeoquímica e isotópica disponible en la zona de estudio y en particular en los sistemas pilotos.

Como resultado de esta actividad se generaron bases de datos con los antecedentes recopilados tanto de instituciones públicas como privadas.

Las principales fuentes de información consultadas en esta etapa del estudio fueron las siguientes:

- $\triangleright$  Dirección General de Aguas (DGA)
- ¾ Insitut de Recherche pour le Développement (IRD)
- ¾ Servicio Nacional de Geología y Minería (SERNAGEOMIN)
- ¾ Geoaguas Consultores
- ¾ Comisión Nacional del Medio Ambiente (CONAMA)

Con la elaboración de la base de datos hidroquímica para las cuencas altiplánicas se obtuvo un total de 1.460 muestras, correspondientes a 918 puntos de muestreo entre los que se cuentan aguas superficiales (manantiales, vertientes, ríos, lagunas, ojos de salar, afloramientos y nieves), aguas subterráneas (pozos, napas) y agua de lluvia o precipitación nival.

Un estudio de balance iónico fue realizado a todas las muestras disponibles con análisis de elementos mayoritarios completos, permitiendo un error de cierre máximo del 10% (ver detalles en Tomo IV de este informe).

De los 918 puntos de muestreo, 878 presentan análisis químicos de lo cuales sólo 634 poseen información de concentraciones para elementos mayoritarios permitiendo realizar el cálculo de error de balance. Finalmente, del total de las muestras recopiladas, se encontraron 572 puntos con error de balance iónico en el rango definido como aceptable en toda el área de estudio.

La información isotópica recopilada corresponde a análisis de dos tipos de isótopos estables, Deuterio ( ${}^{2}H$ ) y Oxígeno-18 ( ${}^{18}O$ ), estos son, entre otros, más frecuentes en la naturaleza y permiten explicar los procesos y orígenes de las aguas, ya que su contenido depende de varios factores como su historia, condiciones de precipitación, la geografía, el clima, los procesos de evaporación y geotermales, entre otros.

En total se recopiló información de poco más de 450 puntos distribuidos en el altiplano chileno con antecedentes isotópicos de Deuterio y Oxígeno-18.

La Tabla 4.1 muestra el detalle de la información geoquímica e isotópica disponible en las cuencas que fueron muestreadas durante las campañas de terreno. Se presenta el total de muestras químicas, las que cumplieron el requisito mínimo de balance exigido y la cantidad de locaciones representadas. Para el caso isotópico, se describe el número de muestras recopiladas y los diferentes puntos que éstas representan.

| <b>Cuenca</b>              | <b>Químico</b> |                |               | Isotópico      |               |
|----------------------------|----------------|----------------|---------------|----------------|---------------|
|                            | N° de Muestras | <b>Balance</b> | <b>Puntos</b> | N° de Muestras | <b>Puntos</b> |
| Salar del Huasco           | 111            | 78             | 71            | 59             | 36            |
| Salar de Aguas Calientes 2 | 35             | 16             | 30            | 9              | 7             |
| Puntas Negras              | 34             | 18             | 15            | 19             | 9             |
| Salar de El Laco           | 19             | 15             | 14            | 11             | 10            |
| Pampa Colorada             | 15             | 12             | 7             | 10             | 5             |
| Pampa las Tecas            | 32             | 13             | 13            | 23             | 9             |
| Laguna Tuyajto             | 38             | 25             | 34            | 22             | 17            |
| Salar de Aguas Calientes 3 | 31             | 30             | 28            | 15             | 12            |
| Salar de Pedernales        | 87             | 30             | 75            | 20             | 19            |
| Salar de Maricunga         | 69             | 27             | 69            | 3              | 3             |

Tabla 4.1: Recopilación de antecedentes químicos e isotópicos.

Se presenta a continuación un listado de los estudios específicos revisados en el marco del presente proyecto, a partir de los cuales se generó la base de datos. Se identifican las cuencas con información química e isotópica que han sido estudiadas en cada uno de ellos (Tabla 4.2).

Desde la Figura 4.1 a la Figura 4.10 se representa en forma gráfica el catastro con toda la información recopilada durante el proceso de revisión de antecedentes. Se muestra la ubicación de los puntos con datos químicos e isotópicos, los que han sido separados por región y sistema piloto.

Un informe detallado de la recopilación y análisis de los antecedentes hidrogeoquímicos se presenta en la Parte IV del presente estudio, titulada "Hidrogeoquímica e Isotopía Regional del Altiplano".

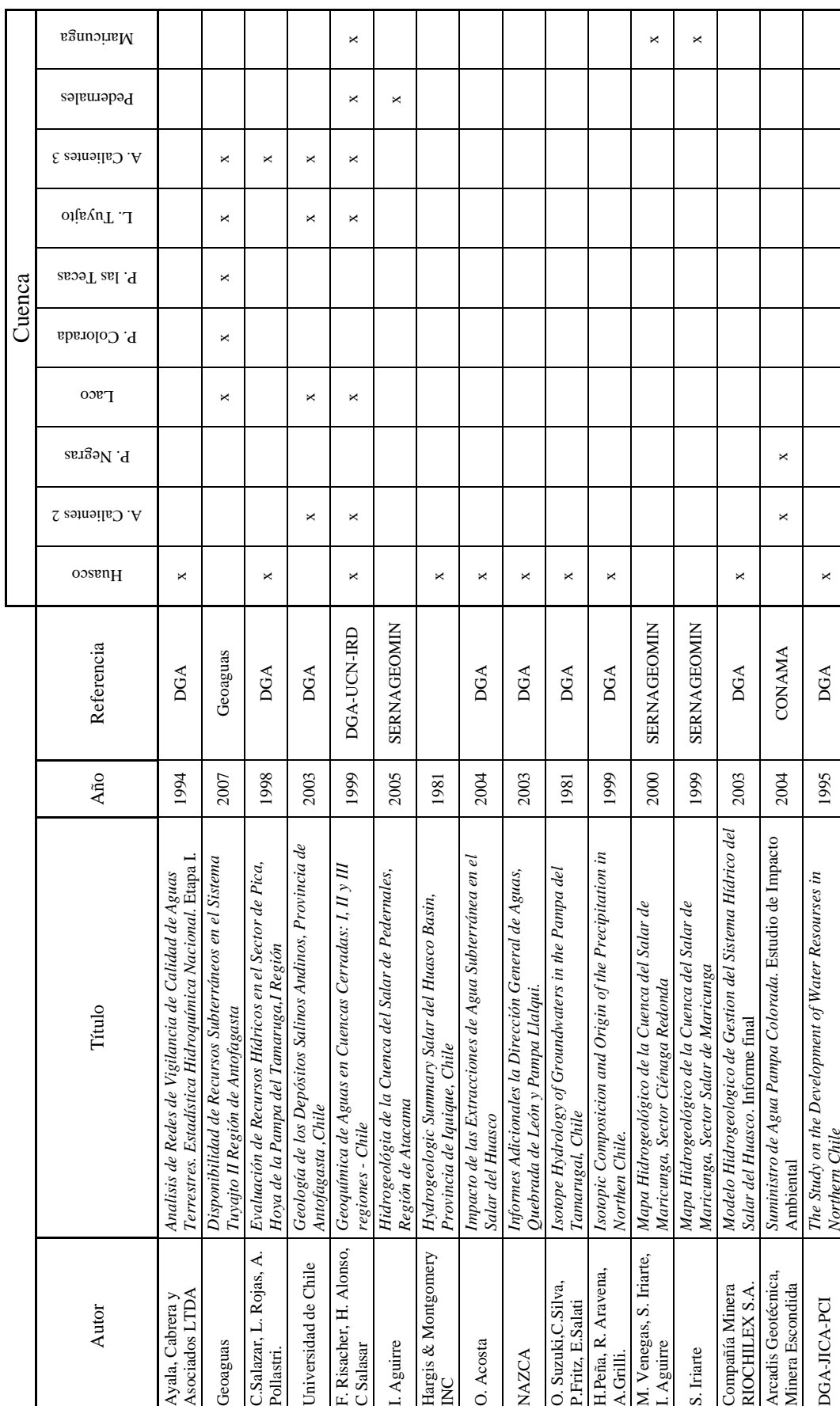

Tabla 4.2: Referencias consultadas para la elaboración del presente documento. Tabla 4.2: Referencias consultadas para la elaboración del presente documento.

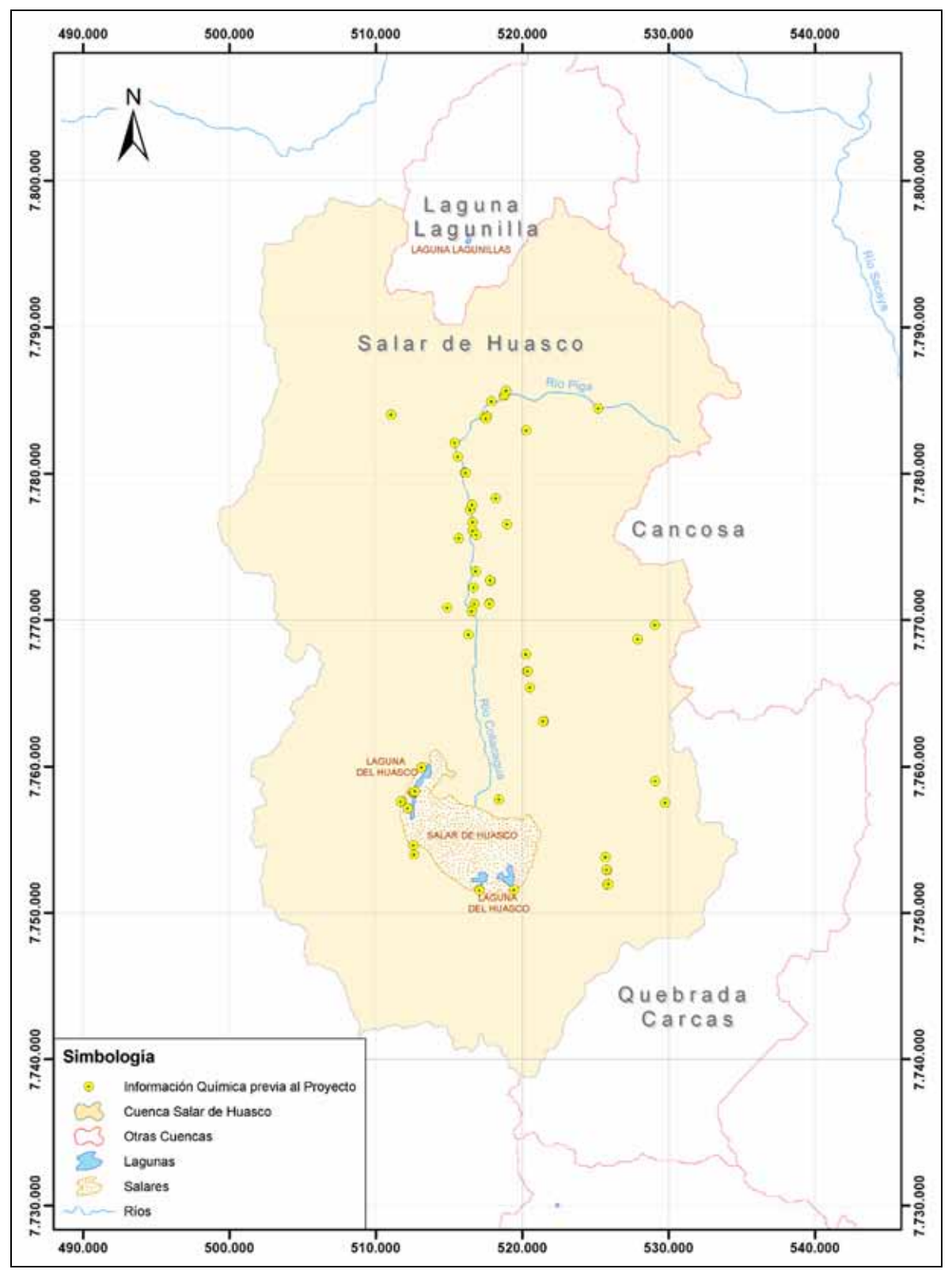

Figura 4.1: Antecedentes químicos salar del Huasco.

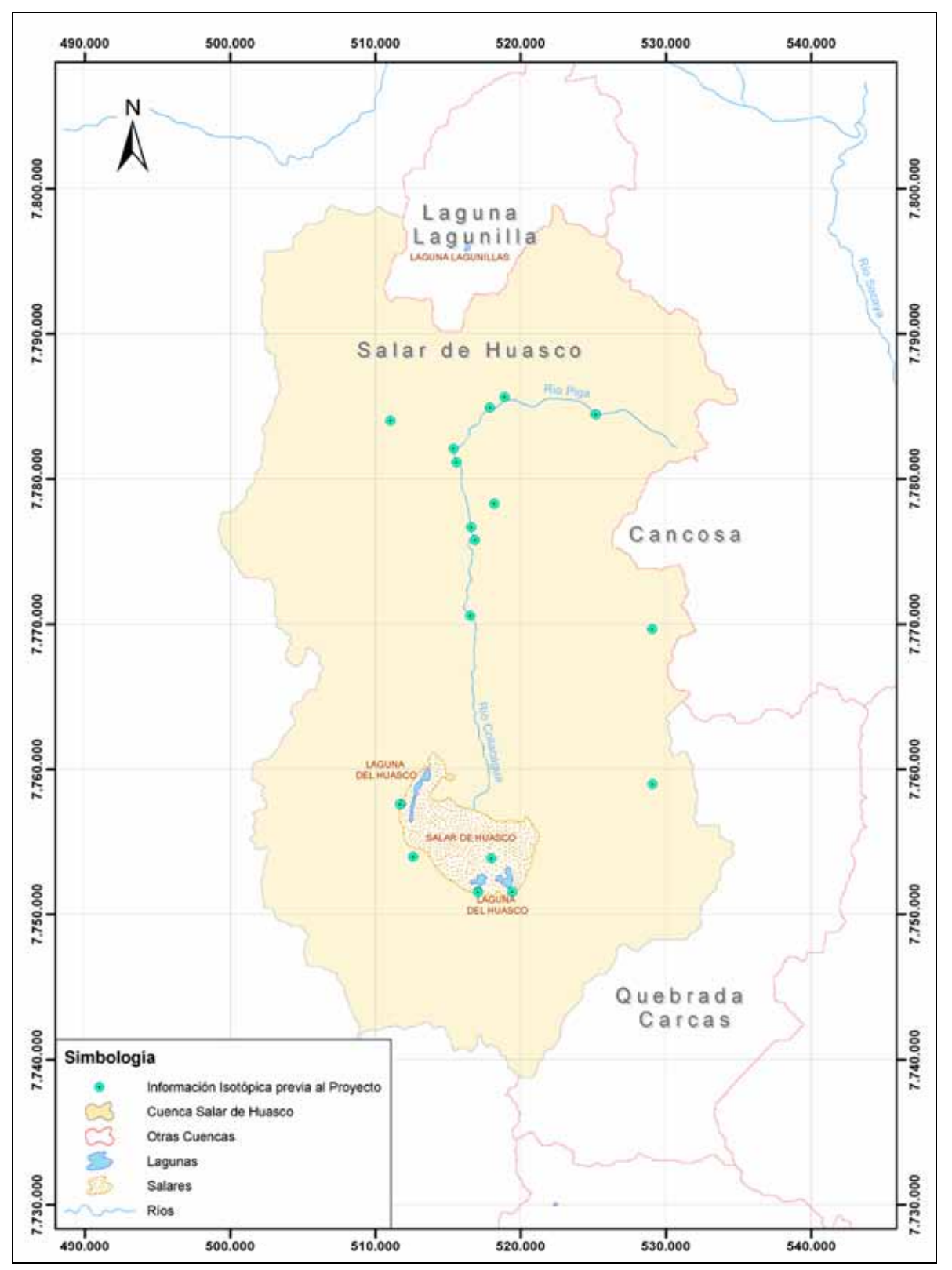

Figura 4.2: Antecedentes isotópicos salar del Huasco.

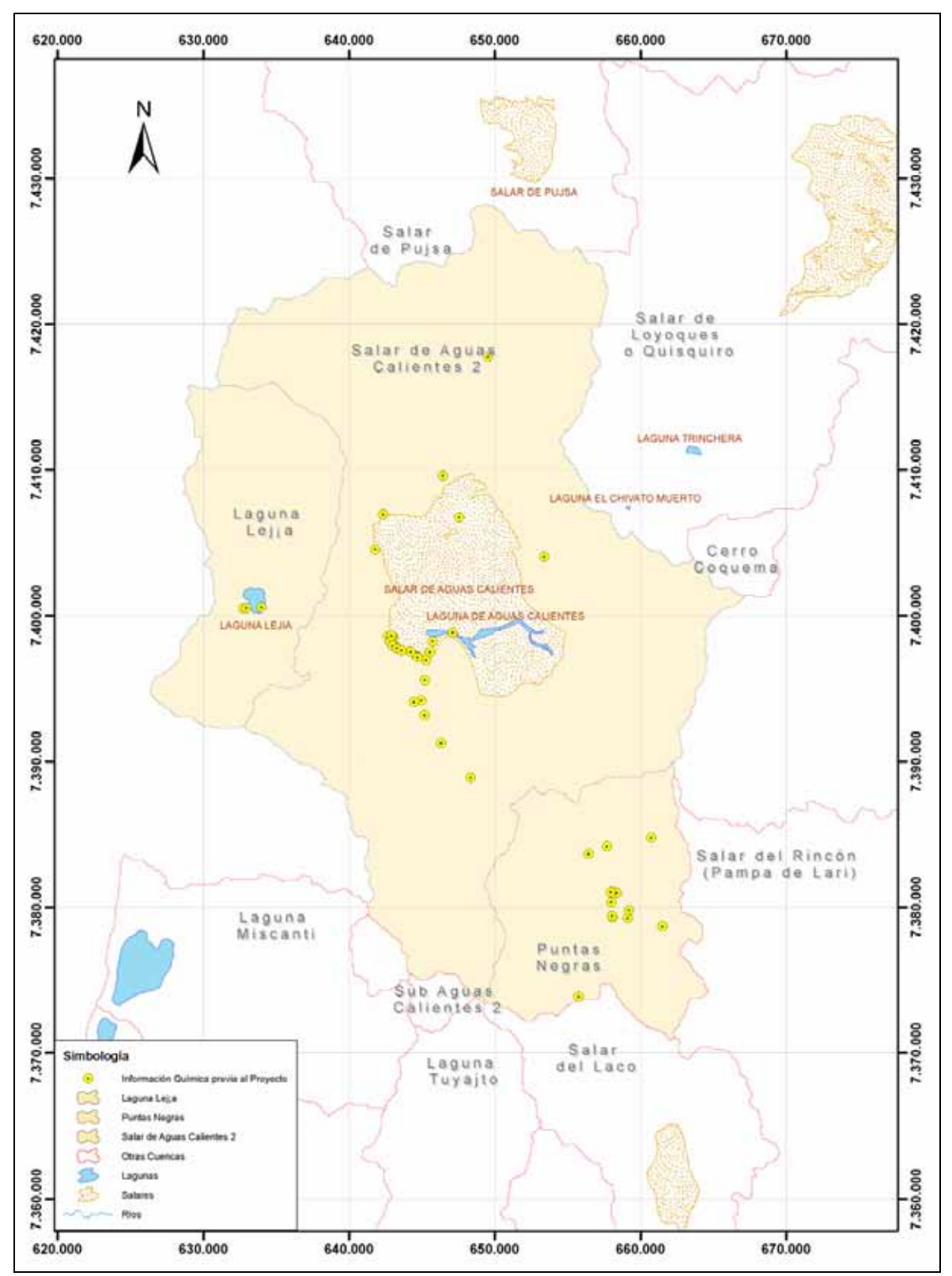

Figura 4.3: Antecedentes químicos Sistema Puntas Negras-A. Calientes 2-Lejía.

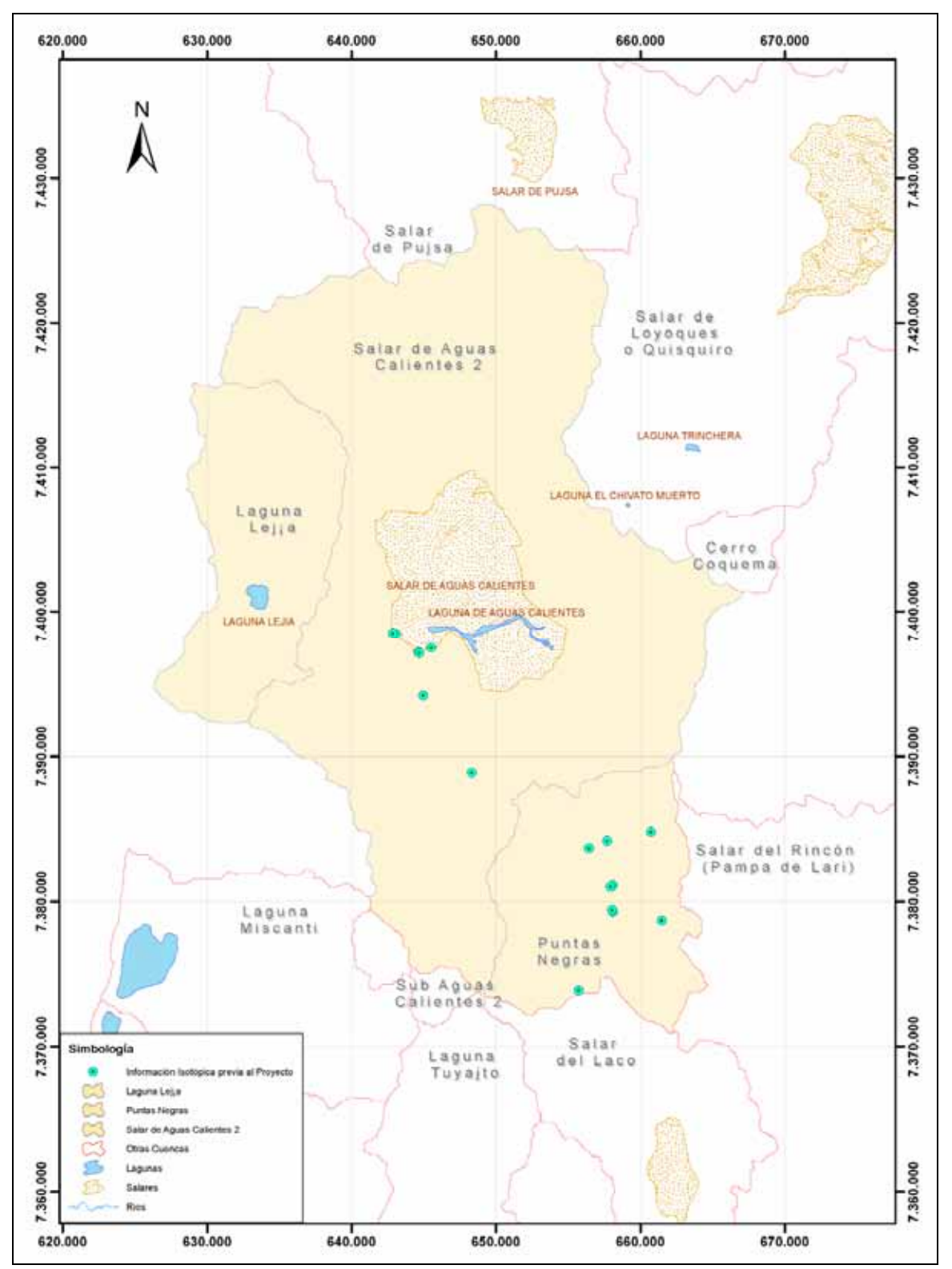

Figura 4.4: Antecedentes isotópicos Sistema Puntas Negras-A. Calientes 2-Lejía.

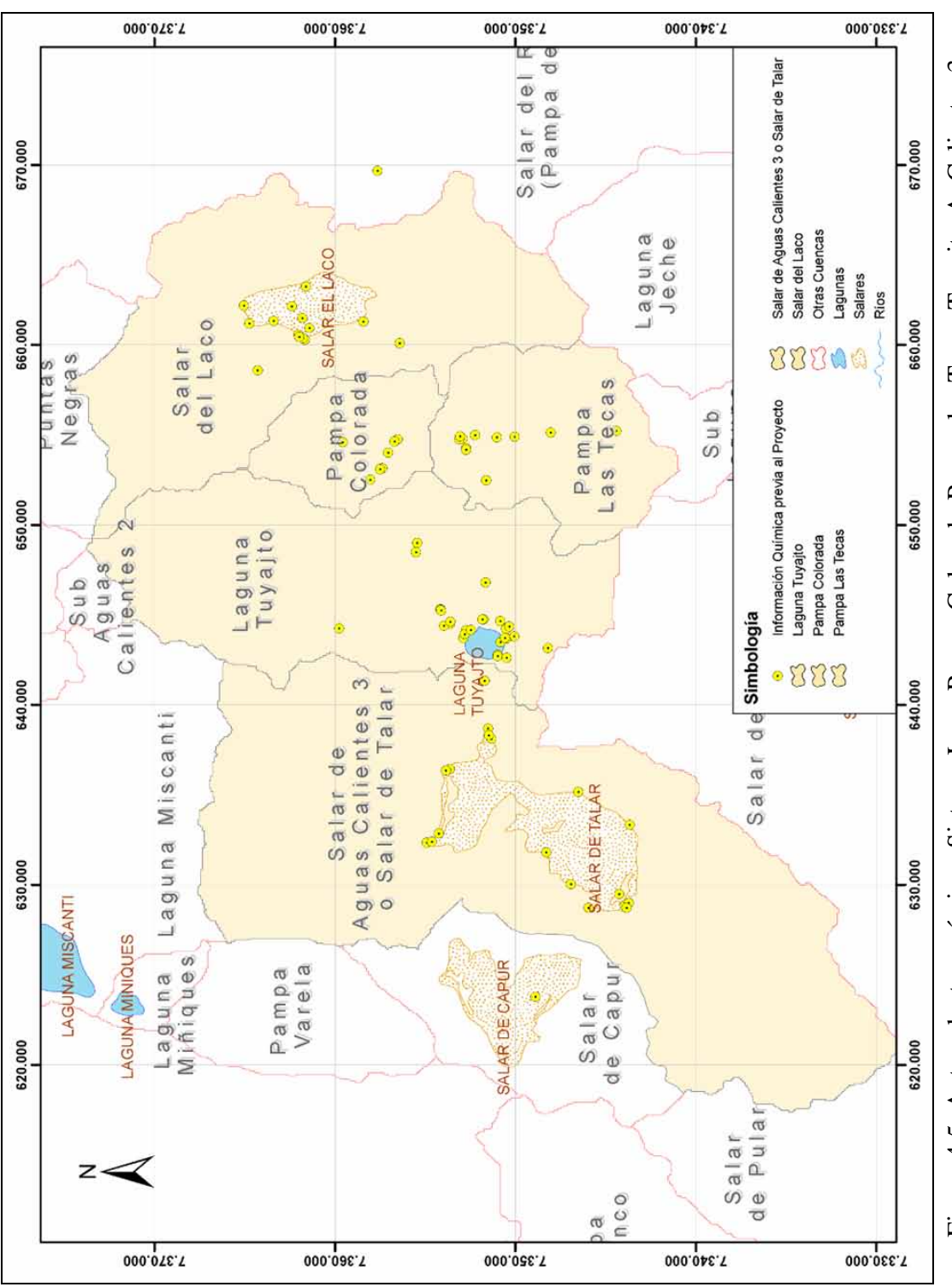

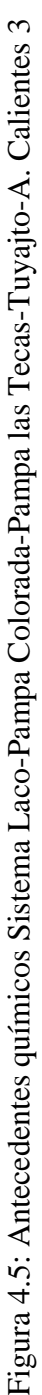
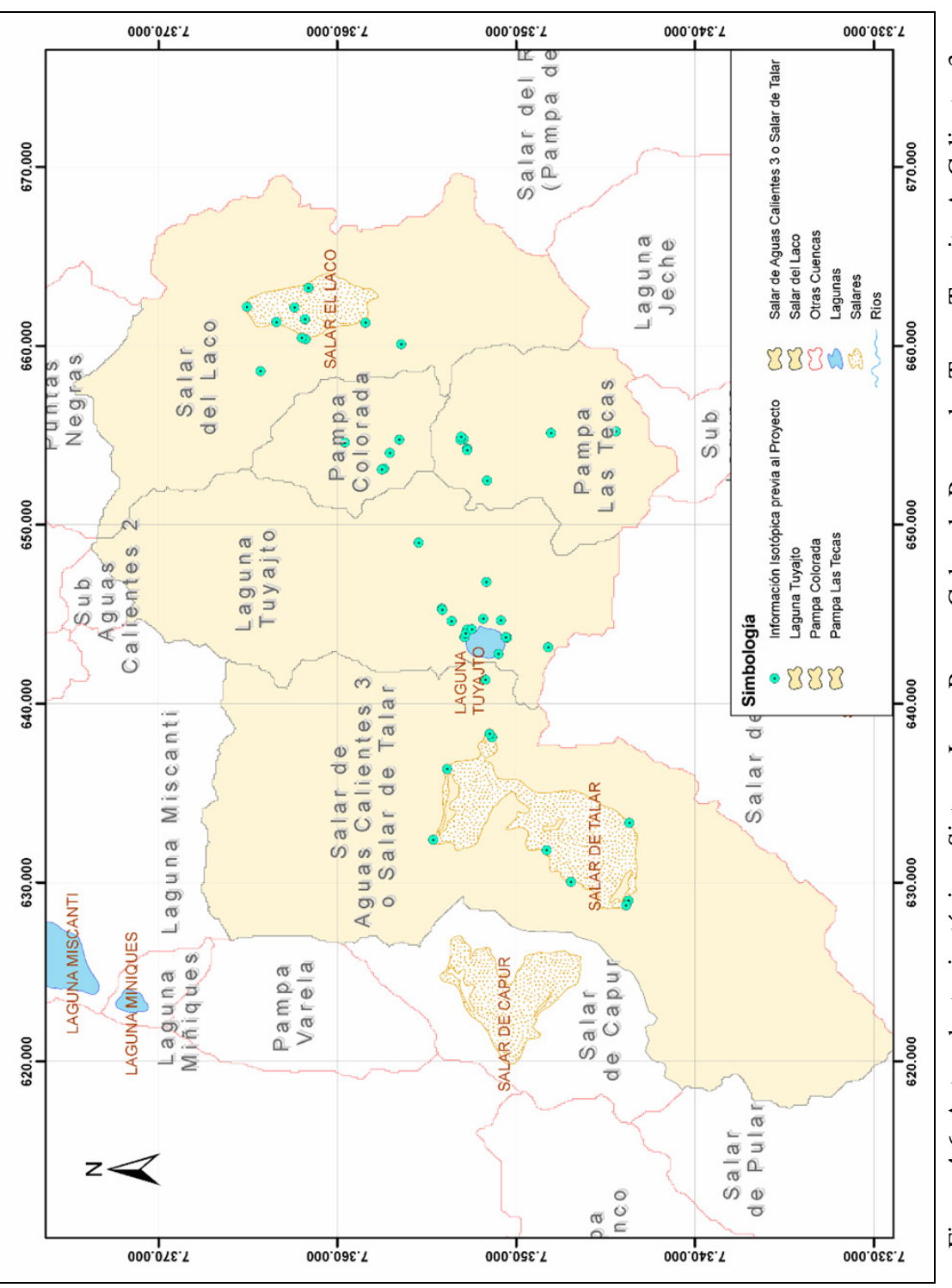

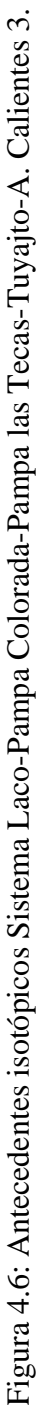

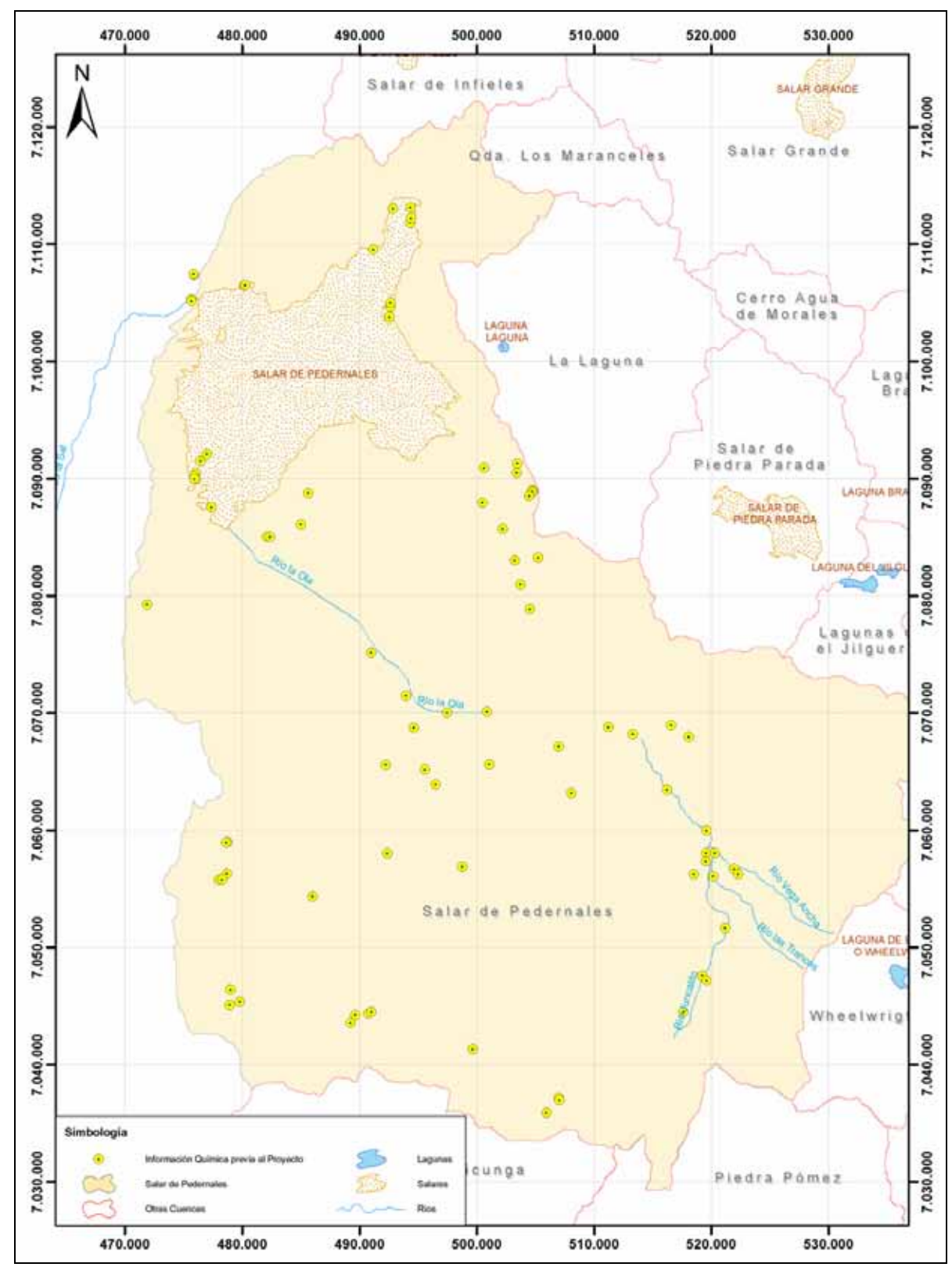

Figura 4.7: Antecedentes químicos salar de Pedernales.

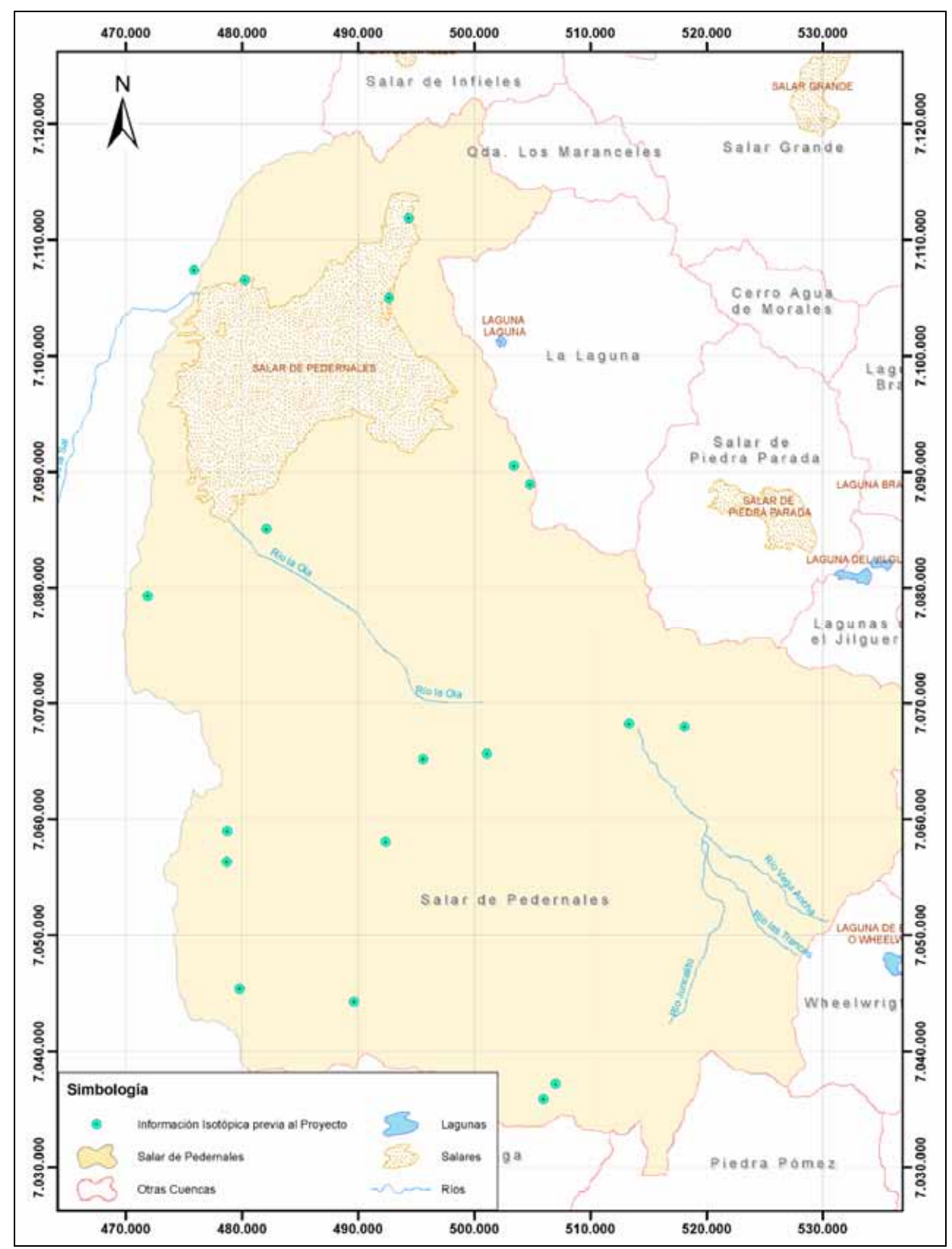

Figura 4.8: Antecedentes isotópicos salar de Pedernales.

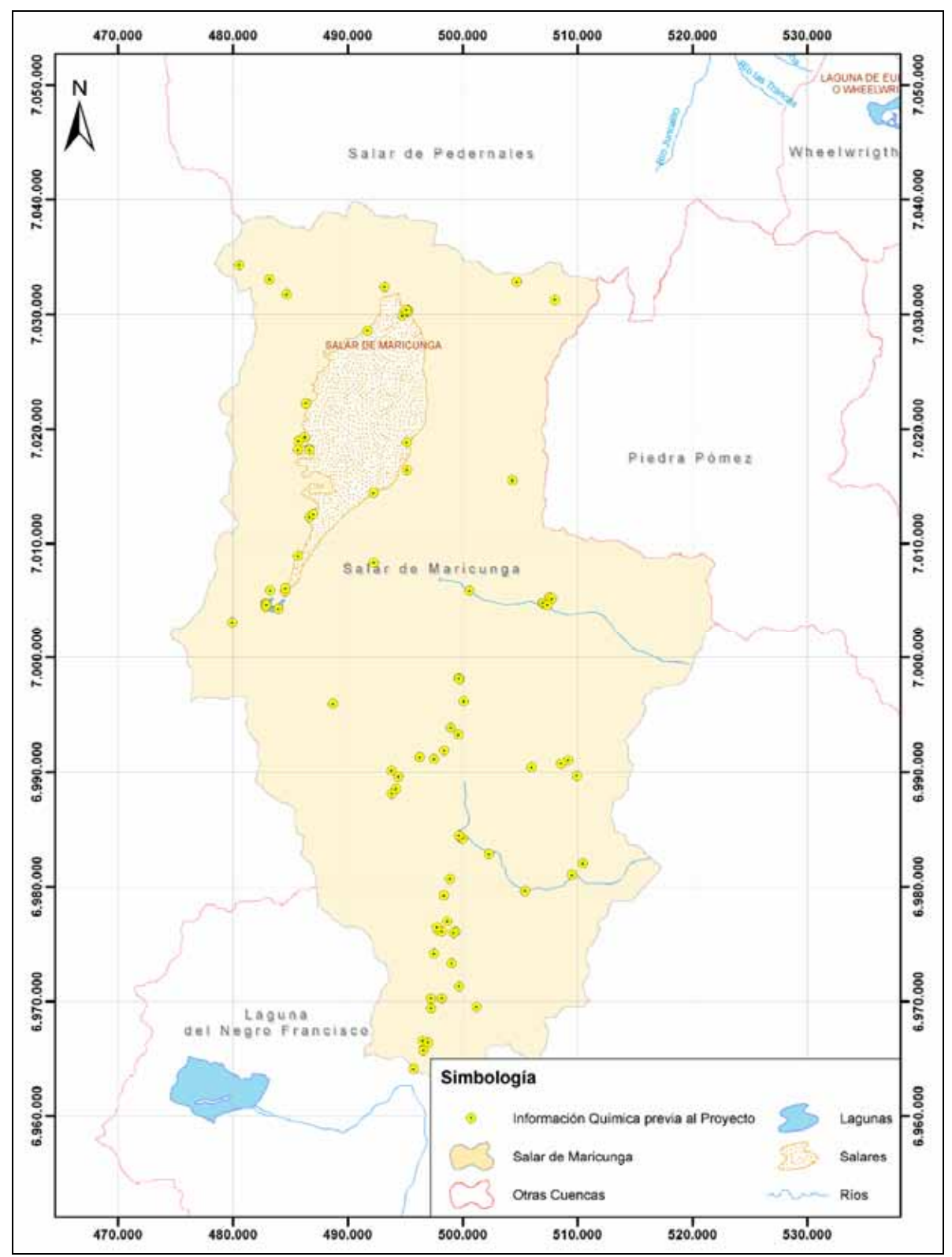

Figura 4.9: Antecedentes químicos salar de Maricunga

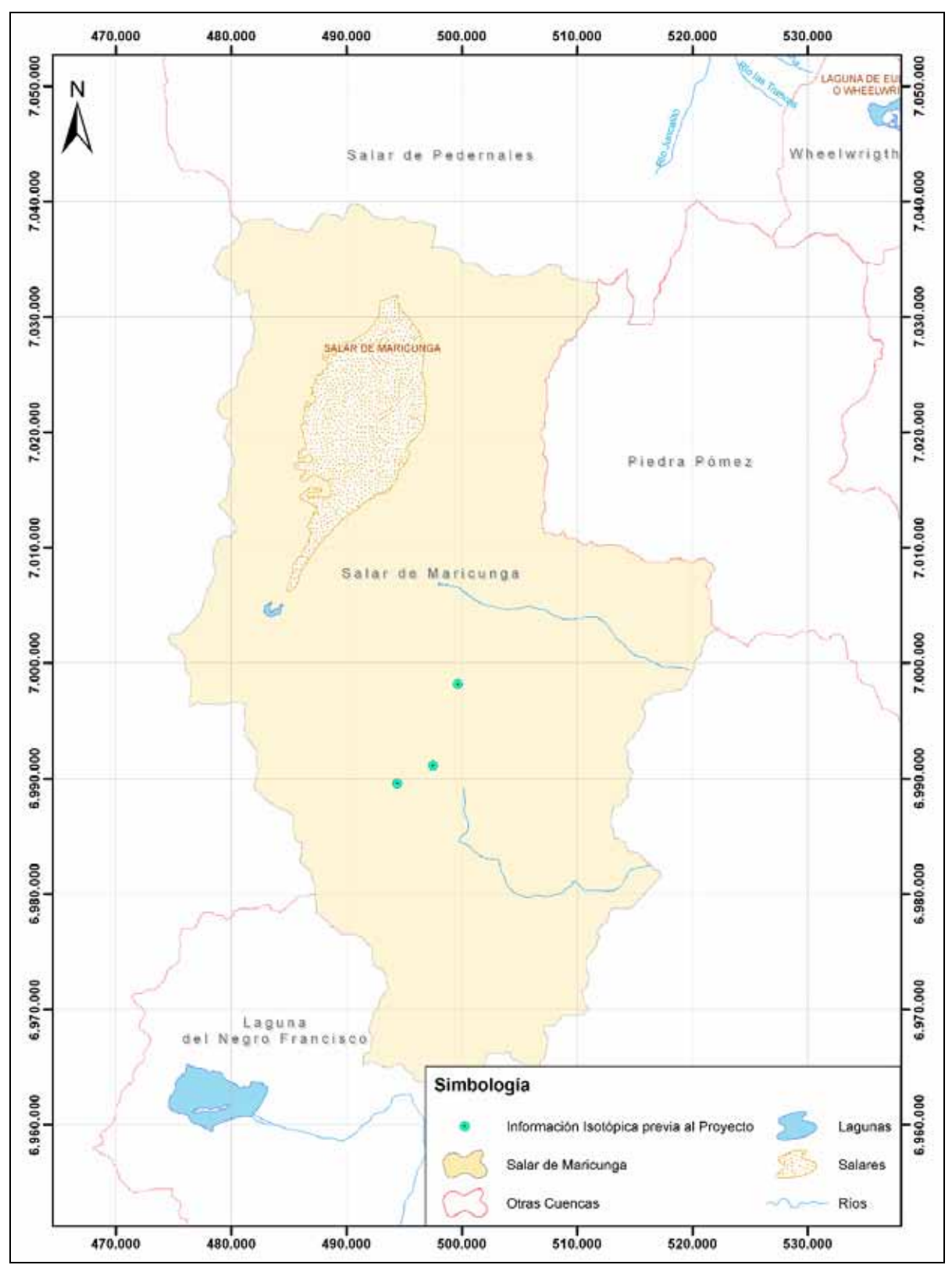

Figura 4.10: Antecedentes isotópicos salar de Maricunga.

# **5 CAMPAÑAS DE TERRENO**

En el presente capítulo se describen las principales actividades realizadas durante las campañas de terreno, los análisis efectuados en laboratorio y las metodologías de muestreo implementadas.

### **5.1 Descripción general de las campañas**

Con el fin de realizar el levantamiento de información hidrogeoquímica e isotópica, durante el estudio se llevaron a cabo tres campañas de terreno, las que fueron programadas según Región.

### **5.1.1 Primera campaña: III Región de Atacama**

La primera campaña de terreno, desarrollada durante el mes de mayo del año 2008, fue realizada en las cuencas de Maricunga y Pedernales. Las operaciones se efectuaron desde el control fronterizo paso San Francisco, ubicado en el sector norte de la cuenca de Maricunga. Durante la campaña se muestreó un total de 31 puntos distribuidos en la zona.

Se tomaron 19 muestras de agua superficial en diversos puntos al interior de la cuenca del Salar de Maricunga, pozas en el salar, lagunas, manantiales, ríos, etc. Cabe destacar que el camino desde el norte del salar hacia la Laguna Santa Rosa, está en buenas condiciones, sin embargo al tratar de rodear el salar por su lado poniente se debe tener bastante precaución ya que en su mayoría sólo existen huellas en estado deficiente y la topografía es complicada.

Además, se tomo una muestra de agua superficial en una quebrada de la cuenca de Piedra Pómez para estudiar la potencial conexión entre ésta y la cuenca piloto.

Por su parte, en la cuenca del Salar de Pedernales se tomaron 12 muestras de agua superficial, en algunos afluentes al salar, en su punto de descarga al río de la Sal y otras al interior del salar propiamente tal. Lamentablemente, muchas de las quebradas existentes no presentaron escurrimientos y por lo tanto no pudieron ser muestreadas. Por otra parte, los caminos del sector sur-este del salar, hacia la cuenca La Laguna se encontraban en mal estado, lo que junto a lo abrupto del paisaje y grandes distancias impidió el paso a ésta en el tiempo que se disponía para ello.

En el recorrido a lo largo de la cuenca se apreció una gran intervención antrópica, por lo que se recomienda considerar esta información para un mejor entendimiento del funcionamiento hidrológico e hidrogeológico de la cuenca.

## **5.1.2 Segunda campaña: I Región de Tarapacá**

Entre los días 7 y 13 de septiembre del año 2008 se efectuó la segunda campaña de muestreo de aguas. En esta campaña se recolectaron muestras y midieron niveles estáticos en diversos puntos de la cuenca del Salar del Huasco. Durante las labores se pernoctó en el sector suroeste del salar, en dependencias de los lugareños que allí viven.

En total se tomaron 21 muestras de agua en locaciones distribuidas en la cuenca. De los puntos muestreados, 9 corresponden a pozos, 8 a manantiales y 4 a ríos. Para el caso de los pozos, se realizaron mediciones que van desde los 10 metros de profundidad bajo el nivel del terreno (mbnt) hasta los 130 mbnt.

Por lo general la cuenca cuenta con una vasta red de caminos, situación que permite el acceso a gran parte del área comprendida por la hoya hidrográfica. Sin embargo, en algunas zonas los caminos y huellas se encuentran en mal estado, lo que impidió la toma de muestras. Por esta razón no fue posible muestrear aguas subterráneas o superficiales en el sector noroeste de la cuenca.

En cuanto al catastro de niveles de aguas subterráneas, se determinó la profundidad del nivel estático y ubicación de 20 pozos distribuidos principalmente en los sectores central y sur de la cuenca.

## **5.1.3 Tercera campaña: II Región de Antofagasta**

Finalmente, entre el 25 y el 31 de octubre de 2008 se realizó la campaña de muestreo correspondiente a la Segunda Región del país. En dicha campaña se muestrearon un total de 23 puntos pertenecientes a las cuencas de Laguna Lejía, Salar de Aguas Calientes 2, Puntas Negras, Salar de El Laco, Pampa Colorada, Laguna Tuyajto y Salar de Aguas Calientes 3. Las muestras subterráneas abarcan un rango de profundidad comprendido entre los 55 mbnt y los 140 mbnt. El campamento base se estableció en el control fronterizo Avanzada El Laco, al interior de las dependencias del Servicio Agrícola y Ganadero (SAG).

Se muestrearon 7 puntos ubicados en la cuenca del Salar de Aguas Calientes 2, cinco de ellos de tipo superficial y 2 correspondientes a aguas subterráneas. Para el caso del salar de Aguas Calientes 3, se muestrearon cuatro puntos superficiales y uno desde el acuífero. Tanto en la cuenca de Puntas Negras como en Laguna Tuyajto se colectaron tres muestras, sin embargo, en la primera sólo fue posible catastrar puntos subterráneos, mientras que en la segunda las muestras obtenidas fueron del tipo superficial. De las últimas tres muestras, dos corresponden a afloramientos difusos detectados en el salar de El Laco y la otra a agua colectada desde la laguna Lejía.

Por lo general, todos los sectores estudiados en la Región presentan una amplia red de caminos y huellas, en estado aceptable, que permiten realizar un completo recorrido por salares y pampas. Existen sin embargo algunos afloramientos ubicados en pequeñas quebradas carentes de accesos para vehículos livianos. Para muestrear dichos puntos es necesario caminar alrededor de 30 minutos. Durante la campaña, no se encontraron caminos ni huellas que permitieran el acceso al sector sur-este del Salar de Aguas Calientes 2.

#### **5.2 Análisis de laboratorio y terreno**

### **5.2.1 Análisis químicos en laboratorio**

El Laboratorio de Análisis de Aguas y Riles de DICTUC S.A. efectuó el análisis químico de elementos a 76 muestras colectadas en las cuencas piloto del altiplano. De éstas, 59 corresponden a escurrimientos superficiales (vertientes, ríos y lagunas), mientras que los 17 restantes son del tipo subterráneo (pozos). Los parámetros definidos para ser analizados fueron:

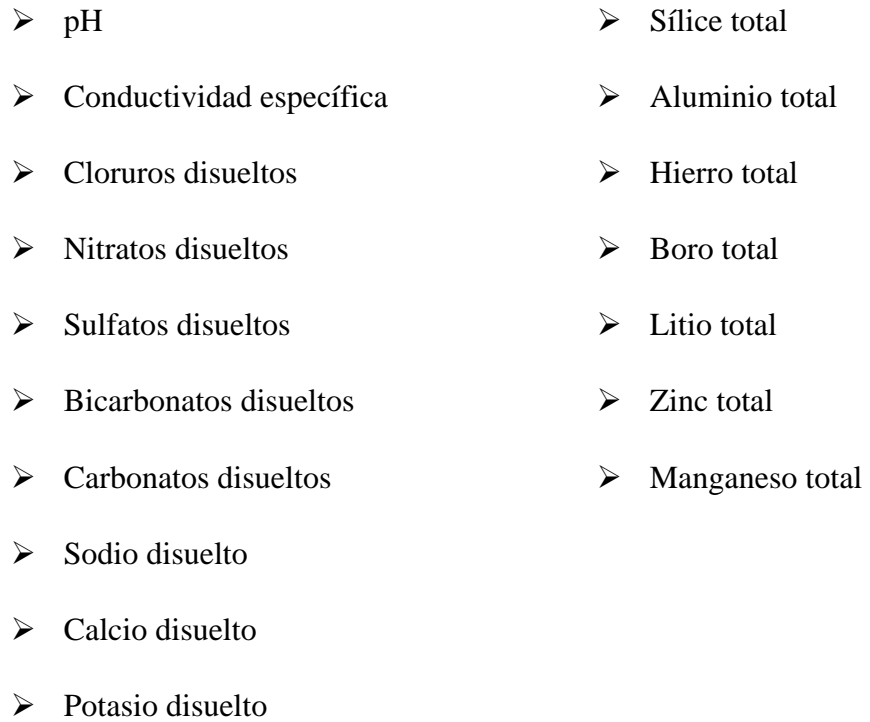

 $\triangleright$  Magnesio disuelto

## **5.2.2 Parámetros físicos y químicos en terreno**

En forma adicional a los análisis efectuados en laboratorio, durante las campañas de terreno se procedió a cuantificar "*in situ*" algunos parámetros físicos y químicos del agua. En particular se determinó la temperatura, pH y conductividad de todas las muestras colectadas.

Los valores de estos parámetros fueron registrados durante la toma de muestras. Dicha información está contenida en las fichas de registro diseñadas para ello, correspondientes a cada punto de muestreo. Otros datos incluidos en la ficha (Figura 5.1) fueron la ubicación de los puntos de medición y la información de niveles.

## **5.2.3 Muestreo isotópico**

Se realizaron análisis isotópicos a las 76 muestras recolectadas durante las campañas de terreno, a cargo del laboratorio de isótopos ambientales de la Comisión Chilena de Energía Nuclear (CCHEN).

Duran el proceso se adoptaron todas las medidas necesarias para un manejo adecuado de las muestras tanto en terreno, traslado y recepción en laboratorio, ajustándose a los procedimientos establecidos por la CCHEN.

La información isotópica requerida fue:

- $\blacktriangleright$  Deuterio (<sup>2</sup>H)
- $\triangleright$  Oxigeno 18 (<sup>18</sup>O)

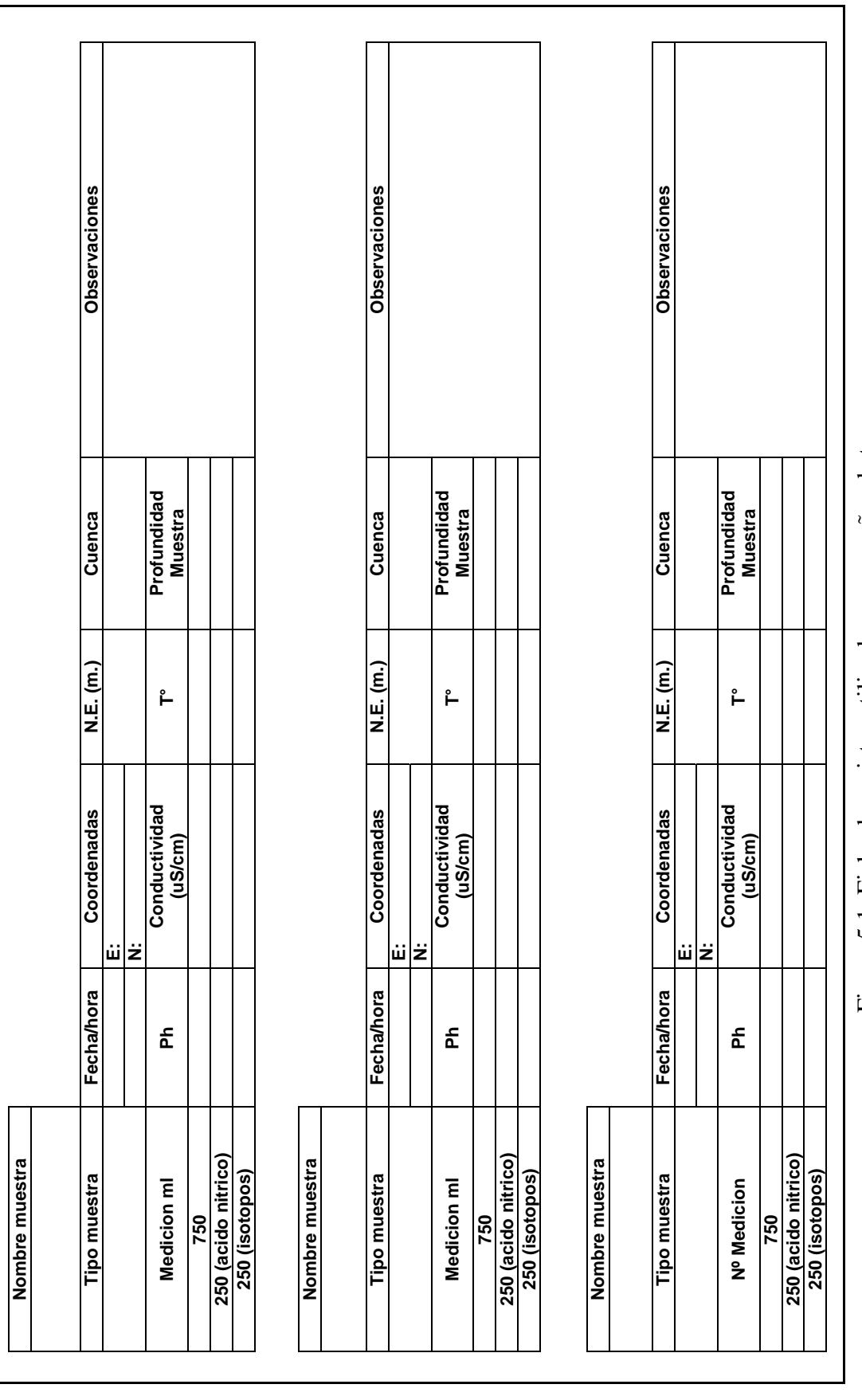

Figura 5.1: Ficha de registro utilizada en campañas de terreno. Figura 5.1: Ficha de registro utilizada en campañas de terreno.

### **5.2.4 Medición de coordenadas, cota de terreno y nivel estático**

Durante las labores de terreno se determinó la ubicación y cota de todos los puntos muestreados. La información se registró en coordenadas UTM, Datum Provisional Sudamericano 56 (PSAD56), Huso 19 S.

Como resultado de la campaña se identificaron y midieron las coordenadas y cotas en los 76 puntos, además del nivel estático en 26 pozos distribuidos en las Regiones I y II.

### **5.3 Metodología de muestreo**

Como se mencionó anteriormente, durante las campañas de levantamiento hidrogeoquímico, se realizaron labores orientadas a la recolección de muestras para estudios químicos e isotópicos en laboratorio, mediciones de parámetros característicos del agua en terreno y catastro de niveles en pozos distribuidos en la zona de estudio.

La definición de los puntos de muestreo se basó en tres criterios principales.

- $\triangleright$  Se intentó escoger puntos en que la información química e isotópica existente antes del estudio fuese escasa o nula.
- $\triangleright$  Se privilegiaron los puntos que según estudios previos de gabinete pudiesen aportar una mayor información al conocimiento de los sistemas subterráneos.
- ¾ Los sitios escogidos deben poseer rutas de accesos razonables para los tiempos disponibles en terreno.

De esta forma, el criterio general privilegió el muestreo de aguas provenientes de vertientes y pozos en desmedro de ríos y lagunas.

El muestreo de aguas se realizó en base al protocolo diseñado para tales efectos (ANEXO V). Por su parte, las muestras de aguas subterráneas, extraídas desde pozos fueron recolectadas mediante la utilización de un bailer modelo Solinst 425. Sus principales características y el instructivo de funcionamiento se presentan en el ANEXO VI.

Para las mediciones "*in situ*" se utilizó una sonda multi-parámetro TPS modelo WP-81 que permite cuantificar las variables de pH, temperatura y conductividad, además de un conductivímetro HACH modelo Sension 5, capaz de monitorear conductividad y temperatura en forma simultánea.

La medición de niveles estáticos en pozos y la ubicación de puntos de muestreo se realizaron mediante la manipulación de un pozómetro de 150 metros de longitud y un GPS.

Con el fin de tener un registro visual de los diversos puntos de muestreo y del procedimiento de medición, se tomaron fotografías (ANEXO VII) y filmaciones de las distintas actividades realizadas.

A continuación, se presenta una descripción que detalla paso a paso la metodología de trabajo implementada durante las campañas de terreno.

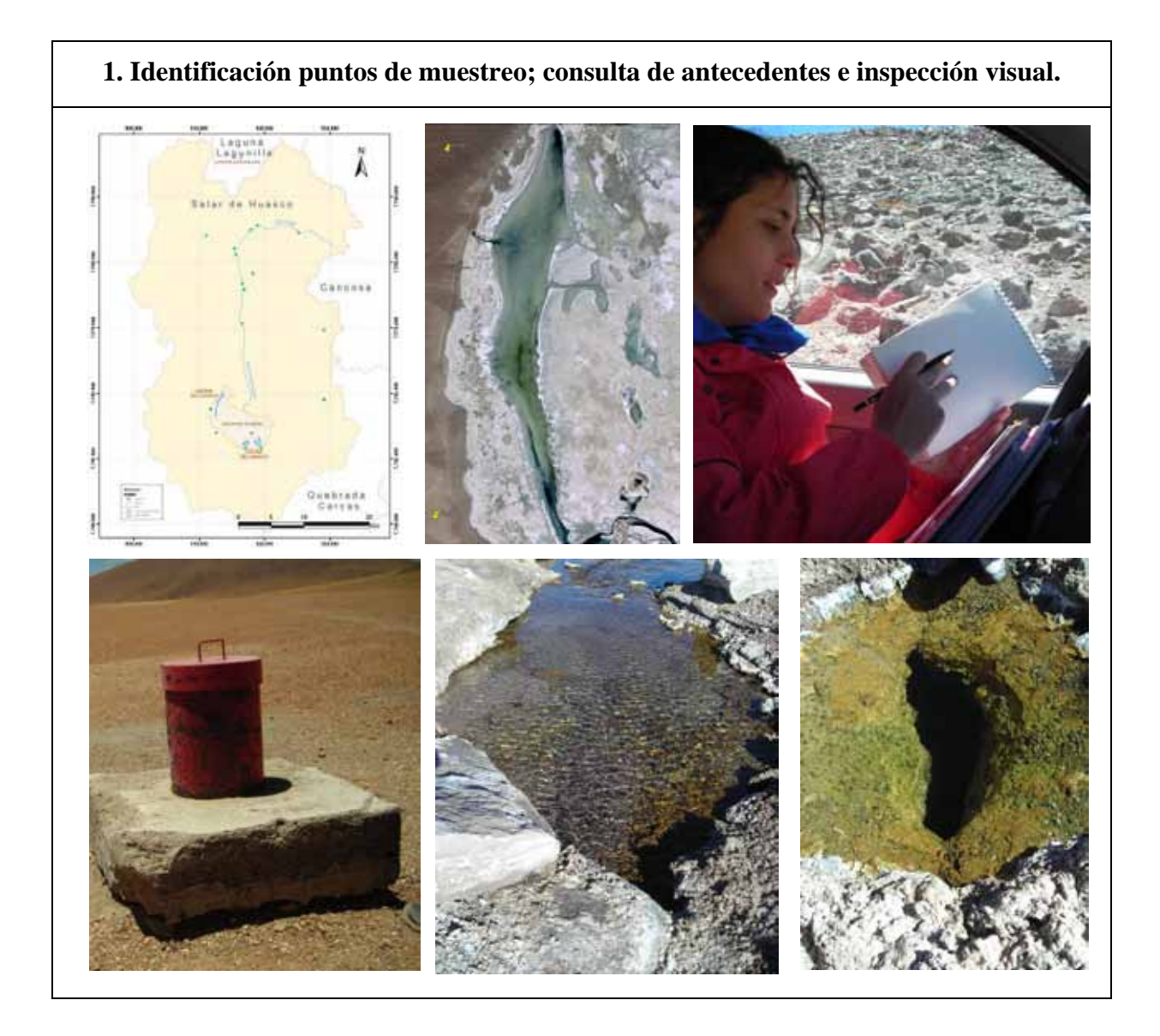

 $\overline{\phantom{0}}$ 

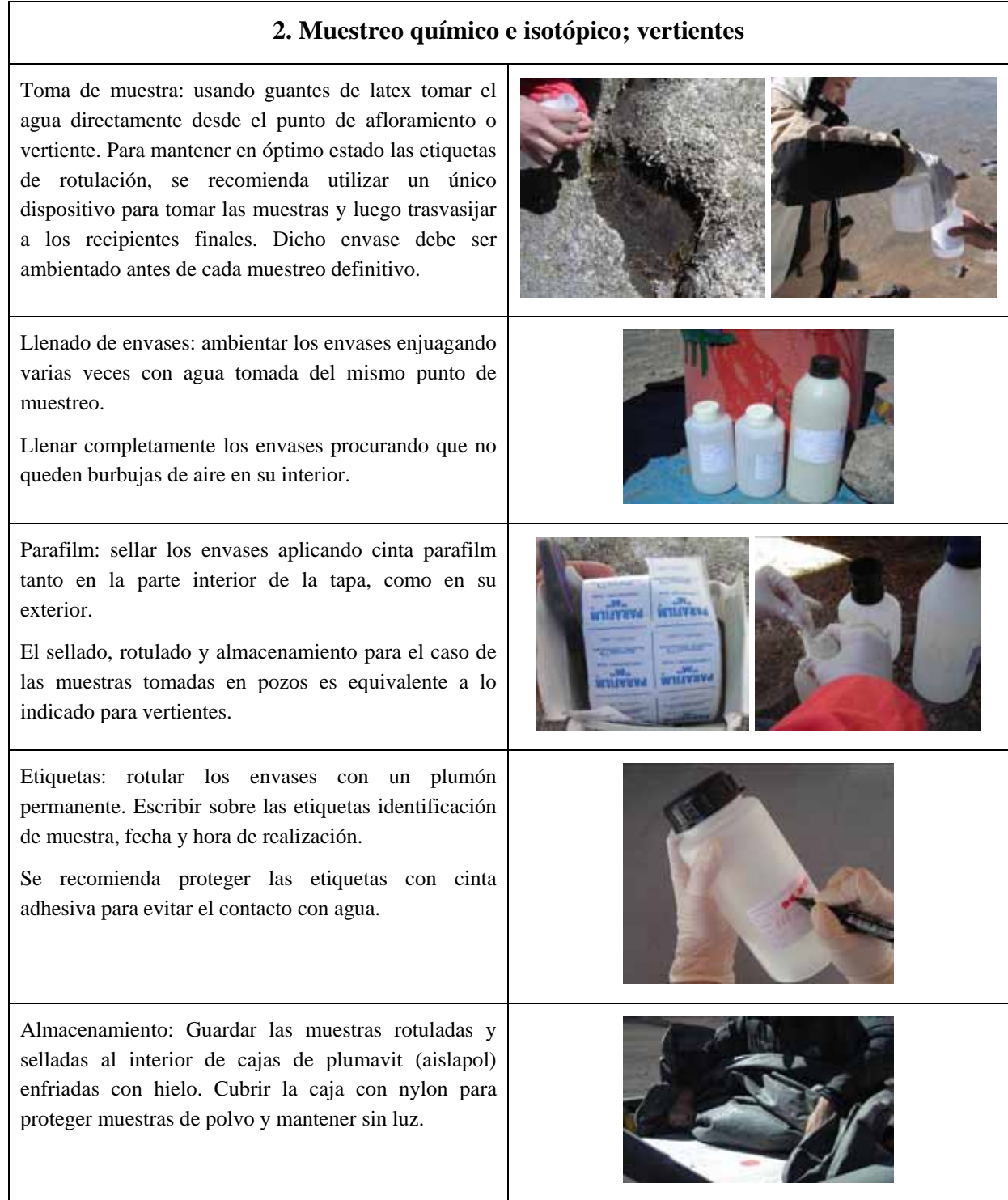

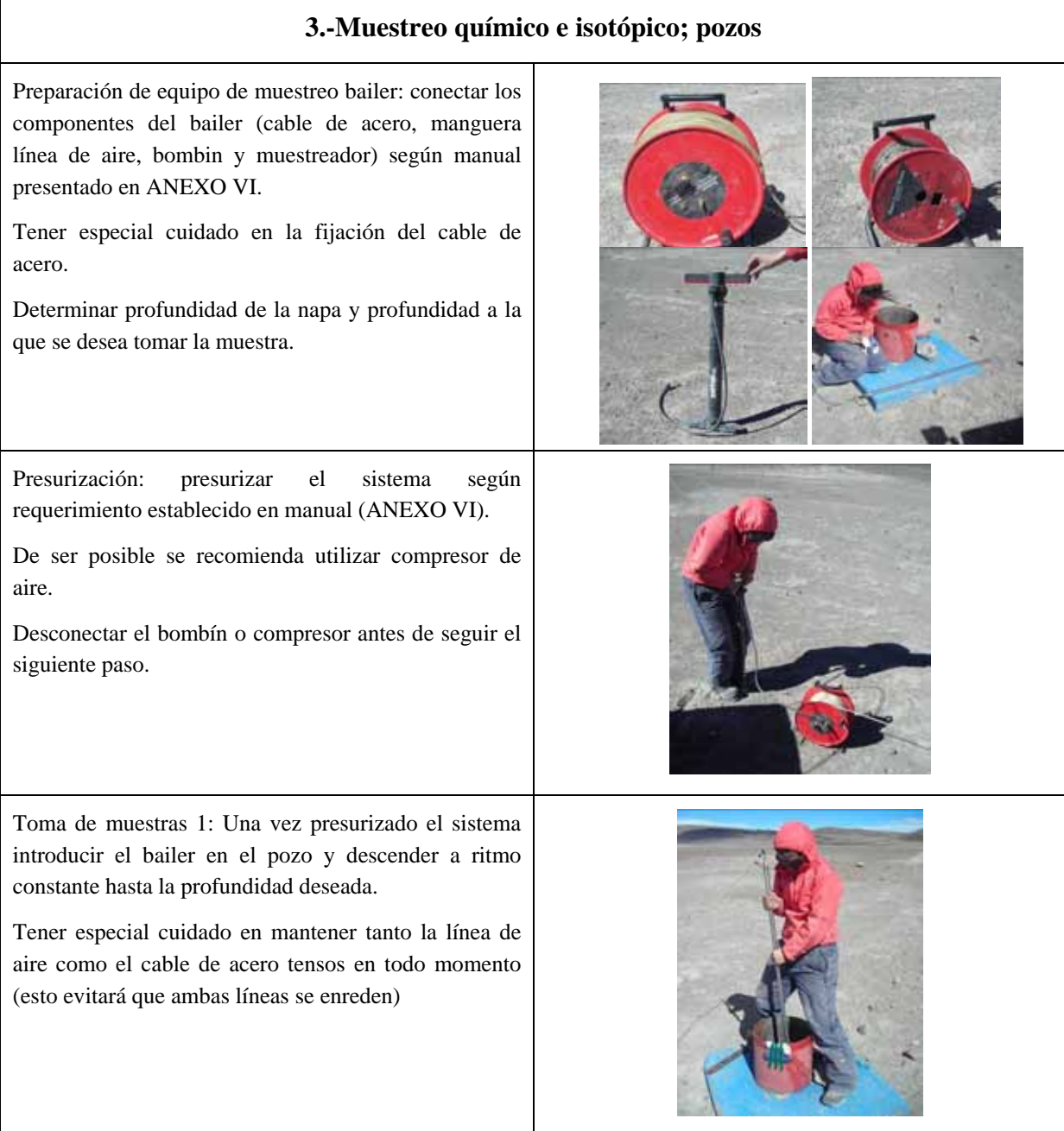

### **3.-Muestreo químico e isotópico; pozos**

Toma de muestra 2: una vez alcanzada la profundidad deseada, despresurizar y esperar un par de minutos para lograr que el agua al interior de la manguera alcance el nivel estático.

Represurizar y subir el bailer hasta la superficie. Debido a que muchas veces la válvula no queda completamente cerrada, realizar el proceso en forma rápida, teniendo precaución de que los cables no se enreden.

Llenado de envases: utilizar la primera muestra obtenida para ambientar los envases. A partir de la segunda muestra llenar los envases en forma directa, despresurizando el sistema y abriendo completamente la válvula del bailer.

Para aumentar el caudal de salida, ubicar la manguera lo más alto posible

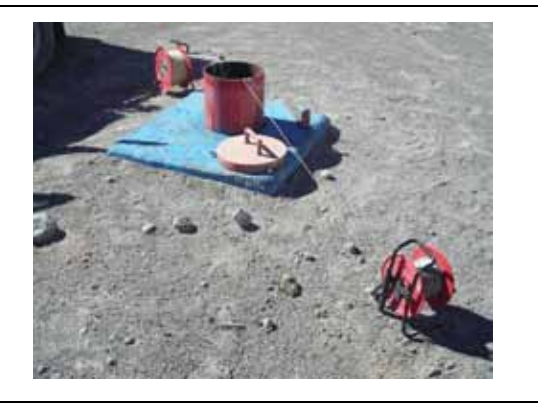

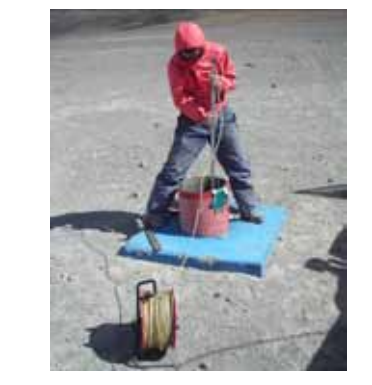

#### **4.-Mediciones en terreno**

Utilización de guantes de latex: al momento de manipular muestras e instrumentos, es necesario utilizar guantes que permitan mantener limpios las herramientas de trabajo y envases, para evitar la contaminación de muestras.

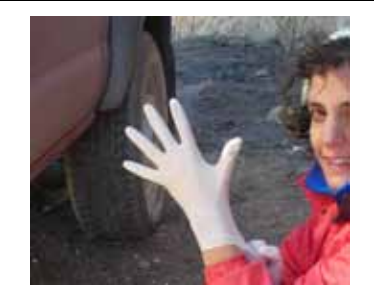

#### **4.-Mediciones en terreno**

Preparación de instrumentación: preparar sondas de medición tanto para cuantificar el pH, como la conductividad y temperatura. La sonda de medición de pH debe mantenerse en todo momento al interior de una solución buffer (pH 4).

Limpieza de instrumentos: Los instrumentos deben ser lavados con agua mili-Q antes y después de realizar cada medición. Eso tiene como objetivos evitar la contaminación cruzada de muestras y mantener limpios los instrumentos.

Medición: Utilizando un envase especialmente asignado para ello, se introducen las sondas al interior de la muestra recolectada. Los sensores deben mantenerse en el interior de la muestra hasta que se alcance un claro equilibrio.

Registro de información: una vez realizados los análisis de terreno deben registrarse los valores obtenidos en la ficha. En esta misma ficha deben anotarse las coordenadas, cotas, niveles estáticos, nombre de identificación y profundidad de las muestras.

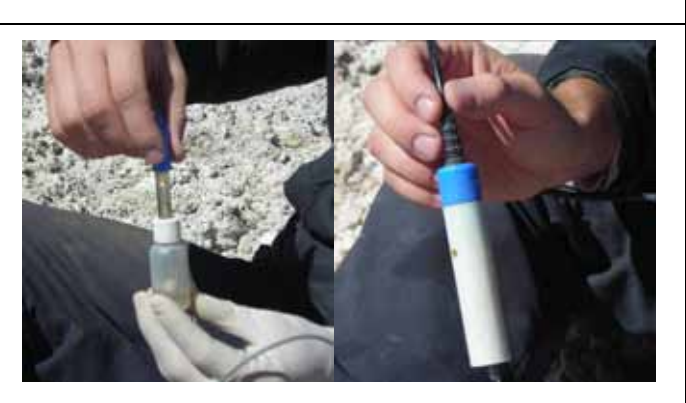

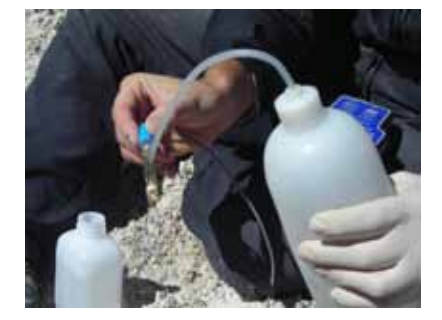

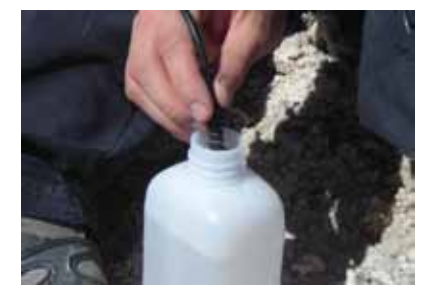

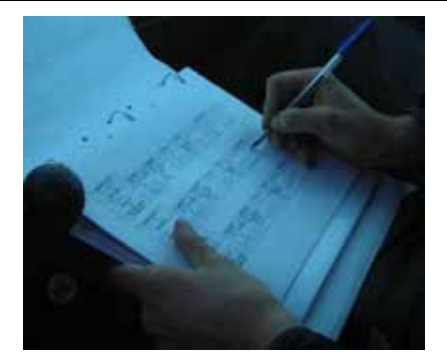

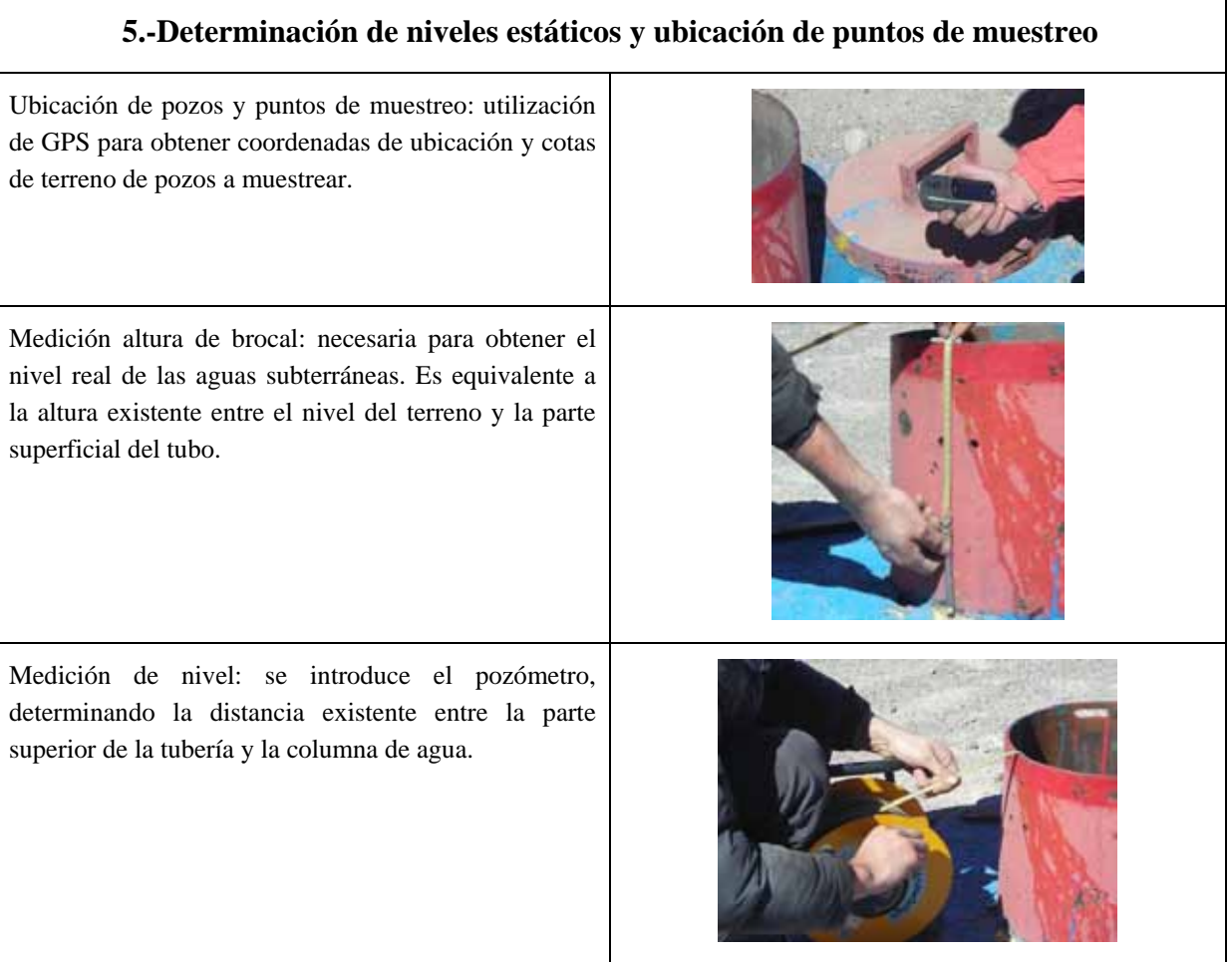

## **6 RESULTADOS**

A continuación se presenta un resumen de los principales resultados obtenidos durante las campañas de muestreo hidrogeoquímico. La información completa, con resultados específicos de cada sección, se presentan en los siguientes apartados:

- ¾ ANEXO I Resultados Análisis Químicos en Laboratorio
- ¾ ANEXO II Resultados Análisis Físicos y Químicos en Terreno
- ¾ ANEXO III Resultados Análisis Isotópicos
- ¾ ANEXO IV Niveles Piezométricos

#### **6.1 Región I de Tarapacá**

En la cuenca del salar del Huasco se realizaron análisis de iones principales e isotópicos de Deuterio ( ${}^{2}H$ ) y Oxígeno-18 ( ${}^{18}O$ ) a 21 muestras. Los resultados de laboratorio arrojaron valores de pH comprendidos en el rango que va desde los 3,8 hasta los 8,62. Correspondiendo el más ácido a la muestra HUA.F052 (río Collacagua) y el más básico a muestras tomadas en la zona norte de la cuenca desde el pozo E-24 (punto HUA.T039).

Para el caso del ión cloruro disuelto, se determinaron concentraciones que van desde los 1,27 mg/l, en el extremo norte de la cuenca (muestra HUA.F055), hasta los 467 mg/l en afloramientos ubicados al interior del salar (muestra HUA.F051).

En forma adicional, se determinó la ubicación y niveles estáticos en 24 pozos espacialmente distribuidos en la cuenca. Las profundidades registradas van desde los 1,05 m, en el pozo P12 ubicado en las cercanías del río Collacagua, hasta los 90 m, alcanzada en el pozo denominado P01. Cabe señalar que 22 de los 24 niveles determinados fueron medidos durante la misma jornada.

La Figura 6.1 presenta un mapa con los puntos con información geoquímica disponible en la cuenca del Salar del Huasco, una vez realizadas las campañas de terreno. Los puntos de color rojo corresponden a muestras tomadas en el presente estudio, mientras que los amarillos representan la información previamente existente. Por su parte, la Figura 6.2 presenta una comparación similar para el caso de las muestras isotópicas recopiladas en el presente estudio.

La Figura 6.3 muestra el levantamiento de pozos y niveles estáticos realizado en la campaña de terreno llevada a cabo en la zona de estudio.

La Tabla 6.1 presenta la ubicación de los puntos muestreados durante la campaña de terreno efectuada en el Salar del Huasco.

| $N^{\mathrm{o}}$ | ID              |              | <b>Coordenadas UTM</b> | <b>Altitud</b> |
|------------------|-----------------|--------------|------------------------|----------------|
|                  |                 | <b>Norte</b> | <b>Este</b>            | msnm           |
| $\mathbf{1}$     | <b>HUA.T039</b> | 7.780.032    | 516.122                | 3.842          |
| $\overline{2}$   | <b>HUA.T040</b> | 7.780.033    | 516.145                | 3.840          |
| 3                | <b>HUA.T041</b> | 7.773.315    | 516.830                | 3.817          |
| $\overline{4}$   | <b>HUA.F047</b> | 7.783.304    | 519.783                | 3.942          |
| 5                | <b>HUA.T042</b> | 7.771.075    | 516.792                | 3.805          |
| 6                | <b>HUA.T043</b> | 7.771.095    | 516.754                | 3.805          |
| 7                | <b>HUA.F048</b> | 7.759.843    | 513.141                | 3.804          |
| 8                | <b>HUA.F049</b> | 7.758.371    | 511.989                | 3.793          |
| 9                | <b>HUA.F050</b> | 7.757.602    | 511.703                | 3.795          |
| 10               | <b>HUA.F051</b> | 7.751.754    | 516.862                | 9.798          |
| 11               | <b>HUA.F052</b> | 7.756.915    | 527.992                | 3.977          |
| 12               | <b>HUA.F053</b> | 7.769.513    | 529.220                | 4.373          |
| 13               | <b>HUA.F054</b> | 7.770.074    | 529.337                | 4.402          |
| 14               | <b>HUA.F055</b> | 7.792.402    | 523.197                | 4.198          |
| 15               | <b>HUA.F056</b> | 7.793.006    | 522.753                | 4.261          |
| 16               | <b>HUA.F057</b> | 7.785.300    | 518.899                | 3.936          |
| 17               | <b>HUA.F058</b> | 7.785.409    | 518.808                | 3.932          |
| 18               | <b>HUA.T044</b> | 7.771.101    | 517.780                | 3.822          |
| 19               | <b>HUA.T045</b> | 7.765.369    | 520.536                | 3.874          |
| 20               | <b>HUA.T046</b> | 7.763.087    | 521.477                | 3.839          |
| 21               | <b>HUA.T047</b> | 7.753.771    | 525.716                | 3.827          |

Tabla 6.1: Ubicación muestras tomadas en I Región de Tarapacá.

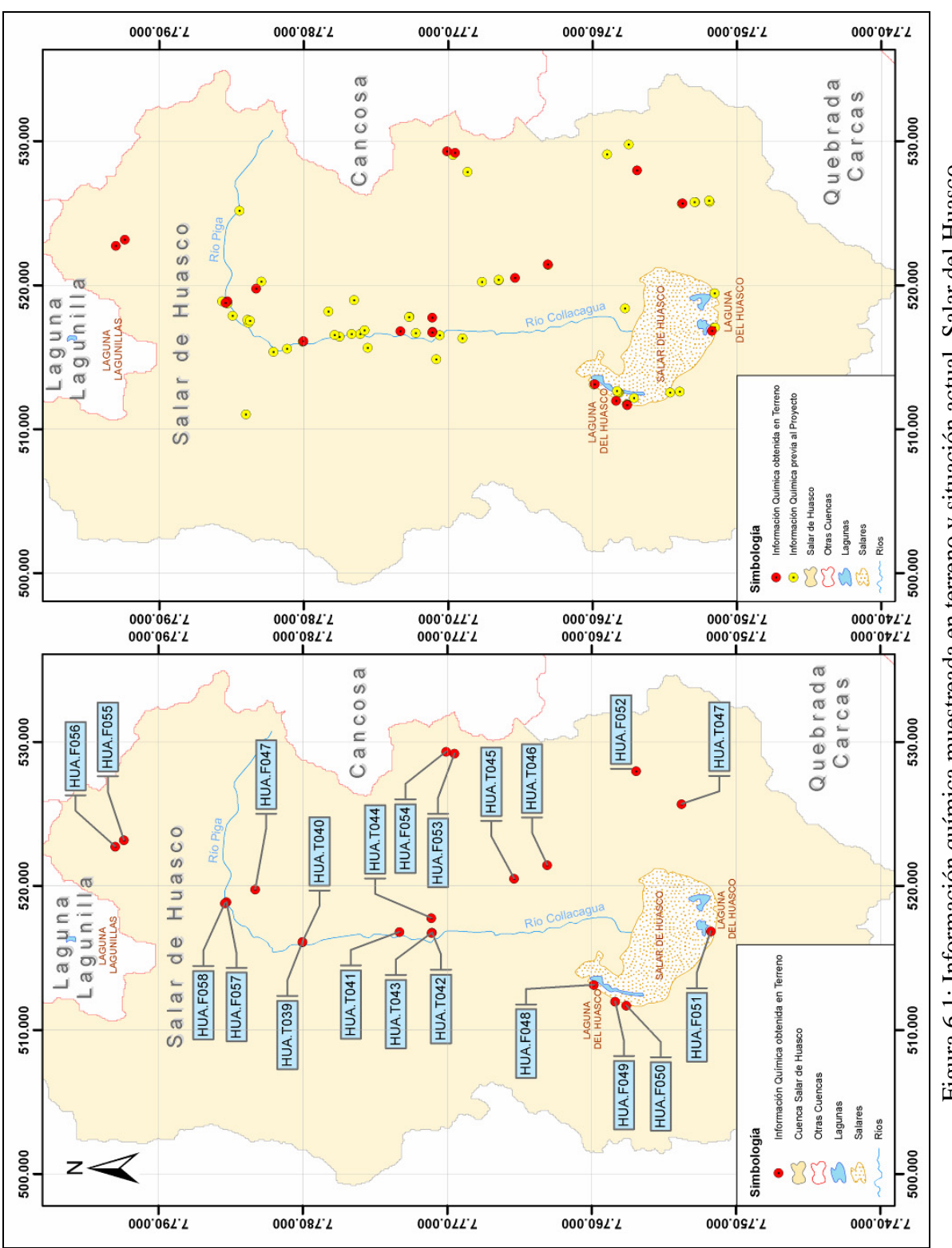

Figura 6.1: Información química muestreada en terreno y situación actual. Salar del Huasco. Figura 6.1: Información química muestreada en terreno y situación actual. Salar del Huasco.

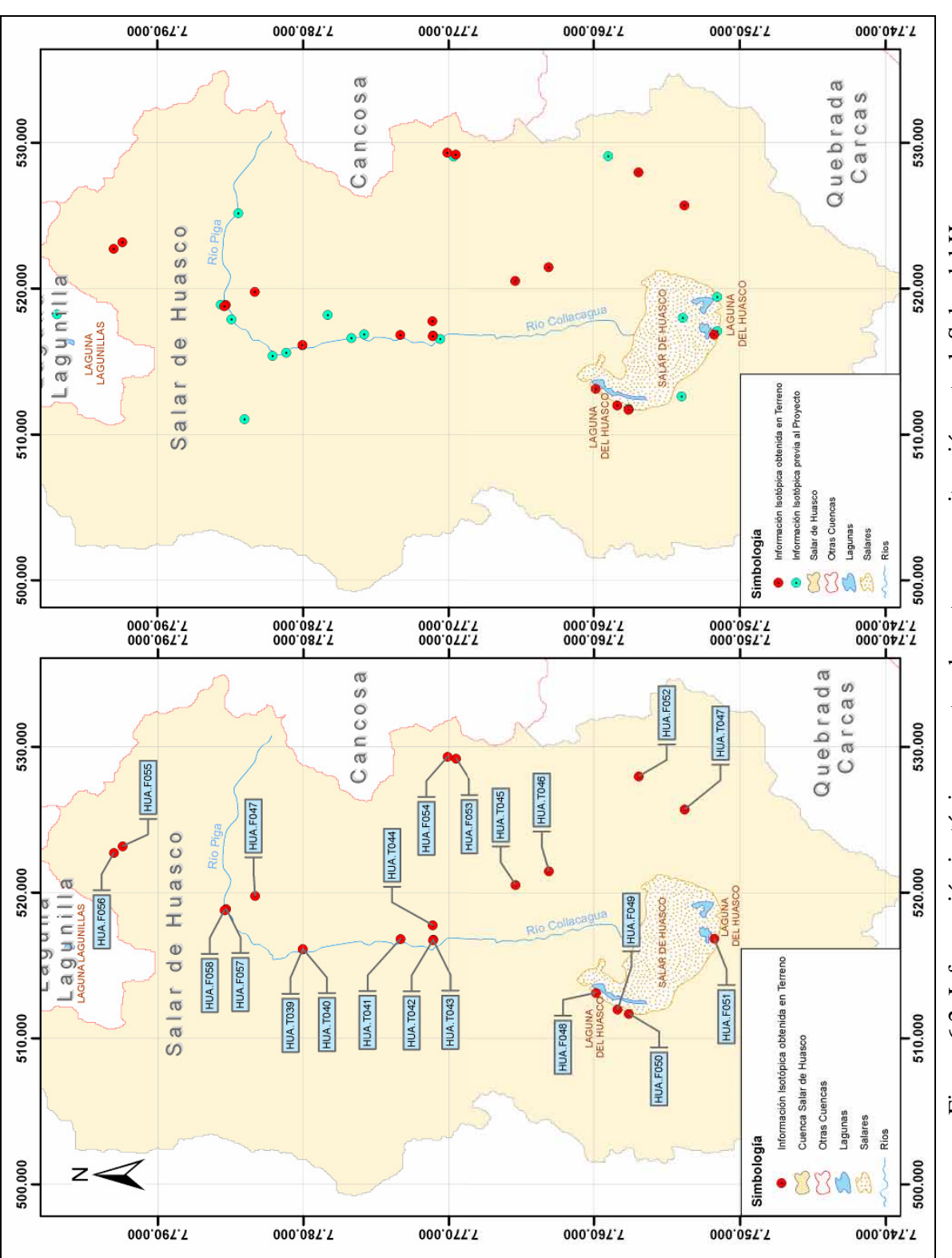

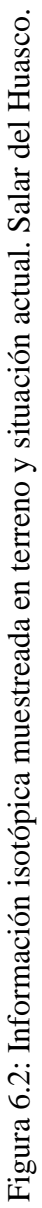

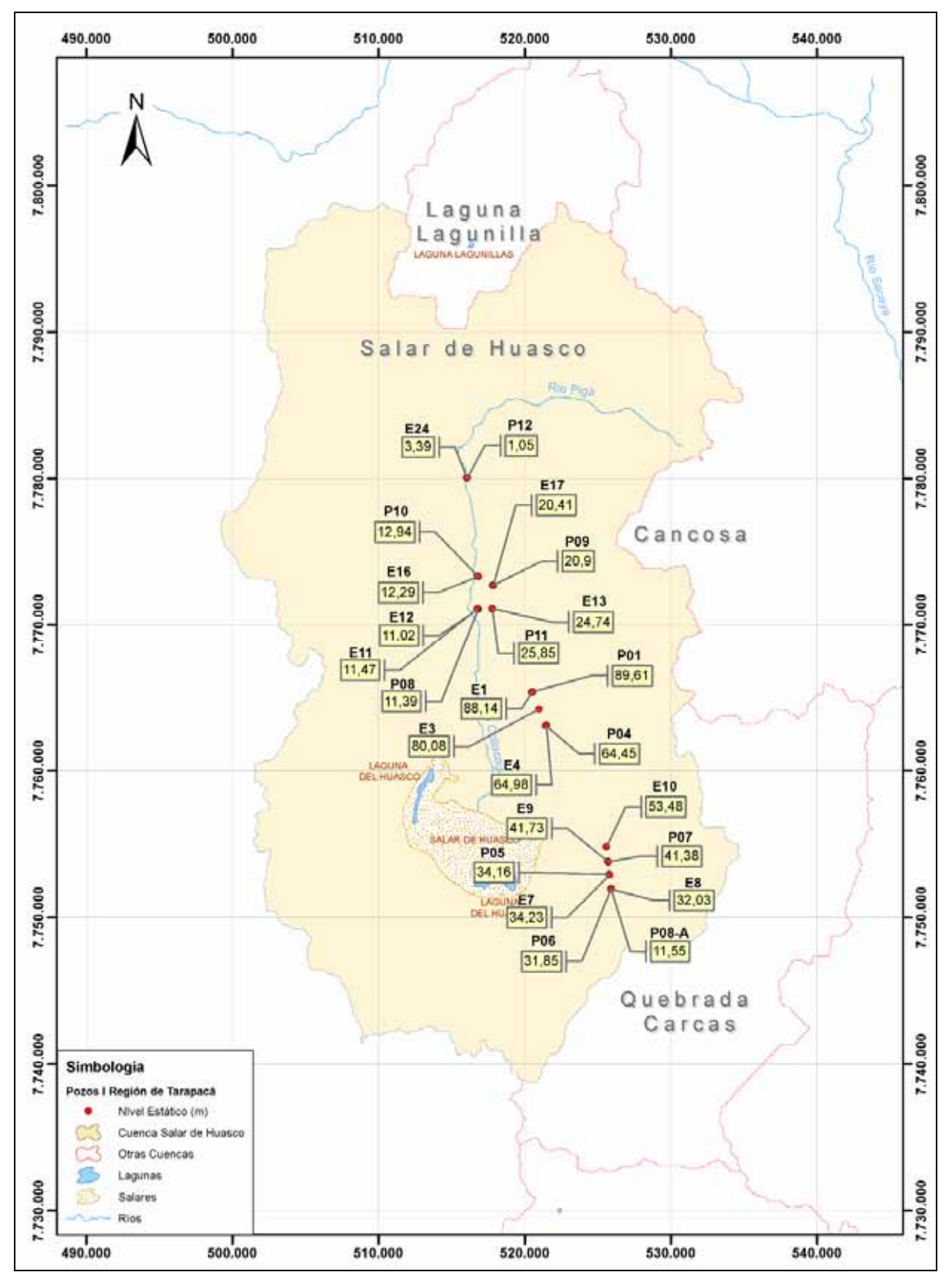

Figura 6.3: Medición de niveles estáticos. Salar del Huasco.

## **6.2 Región II de Antofagasta**

Los resultados obtenidos en la Segunda Región comprenden información de 23 puntos distribuidos en un total de 7 cuencas endorreicas. Los puntos muestreados son representativos de aguas superficiales (lagunas, ríos y vertientes) y subterráneas provenientes de pozos de monitoreo existentes en la zona de estudio.

En las Figura 6.4 y Figura 6.6 se presentan la ubicación de las fuentes muestreadas durante las campañas de terreno para análisis químico. En forma adicional se presenta la situación general actual, con la información de todos los puntos catastrados a la fecha. Para facilitar la comprensión, la zona de estudio ha sido dividida en dos sistemas; el primero de ellos formado por las cuencas de Lejía, A. Calientes 2 y Puntas Negras. El segundo sistema abarca las cuencas de El Laco, Pampa Colorada, Puntas Negras, Tuyajto y A. Calientes 3.

La ubicación y datos recopilados de isótopos se muestran en las Figura 6.5 y Figura 6.7.

La Figura 6.8 muestra el catastro de pozos y niveles de la napa, realizado en la campaña de terreno llevada a cabo en la Segunda Región del país.

Los resultados de los análisis efectuados en terreno revelan la existencia de aguas con conductividades máximas de 9.670 μS/cm en la laguna Lejía (LEJ.F005) y mínimas de 1.200 μS/cm en vertientes ubicadas al noreste de la cuenca del Salar de Aguas Calientes 3 (AC3- F030).

Para el caso del pH, los valores máximos fueron obtenidos en el sector sur del salar de El Laco (8,62), mientras que el mínimo corresponde a la muestra subterránea denominada AC2-T008 con 6,52 del Salar de Aguas Calientes 2.

Por su parte, los valores obtenidos para el cloruro disuelto abarcan el rango comprendido entre los 473 y los 16500 mg/l, correspondiendo la muestra obtenida desde la vertiente nor-oeste de la cuenca del Salar de Aguas calientes 2 (AC2.F029) al valor mínimo y el punto ubicado en la Laguna Lejía (LEJ.F005) al máximo.

A través de la medición de niveles se determinaron profundidades de la napa subterránea que van desde los 12 mbnt en el pozo LA-0 (Salar de Aguas Calientes 2), hasta los 97 mbnt, valor correspondiente al pozo PC-4 (Pampa Colorada).

La Tabla 6.2 presenta la ubicación y altitud de los 23 puntos muestreados en la franja altiplánica de la Segunda Región de Antofagasta.

| $N^{\mathrm{o}}$ | ID              |              | <b>Coordenadas UTM</b> | <b>Altitud</b> |
|------------------|-----------------|--------------|------------------------|----------------|
|                  |                 | <b>Norte</b> | <b>Este</b>            | msnm           |
| $\mathbf{1}$     | <b>TUY.F031</b> | 7.351.843    | 644.733                | 4.056          |
| $\overline{2}$   | <b>TUY.F032</b> | 7.354.166    | 645.296                | 4.052          |
| 3                | LAC.F010        | 7.357.745    | 662.787                | 4.243          |
| 4                | AC3.F030        | 7.354.760    | 632.049                | 3.953          |
| 5                | AC3.F031        | 7.353.770    | 636.407                | 3.958          |
| 6                | AC3.F032        | 7.353.677    | 636.463                | 3.948          |
| 7                | AC2.F025        | 7.397.163    | 644.699                | 4.212          |
| 8                | AC2.F026        | 7.397.292    | 644.952                | 4.208          |
| 9                | AC2.F027        | 7.397.164    | 644.782                | 4.210          |
| 10               | AC2.F028        | 7.398.491    | 642.914                | 4.208          |
| 11               | AC2.F029        | 7.407.690    | 641.053                | 4.317          |
| 12               | <b>LEJ.F005</b> | 7.400.166    | 633.356                | 4.343          |
| 13               | AC2.T007        | 7.395.562    | 645.244                | 4.234          |
| 14               | AC2.T008        | 7.395.562    | 645.244                | 4.234          |
| 15               | <b>PTN.T015</b> | 7.380.945    | 658.400                | 4.383          |
| 16               | <b>PTN.T016</b> | 7.379.366    | 658.091                | 4.361          |
| 17               | <b>PTN.T017</b> | 7.379.366    | 658.091                | 4.361          |
| 18               | LAC.F011        | 7.364.661    | 661.289                | 4.252          |
| 19               | COL.T008        | 7.358.029    | 652.249                | 4.277          |
| 20               | <b>COL.T009</b> | 7.358.029    | 652.249                | 4.277          |
| 21               | <b>TUY.F033</b> | 7.350.324    | 643.814                | 4.060          |
| 22               | AC3.T003        | 7.351.692    | 641.384                | 4.038          |
| 23               | AC3.F033        | 7.351.406    | 638.488                | 3.979          |

Tabla 6.2: Ubicación muestras tomadas en II Región de Antofagasta.

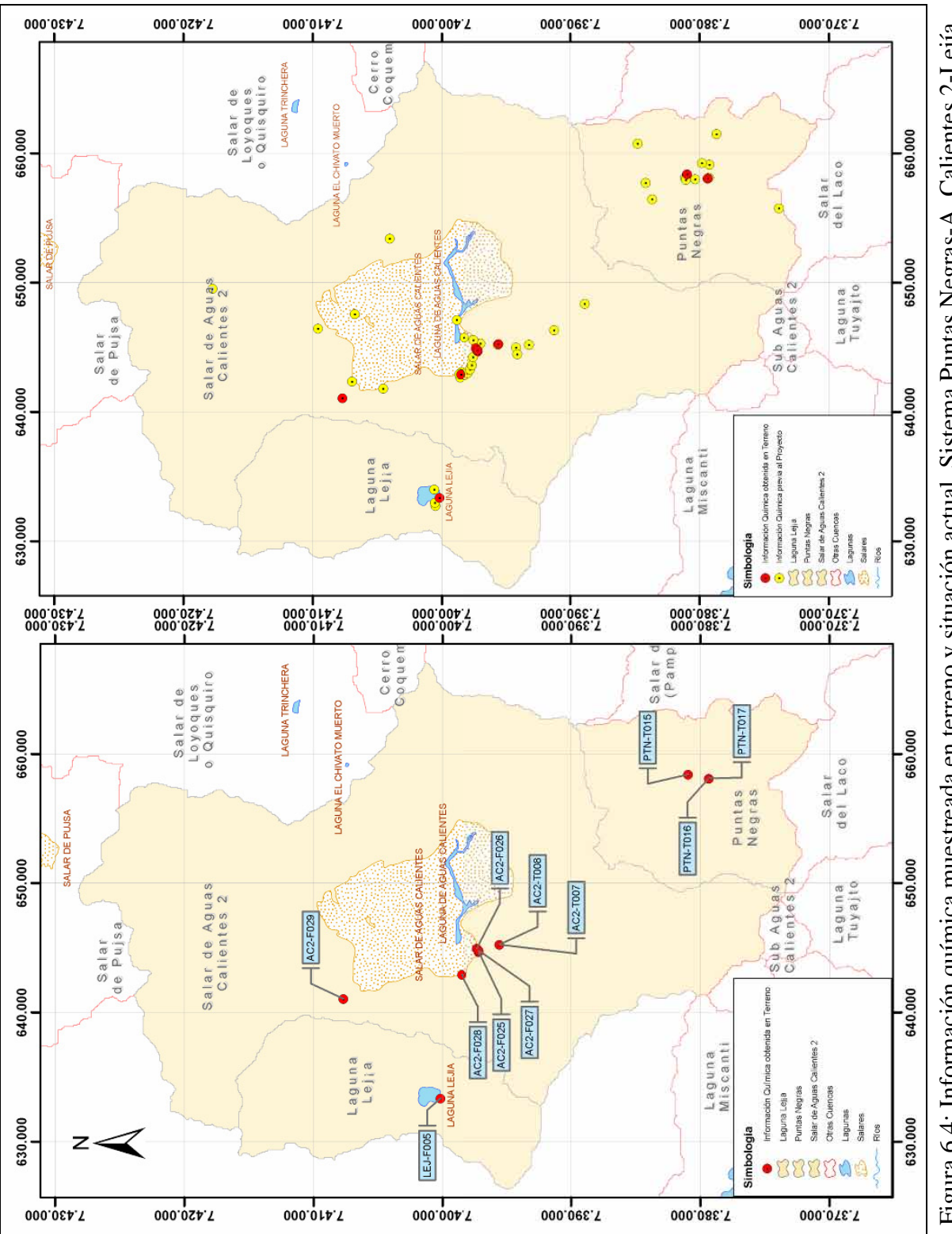

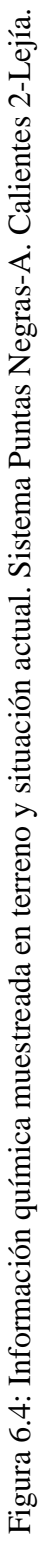

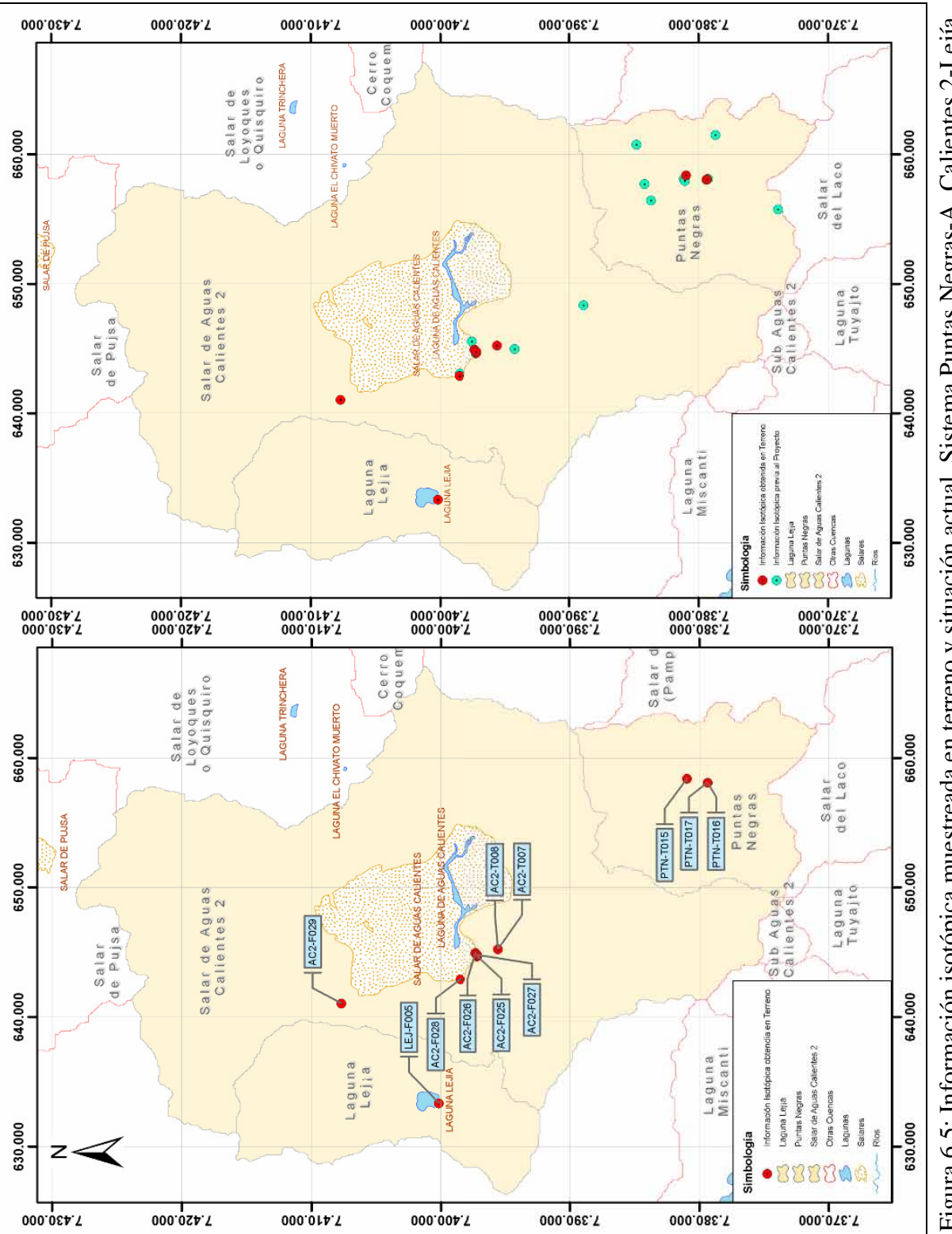

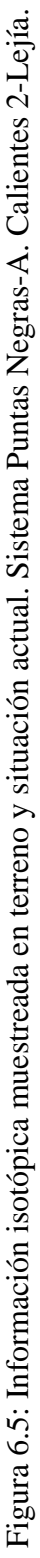

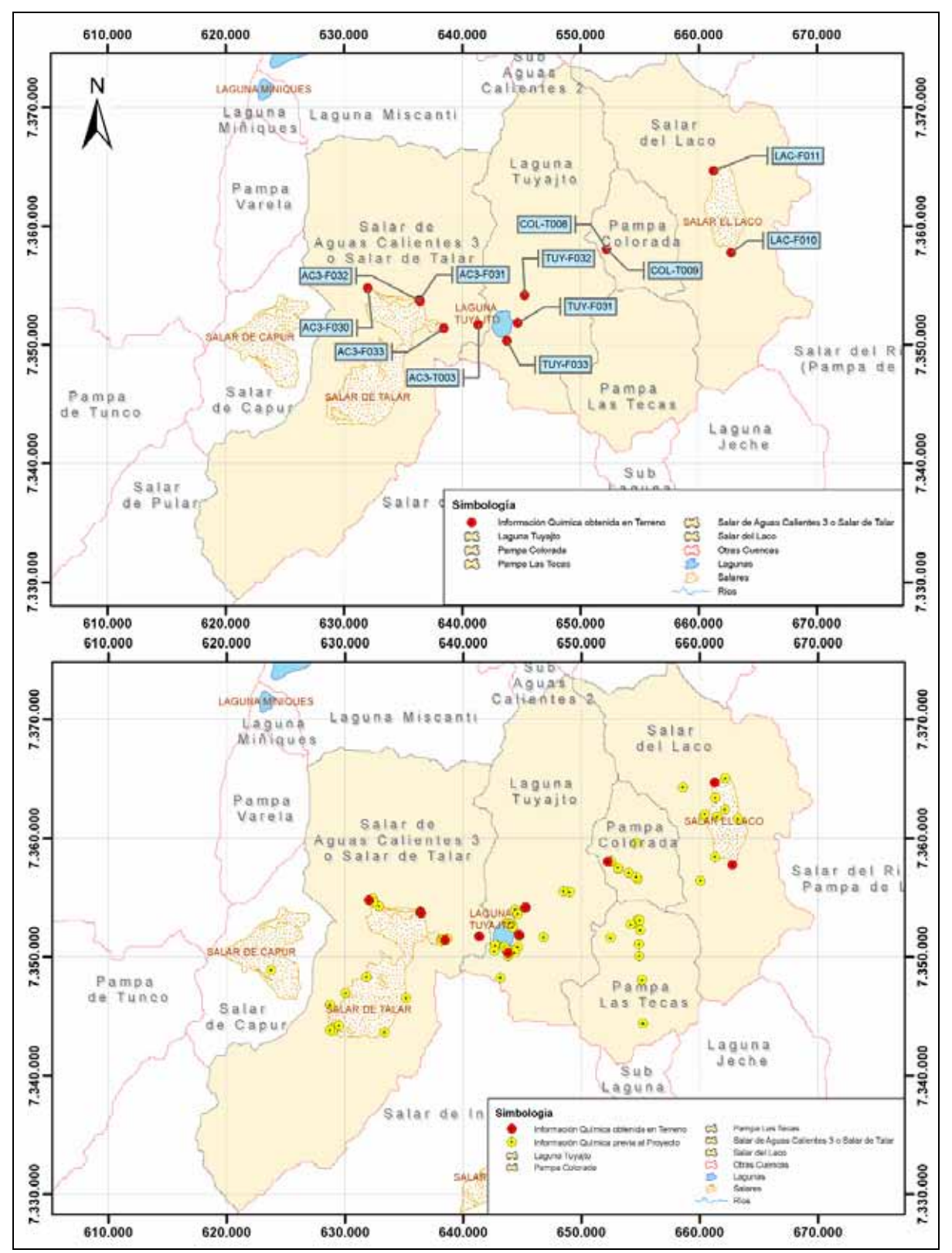

Figura 6.6: Información química muestreada en terreno y situación actual. Sistema Laco-Pampa Colorada-Pampa las Tecas-Tuyajto-A. Calientes 3.

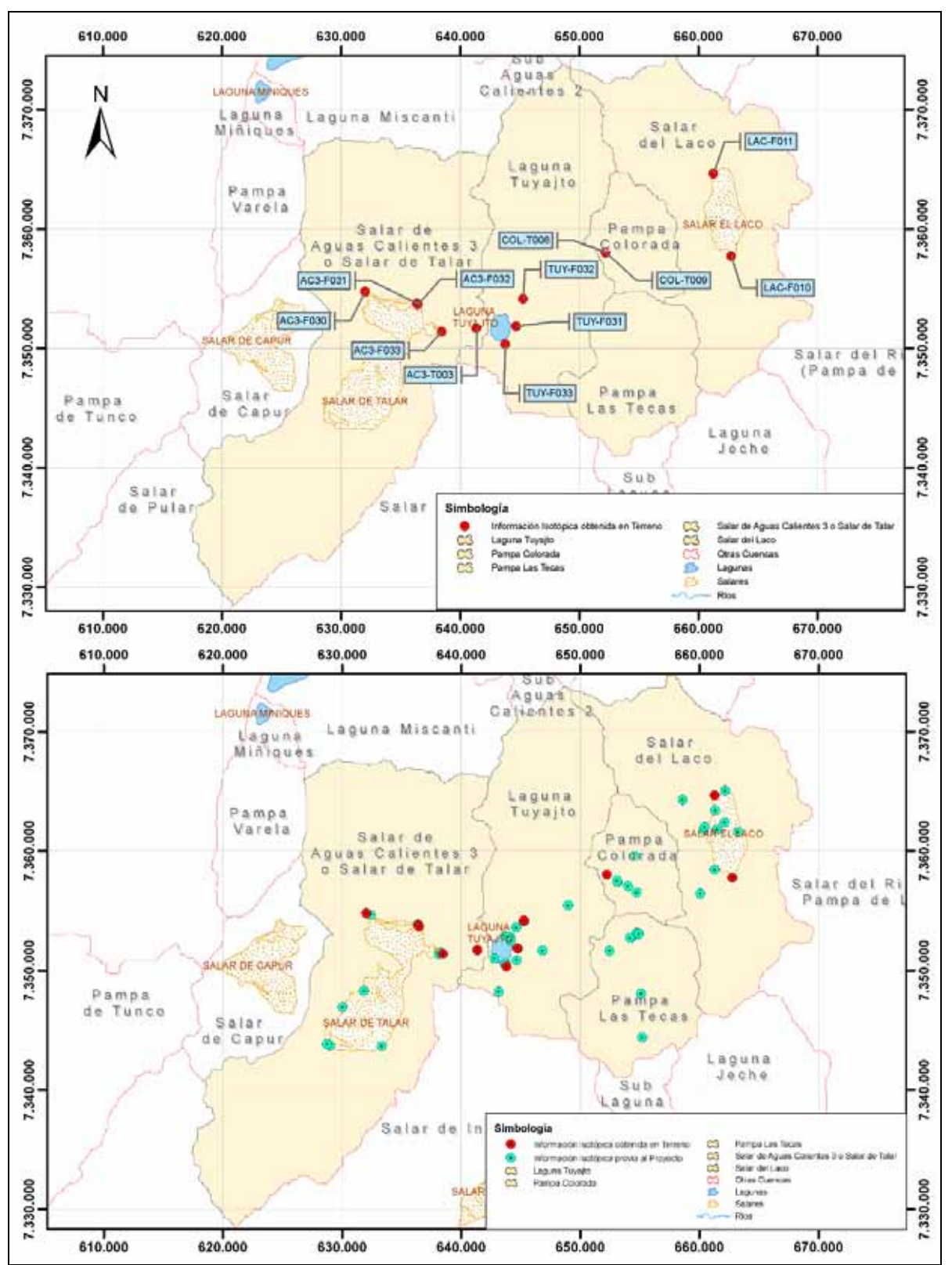

Figura 6.7: Información isotópica muestreada en terreno y situación actual. Sistema Laco-Pampa Colorada-Pampa las Tecas-Tuyajto-A. Calientes 3.

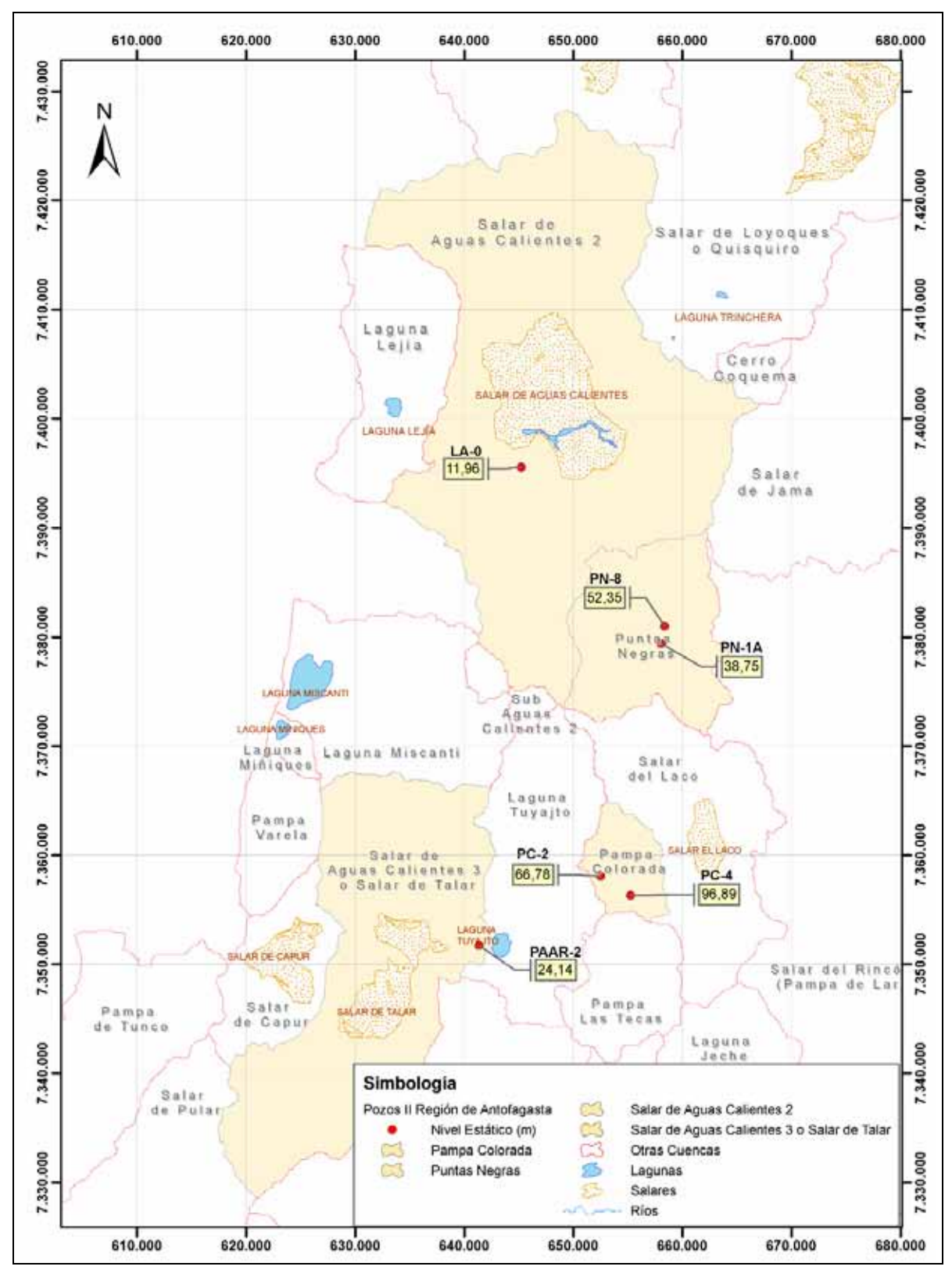

Figura 6.8: Medición de niveles estáticos II Región.

## **6.3 Región III de Atacama**

Pedernales y Maricunga fueron las primeras cuencas muestreadas, durante el mes de mayo del año 2008. Esta campaña contribuyó con antecedentes químicos e isotópicos en un total de 32 puntos. Cabe señalar que todas las muestras corresponden a aguas superficiales.

Los análisis de laboratorio permiten distinguir una marcada diferencia en los contenidos de cloruro disuelto presentes en las diferentes muestras. De esta forma, la muestra con mayor presencia de dicho ión corresponde al punto MAR.F061 (costado oeste del salar) con una concentración de 163,2 mg/l. Por su parte, la muestra MAR.F074 (sector nor-este de la cuenca) posee una concentración de 37,6 mg/l, representando el mínimo contenido de cloruro identificado.

Las muestras analizadas en laboratorio entregaron valores de pH comprendidos en el rango que va desde los 6,29, muestra tomada en el lado nor-oeste del salar (MAR.F067), hasta los 8,70 correspondiente a muestra recolectada desde el río La Ola (PED.F061).

Para el caso de la conductividad cuantificada directamente en terreno, el mayor valor obtenido está cerca de 243.000 μS/cm, y corresponde a la muestra MAR.F061. El mínimo registrado correspondió a la muestra PPZ.F015, tomada en la cuenca de Piedra Pomez, la cual se ubica al costado este del salar de Maricunga.

Los puntos muestreados, separados por cuenca, se presentan a continuación en las Figura 6.9 - Figura 6.12. La Figura 6.9 muestra la información química existente en la cuenca del salar de Pedernales, incluyendo la información generada durante las labores de terreno de este estudio. La misma situación para el caso isotópico se muestra en la Figura 6.10.

Los resultados químicos del salar de Maricunga se muestran en la Figura 6.11, mientras que la información isotópica actual queda graficada en la Figura 6.12.

La Tabla 6.3 muestra la ubicación de la totalidad de los puntos muestreados durante las campañas de terreno en las cuencas de los salares de Pedernales y Maricunga.

| $N^{\mathrm{o}}$ | ID              | tion mutstrus comutus en 111 riegión de 1 mai<br><b>Coordenadas UTM</b> |             | <b>Altitud</b> |
|------------------|-----------------|-------------------------------------------------------------------------|-------------|----------------|
|                  |                 | <b>Norte</b>                                                            | <b>Este</b> | msnm           |
| $\mathbf{1}$     | <b>MAR.F056</b> | 7.004.613                                                               | 482.936     | 3.760          |
| $\overline{2}$   | <b>MAR.F057</b> | 7.005.905                                                               | 483.261     | 3.767          |
| 3                | <b>MAR.F058</b> | 7.006.088                                                               | 484.584     | 3.766          |
| $\overline{4}$   | <b>MAR.F059</b> | 7.018.919                                                               | 485.718     | 3.770          |
| 5                | <b>MAR.F060</b> | 7.012.566                                                               | 487.027     | 3.770          |
| 6                | <b>MAR.F061</b> | 7.018.184                                                               | 486.702     | 3.762          |
| 7                | <b>MAR.F062</b> | 7.018.170                                                               | 486.692     | 3.760          |
| 8                | <b>MAR.F063</b> | 7.022.215                                                               | 486.359     | 3.759          |
| 9                | <b>MAR.F064</b> | 7.030.267                                                               | 495.269     | 3.768          |
| 10               | <b>MAR.F065</b> | 7.030.334                                                               | 495.114     | 3.759          |
| 11               | <b>MAR.F066</b> | 7.033.037                                                               | 483.209     | 4.031          |
| 12               | <b>MAR.F067</b> | 7.028.568                                                               | 491.737     | 3.791          |
| 13               | <b>MAR.F068</b> | 7.030.345                                                               | 495.109     | 3.751          |
| 14               | <b>MAR.F069</b> | 7.005.185                                                               | 507.765     | 4.312          |
| 15               | <b>MAR.F070</b> | 7.004.823                                                               | 506.982     | 4.299          |
| 16               | <b>MAR.F071</b> | 7.004.636                                                               | 507.391     | 4.308          |
| 17               | <b>MAR.F072</b> | 7.005.864                                                               | 500.608     | 3.950          |
| 18               | <b>MAR.F073</b> | 6.998.124                                                               | 499.701     | 3.943          |
| 19               | <b>MAR.F074</b> | 7.032.832                                                               | 504.717     | 4.222          |
| 20               | <b>PPZ.F015</b> | 7.012.213                                                               | 507.776     | 4.400          |
| 21               | <b>PED.F053</b> | 7.105.169                                                               | 475.703     | 3.326          |
| 22               | <b>PED.F054</b> | 7.109.520                                                               | 491.210     | 3.342          |
| 23               | <b>PED.F055</b> | 7.113.037                                                               | 492.871     | 3.361          |
| 24               | <b>PED.F056</b> | 7.044.506                                                               | 491.052     | 3.827          |
| 25               | <b>PED.F057</b> | 7.041.345                                                               | 499.682     | 3.896          |
| 26               | <b>PED.F058</b> | 7.063.922                                                               | 496.533     | 3.680          |
| 27               | <b>PED.F059</b> | 7.065.583                                                               | 492.249     | 3.675          |
| 28               | <b>PED.F060</b> | 7.070.058                                                               | 497.511     | 3.692          |
| 29               | <b>PED.F061</b> | 7.071.485                                                               | 493.988     | 3.611          |
| 30               | <b>PED.F062</b> | 7.075.174                                                               | 491.028     | 3.570          |
| 31               | <b>PED.F063</b> | 7.089.970                                                               | 476.071     | 3.393          |
| 32               | <b>PED.F064</b> | 7.089.999                                                               | 475.960     | 3.394          |

Tabla 6.3: Ubicación muestras tomadas en III Región de Atacama.

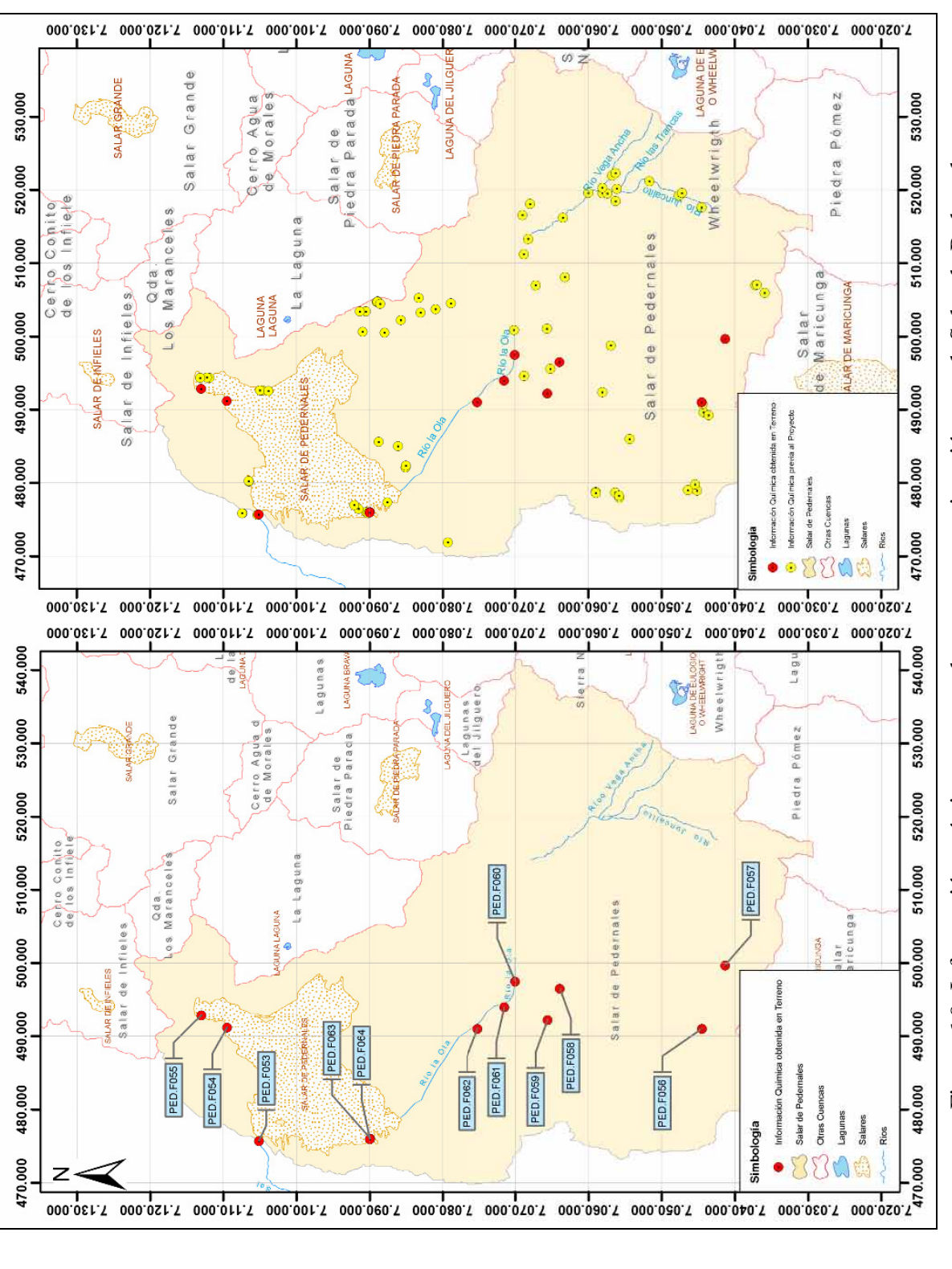

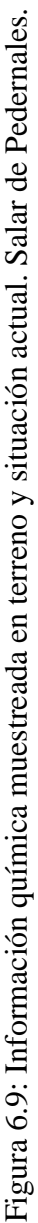

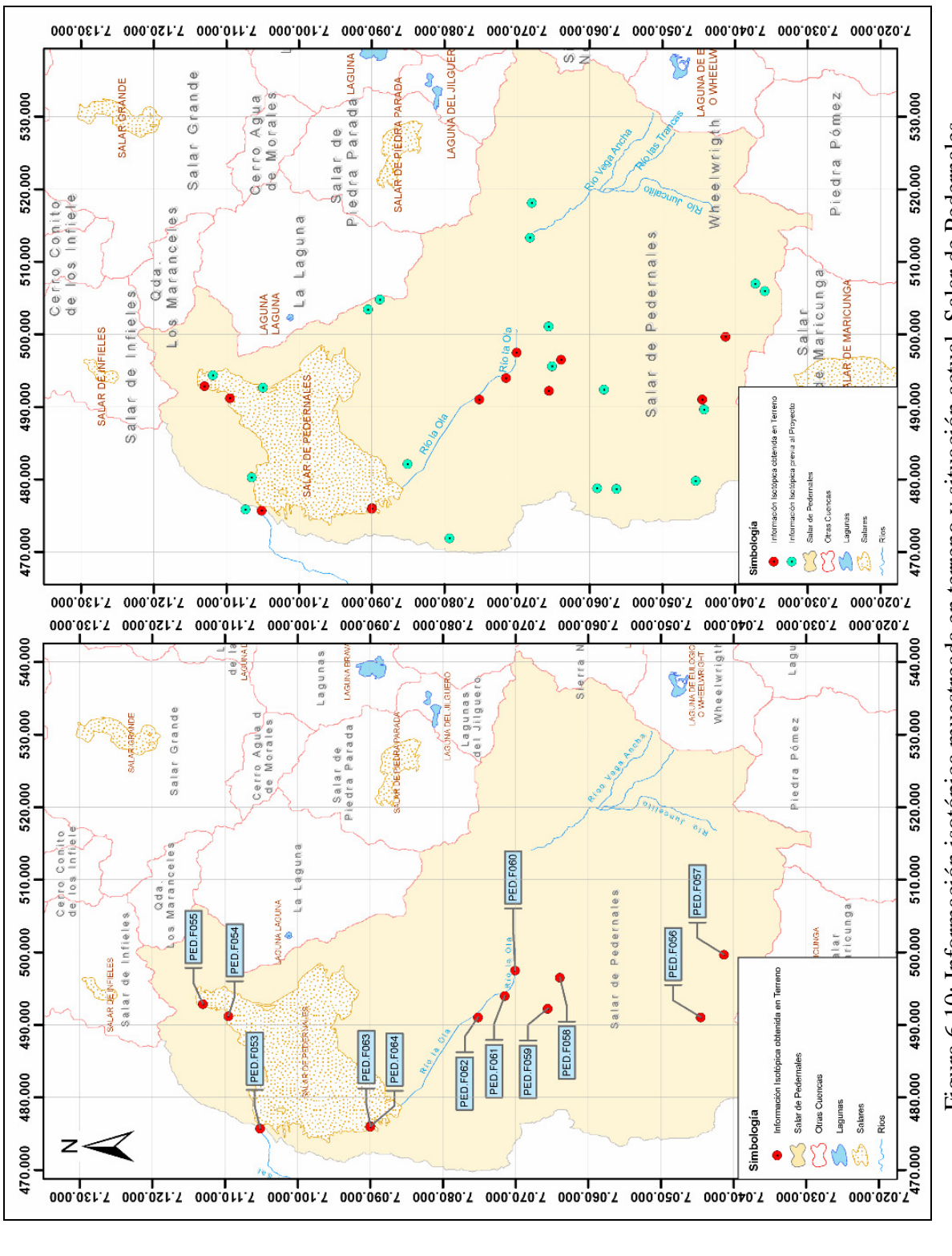

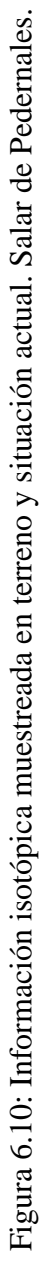

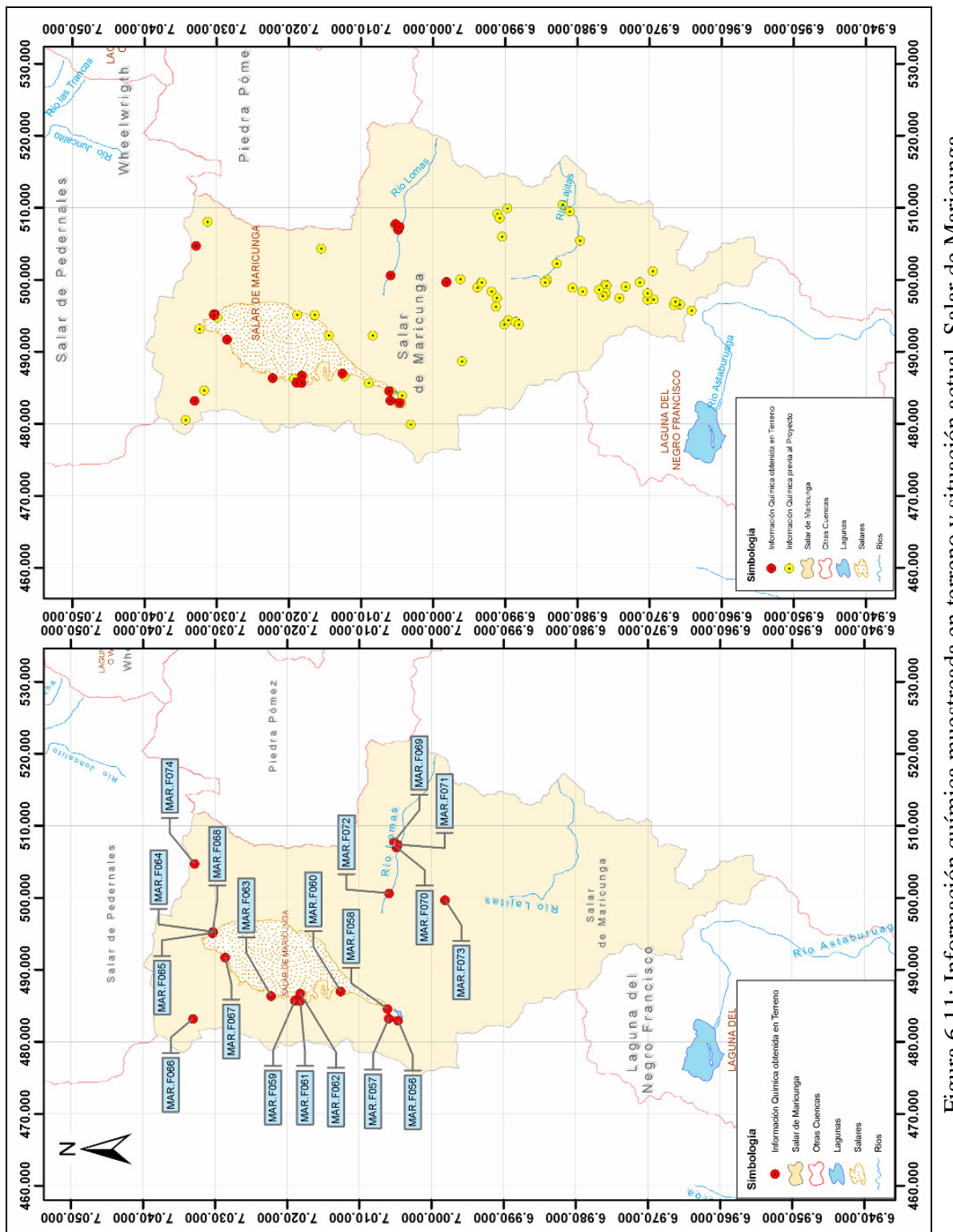

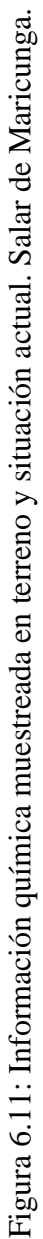

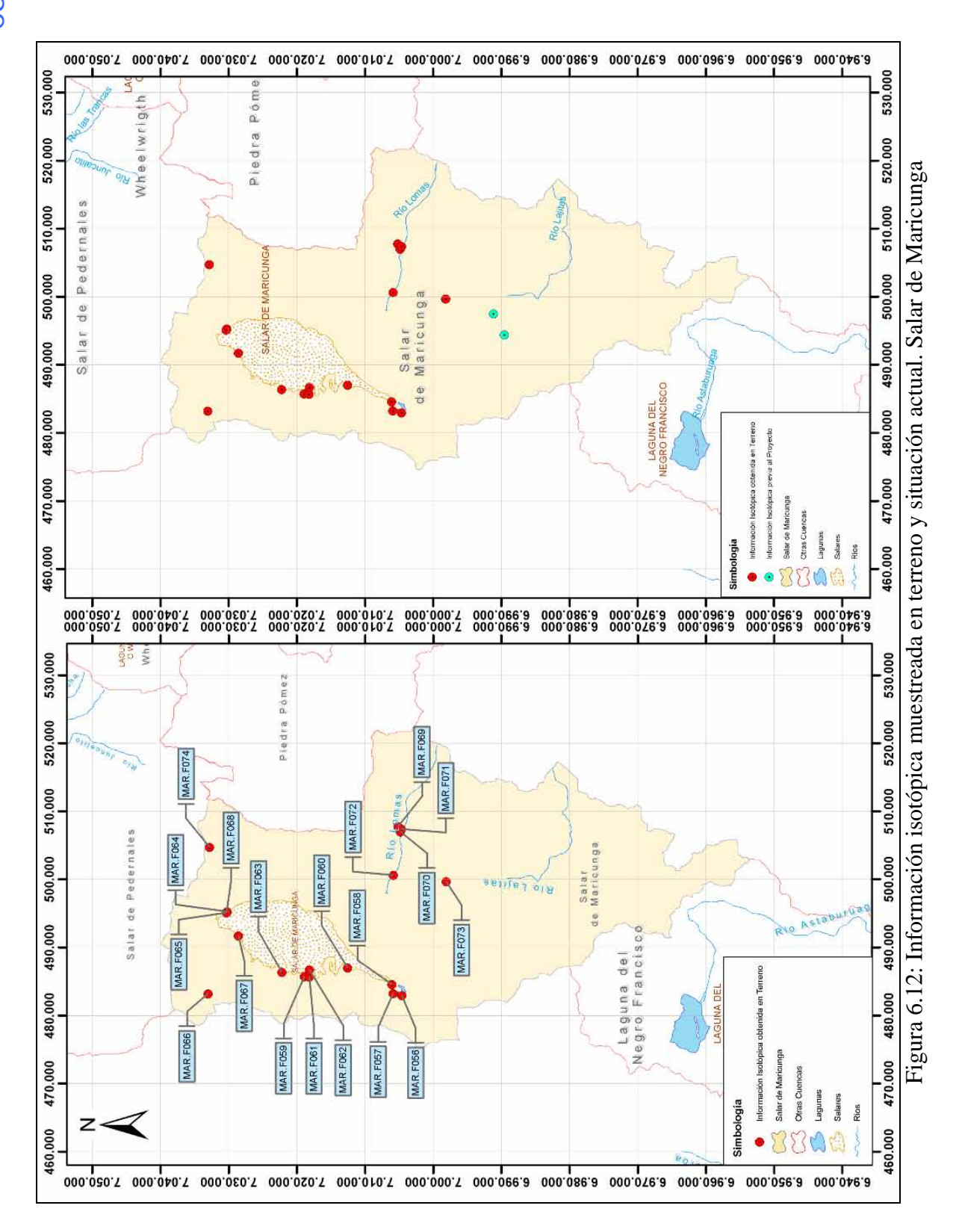
## **7 CONCLUSIONES Y RECOMENDACIONES**

Para lograr los objetivos propuestos se realizaron 3 campañas de terreno durante el año 2008. Las campañas fueron en los sistemas piloto seleccionados y se organizaron por Región en el siguiente orden; III Región durante el mes de mayo, I Región en Septiembre y II Región durante el mes de Octubre.

Durante las campañas de terreno se muestreó un total de 76 puntos distribuidos en la zona de estudio. De estos, 21 corresponden a muestras de agua tomadas en la cuenca del Salar del Huasco, 23 corresponden a siete cuencas altiplánicas de la Segunda Región y las 32 restantes a muestras colectadas en las cuencas de Maricunga y Pedernales.

A todas las muestras se les realizaron análisis químicos e isotópicos en laboratorio, además de análisis físicos y químicos en terreno. Adicionalmente se determinó el nivel estático y coordenadas en más de 25 pozos.

La definición de los puntos a muestrear se basó en el estudio de los antecedentes previos existentes, en el sentido de privilegiar sectores con escasa información y de importancia para la comprensión de los sistemas. Además se escogieron puntos factibles de ser muestreados en los plazos disponibles.

Durante las campañas de terreno no fue posible muestrear algunos sectores de importancia, que podrían contribuir con valiosa información. Entre estos se encuentran las zonas oeste y noroeste de la cuenca del Salar del Huasco y el sector sureste de la cuenca del Salar de Aguas Calientes 2.

Se espera que los resultados obtenidos ayuden en la comprensión del funcionamiento de los sistemas subterráneos en las diferentes zonas estudiadas.

Disponer de bombas sumergibles para el muestreo desde pozos puede contribuir a reducir los tiempos empleados en la toma de muestras. Adicionalmente, las muestras tomadas mediante bombas pueden ser de mejor calidad, ya que estas permiten renovar el agua existente en los pozos antes de tomar las definitivas, obteniéndose aguas más representativas del acuífero.

Con el fin de aumentar su rango de utilización, las bombas deben poseer el menor diámetro posible (máximo 7 mm), ser capaces de elevar al menos 70 metros y contar con un dispositivo de regulación de caudal, el que permitiría bombear flujos a una alta tasa durante el proceso de renovación de agua en el pozo y a tasas más bajas para la toma de muestras.

Para el caso de napas más profundas es posible realizar las mediciones mediante la utilización de bailers.

Durante todo el año, pero principalmente en los meses de invierno, se recomienda comenzar la toma de muestras desde aguas superficiales al menos 2 horas después de la salida del sol. Debido a las bajas temperaturas nocturnas, durante las primeras horas de la mañana tanto los afloramientos como los cauces y lagunas menores se encuentran completamente congelados, por lo que es imposible realizar un correcto proceso de muestreo.

Con el fin de maximizar el tiempo durante las campañas de terreno, es indispensable realizar una exhaustiva revisión de los puntos a muestrear, identificando rutas de acceso, tiempo estimado de viaje y distancia del camino a la fuente, etc. En base a esta información, la campaña debe ser planificada en detalle en forma previa a su realización.

# **ANEXOS**

## ANEXO I

# "Resultados Análisis Químicos de Laboratorio"

## **ANEXO I RESULTADOS ANÁLISIS QUÍMICOS EN LABORATORIO**

## **A I.1 Región I de Tarapacá**

## **AI.1.1 Salar del Huasco**

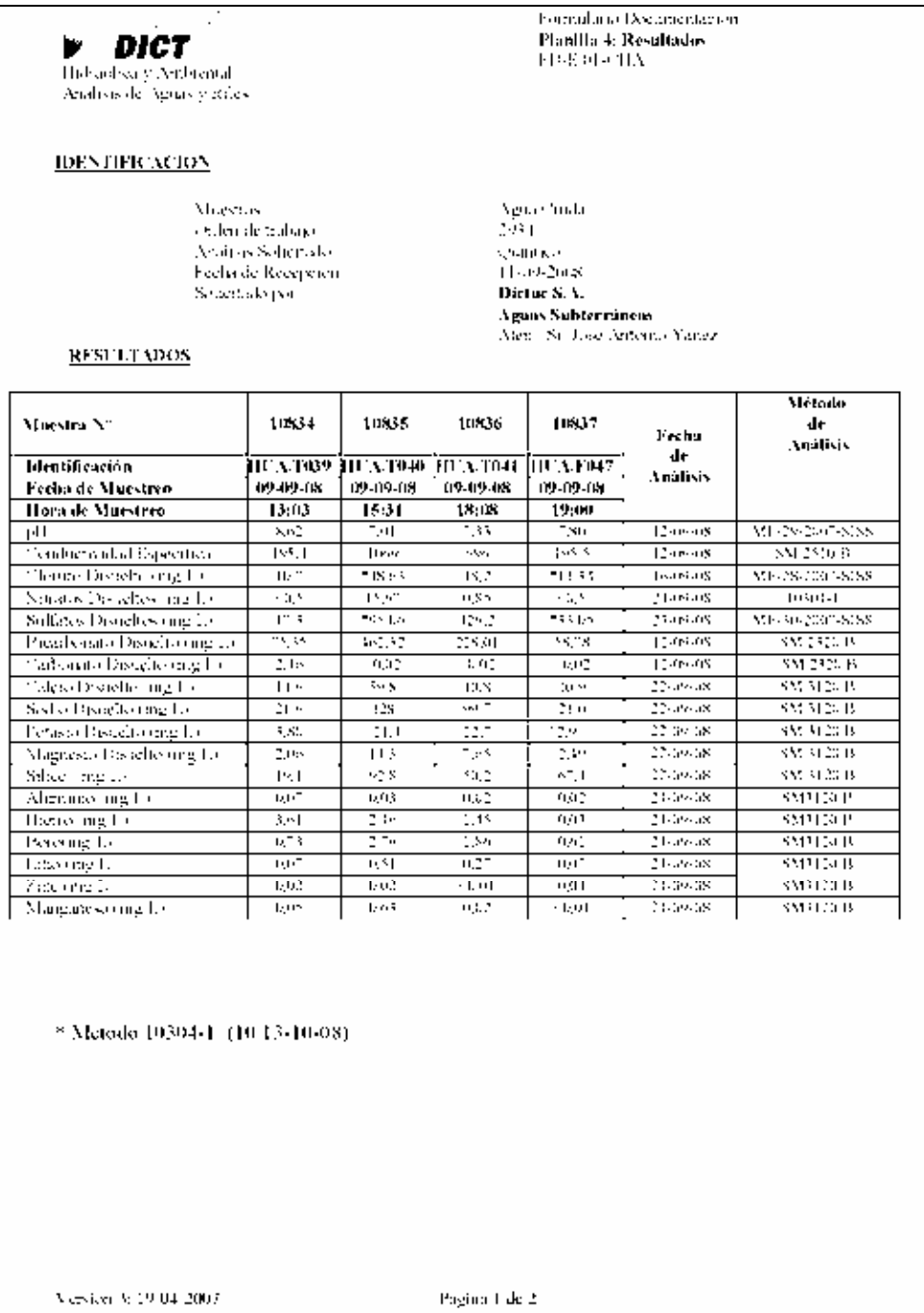

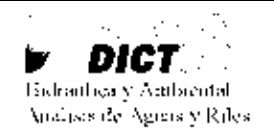

**IDENTIFICACION** 

Muestras. Order(de tralago). Analisis Solicitado Feclar de Recepción Solicitado por

Formulario Decrimentacion Planilla 4: Resultados **FD-ROL-THA** 

Agua Creda 2934 Quinico 11-09-2008 Dictue S.A. Aguas Subtermineas Aren. Sr. Jose Antonio Yanez.

 $\mathcal{L}^{\pm}$ 

#### **RESULTADOS**

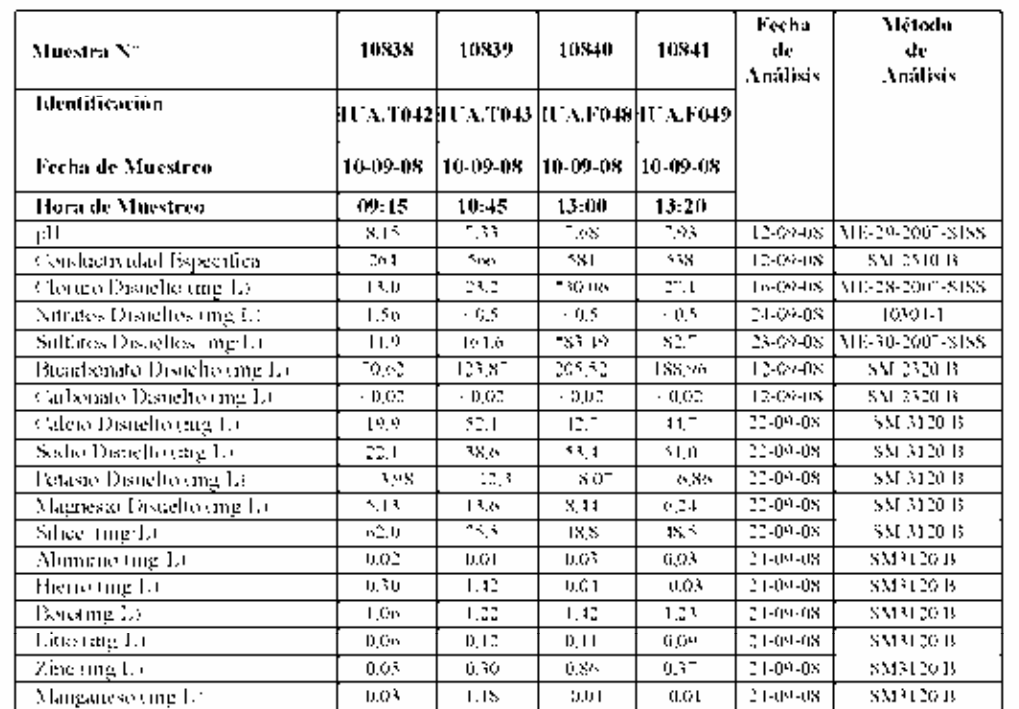

\* Metodo 10304-10 (10/13-10-08)

Versión 3: 19-04-2007

Página 2 de 2

ga sa K **W. DICT.** Hidraulica y Ambiental Analysis de Agous y Reles.

#### **IDENTIFICACION**

Muestras. Orden de tiologie. Analisis Schorado Feelin de Reception. Solicitado por

Formulatio Documentacion. Planilla 4: Resultados FD-E01-CHA

Agua Cruda 5943 счинко 1509-208 Dictue S.A. Aguas Subterráneas Aten St. Jose Antonio Yanez

 $\bar{z}$ 

#### **RESULTADOS**

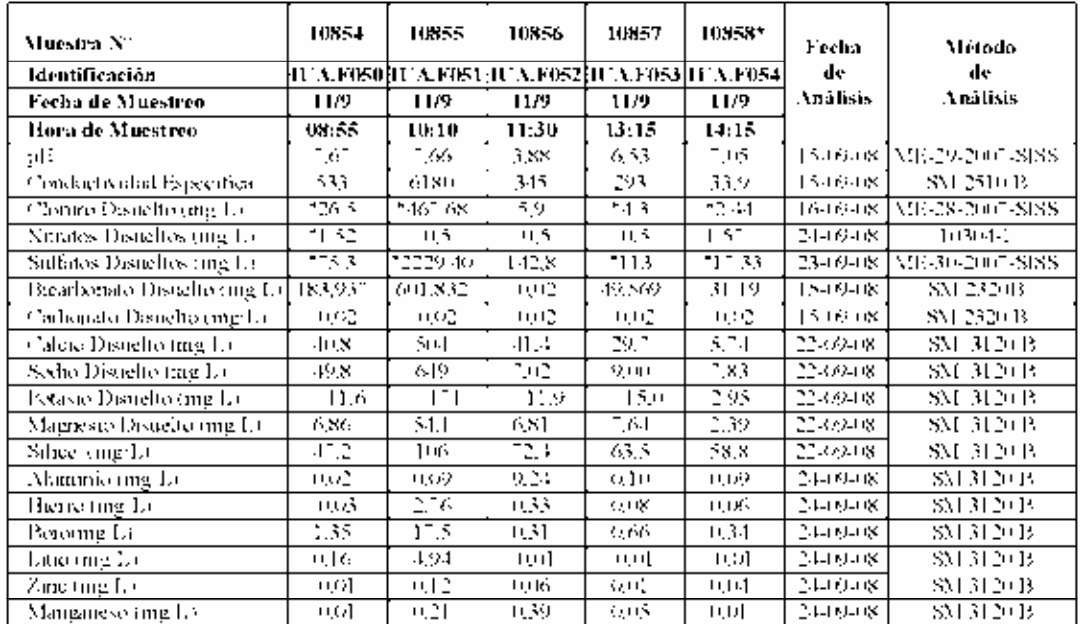

\* Metodo 10304-1 (10.13-10-08)

\*Muestra 10858 se reanalizo (16-17-10-08)

Versión 3: 19-04-2007

Página 1 de 3

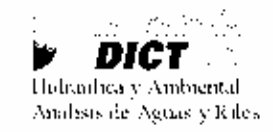

Formularas Documentacion Planilla 4: Resultados FD-HOL-CHA

#### **IDENTIFICACION**

**Muestras** Criteri de trabajo. Analisis Solicitado Fecha de Recepeion. Soliettado por

Agna Creida 2943. **Quintitio** 15-09-288 Dictue S.A. Aguas Subtermineas

Afen - Sr. Jose Anterno Yañez

#### **RESULTADOS**

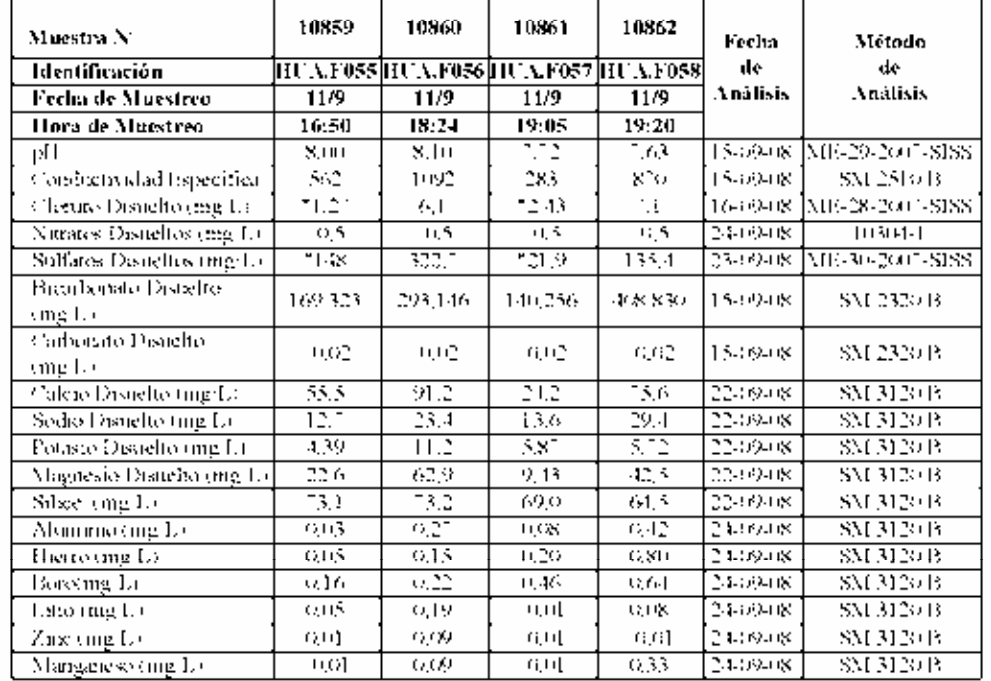

\* Metodo 10304-1 (10.13-10-08)

Version 3: 19-04-2007

Página 2 $\mathrm{d}c$ 3

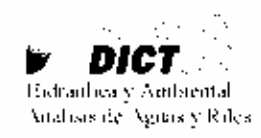

Formulario Dominentacion-Planilla 4: Resultados **FD-EOL-THA** 

#### **IDENTIFICACIÓN**

Mightras. Ciden de Indiago Analisis Solicitades Feelin de Recepción. Solutifieds [80]

Agna Crista<br>2013 Quantico 13409-2018 Dictue S.A. Aguas Subtermineas Alen. Sr. Jose Anterno Yañez.

l,

#### RESULTADOS

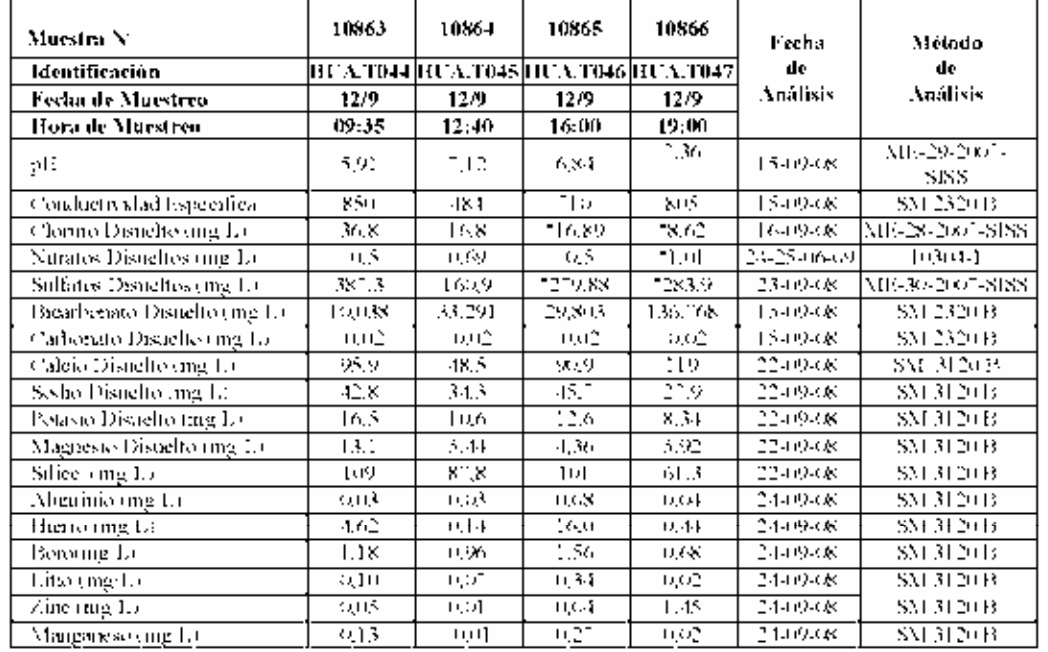

\* Metodo 10304-1 (10.13-10-08)

Versión 3: 19-04-2007

Página 3 de 3

## **A I.2 Región II de Antofagasta**

## **AI.1.2 Laguna Lejía, Laguna Tuyajto, Salar de Aguas Calientes 3, Salar de Aguas Calientes 3, Salar de El Laco, Salar de Puntas Negras Pampa Colorada**

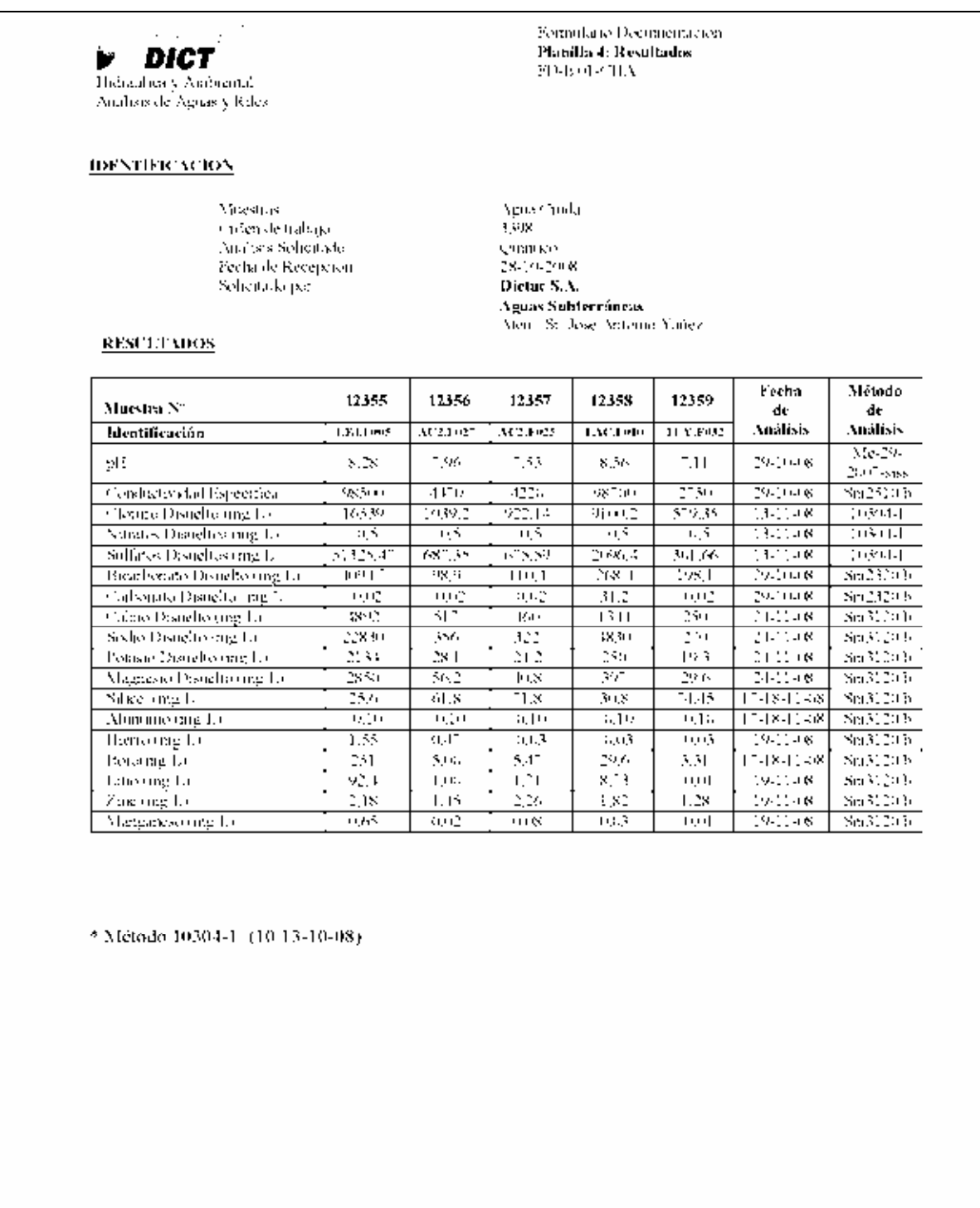

Página 1 de 3

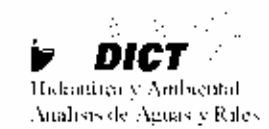

#### **ШЕХТІЕІСАСІОХ**

**Mitestras** Orden de trabajo Analisis Solicitado Fecha de Recepeien Solicitado por

Estimulario Decumentación Planilla 4: Resultados FD-E 01-CHA

Agua Croda 3398 Quinico 28-11-2008 Dietue S.A. Aguas Subterrâneas Aten, Sr José Antonio Yañez

#### **RESULTADOS**

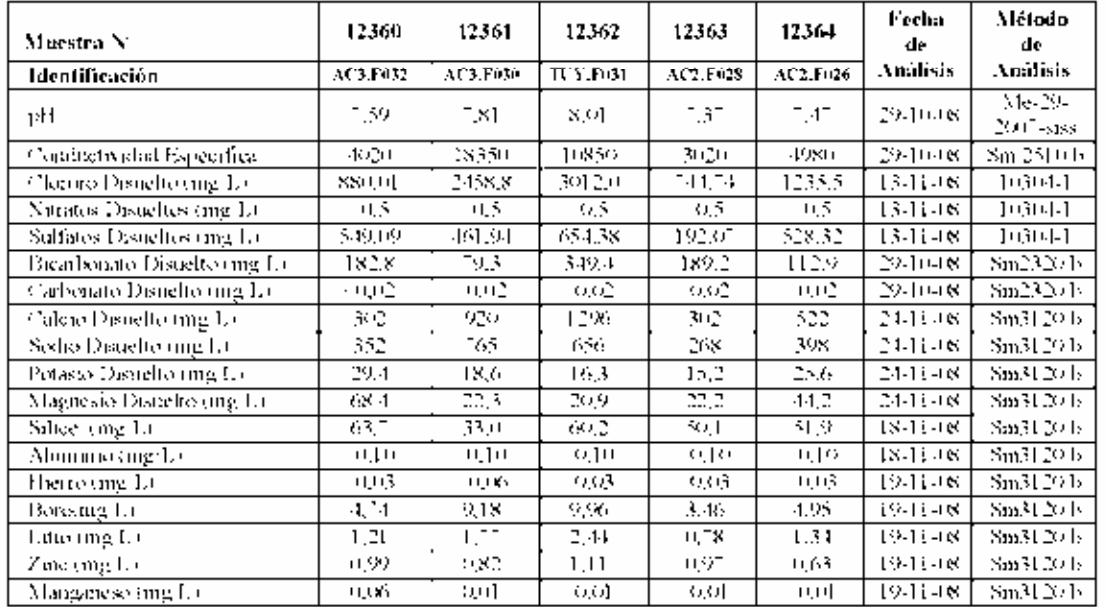

\* Método 10304-1 (10.13-10-08)

Versión 3: 19-04-2007

Página 2 de 3

#### DICT<sub>2</sub> þ. Hidraulica y Ambiental

Analisis de Aguas y Riles

#### **IDENTIFICACION**

Muestias Orden de trabajo-Analisis Solicilado Feela) de Recepción Selicitate per

Formula to Decomendation. Planifla 4: Resultados  ${\rm FD-EM-THA}$ 

Agua Creda 3398 Quance 28-10-2008 Dictue  $S.A.$ Aguas Subterráneas Alen, St. Jose Autorio Yanez.

 $\bar{z}$ 

#### **RESULTADOS**

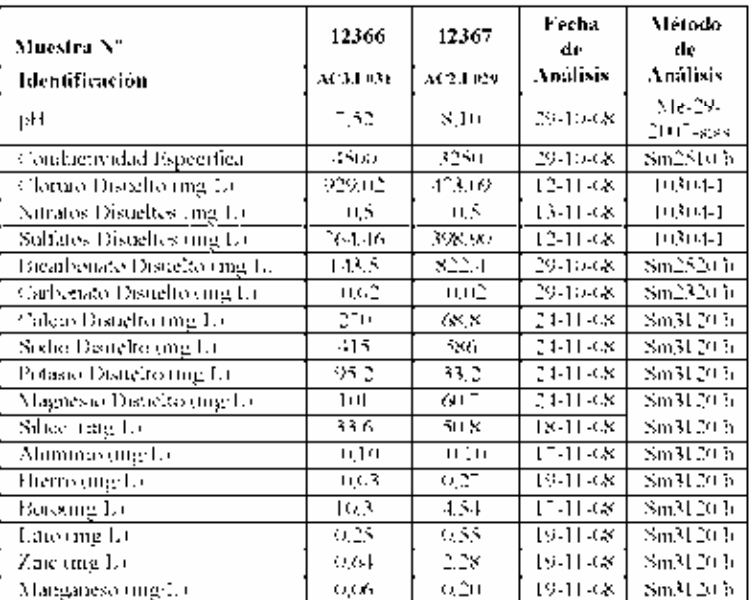

\* Método 10304-1 (10.13-10-08)

Versión 3: 19-04-2007

Página 3 de 3

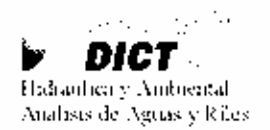

**IDENTIFICACION** 

**Mitestras** v rolen de trabajo. Analisis Solicitado. Fecha de Receperon. Solicitado por

Formilato Documentación Planilla 4: Resultados **FD-E012/HA** 

 $\mathrm{Agna}$ Cruita $3467$ iguimico<br>16-11-2008 Dictue S.A. Aguas Subterraneas Aren, Sr. Jose Antenio Yanez

**RESULTADOS** 

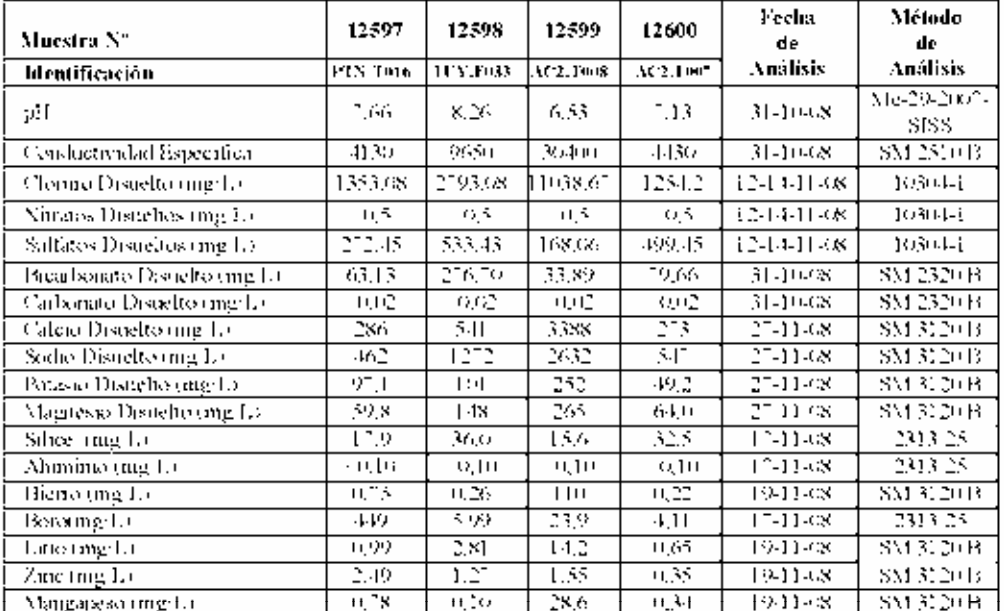

\* Método 10304-1 (10/13-10-08)

Versión 3: 19-04-2007

Página 1 de 3

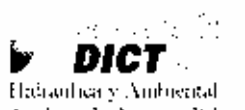

Analisis de Aguas y Riles

#### Formulato Decumentación Planilla 4: Resultados  $\text{FDM}$ 0]  $\leq$  HA

#### **IDENTIFICACION**

Muestras v rden de trabajo. Analisis Selicitado. Fecha de Recepción Solientado por

Agna Croda  $3.167$ Quinneo<br>01-11-2008 Dictue S.A. Aguas Subterráncas

 $\cdot$ 

Afen, Sr, Jose Antonio Yanez

#### **RESULTADOS**

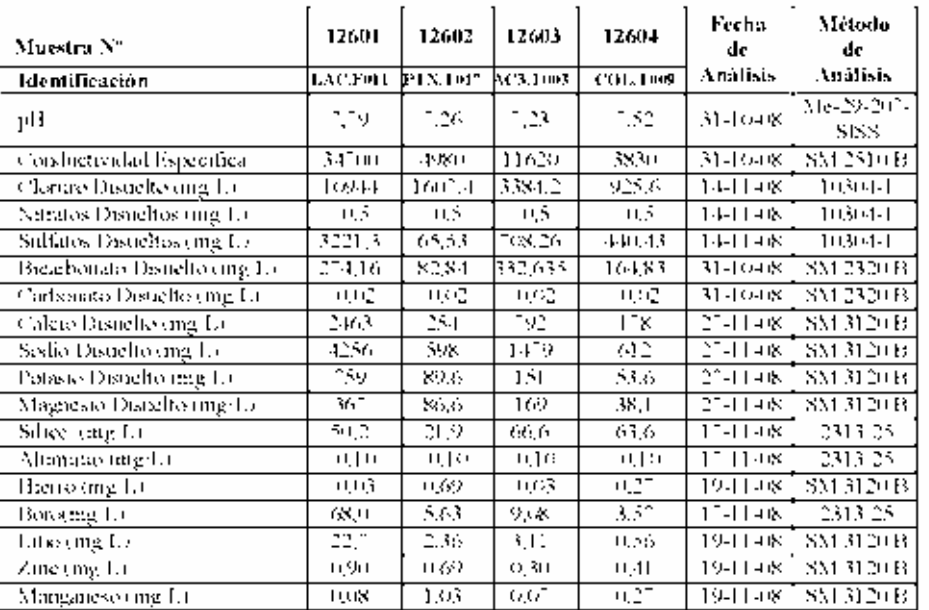

\* Método 10304-1 (10.13-10-08)

Pagina 2 de 3

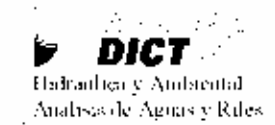

#### **IDENTIFICACION**

Muestras: Orden de trabajo. Analisis Solicitado Fecha de Recepción Selectado por

Formular to Excumentacion-Planilla 4: Resultados<br>FD-E 01-CHA

Agua Cruda 3467 **Cumxo** 01-11-2008 Dictue S.A. Aguas Subterrâneas Men, Sr, Jose Antonio Yahez

#### **RESULTADOS**

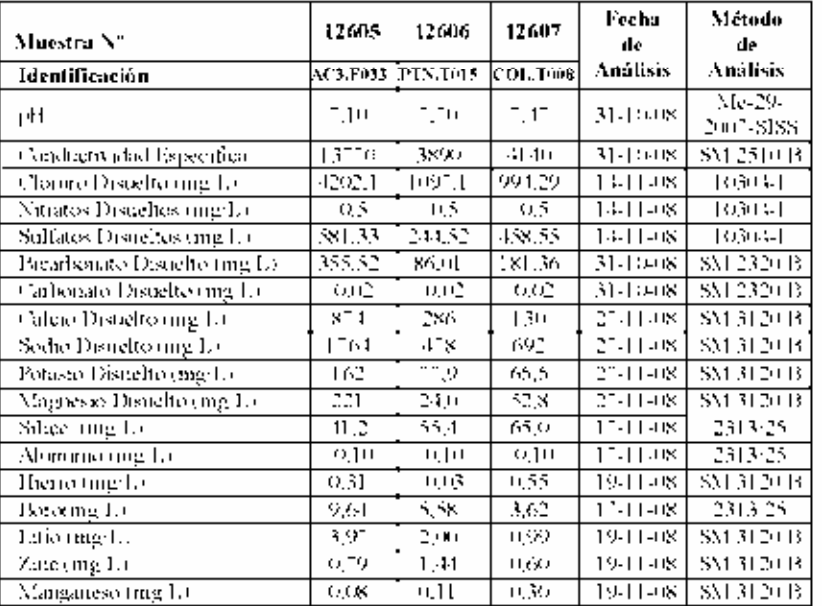

\* Método 10304-1 (10/13-10-08)

Viaxión 3:19-04-2007

Página 3 de 3

## **A I.3 Región III de Atacama**

### **AI.1.3 Salar de Maricunga**

ÿ. **P** DICT Hidrardizary Andriental Analises de Aguas y Riles

#### **IDENTIFICACION**

**Miastras** valdes de trabajo. Analisis Solicitado Fecha y Pora de Muestres-Feelin de Recopeien Solutilidas per

Kornule to Decumentation Planilla 4: Resultados<br>FIGE OLO HA

 $\chi_{\rm{CS}}$  Cunha  $\chi_{\rm{CS}}$ Quanco No indigada<br>16 08 2008 Pontificia Universidad Untálica de Chile DHIA Aten (Si Jese Antonio Yanez

#### **RESULTADOS**

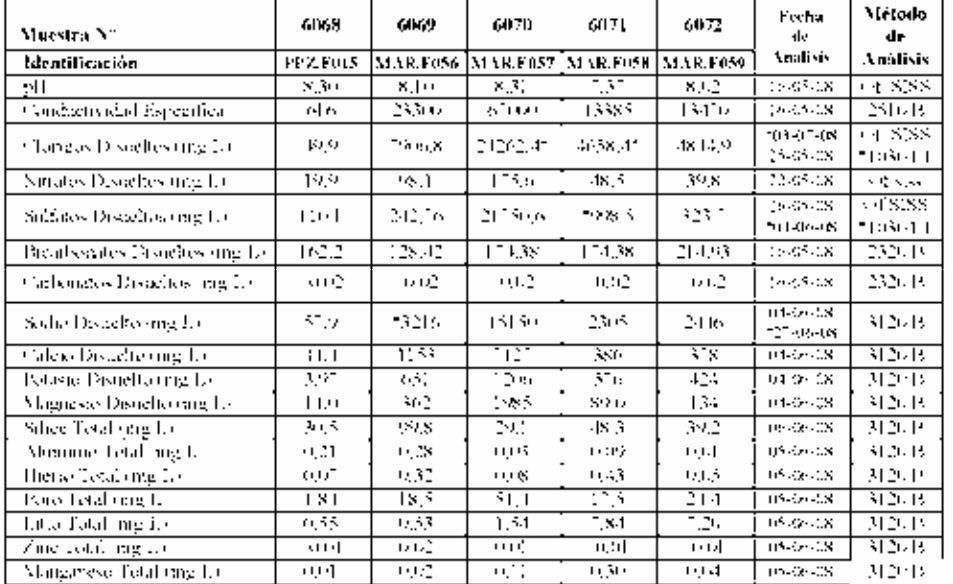

**IDENTIFIC VCION** 

Moestras

Agaa (2004)

Version 3:19 04-2007

Pagina 1 de 4

 $\n **DIC**  $\overline{}$  **Disc**  $\overline{}$  **Noted**$ Analists de Aguas y Riles

> s sideri de trabajo. Analisis Seheitado Ecclin y Hora de Mitestreo. Fecha de Recepción Solidatado por

Formulano Documentación Planilla 4: Resultados FD-1001-011A

 $\lceil \mathcal{C} \mathcal{C} \rceil$ countes No indicada 1615-2008 Pontificia Universidad Católica de Chile DHA Aten St. Jose Automo Yanez

#### **RESULTADOS**

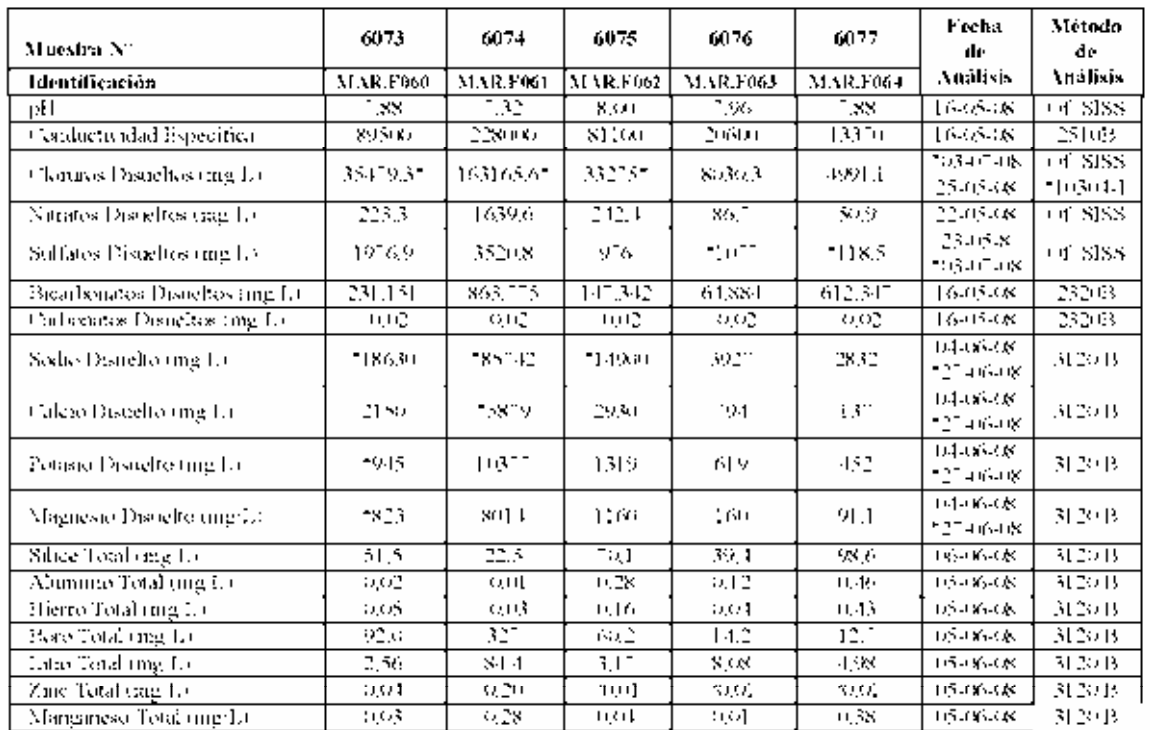

#### **IDENTIFICACIÓN**

Muestras s tiden de trabajo. Analisis Solienado Fecha y Hora de Muestreo Agost Croda  $|csc|$ t, uninco. No milicada

Versión 3: 19-04-2007

Página 2 de 4

 $\label{eq:1} \mathcal{A}=\frac{1}{2}\sum_{i=1}^{n} \mathcal{A}_{i} \mathcal{A}_{i}$ **DICT**<br>Mahambaa y Andhensal<br>Analisis de Agoas y Kiles

Fecha de Recepción<br>Soliettado por

Formulæio Docomentación **Planilla 4: Resultados**<br>FD-E 01-CHA

 $\bar{z}$ 

 $16 - 6 - 2008$ Pontificia Universidad Católica de Chile DIHA Aten St. Jose Automo Vanez

#### **RESULTADOS**

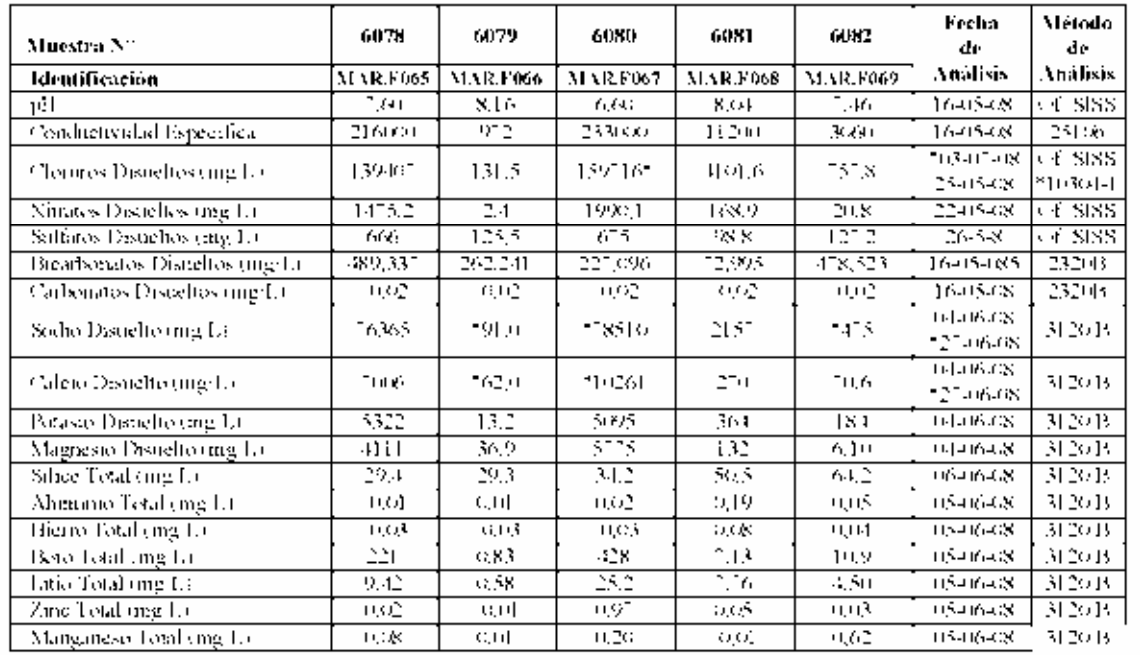

Version  $\gtrsim 19-04-2007$ 

Página 3 de $\pm$ 

in animik  $\ddot{\phantom{a}}$  $\blacktriangleright$  DICT Holranhea y Ambiental Analists de Aguas y Riles

Formulario Decimientação. Planilla 4: Resultados **FD-ROL-CHA** 

#### **IDENTIFICACION**

Mitestow v rden de trabajo. Analisis Solicitado Fecha y Hota de Vinestreo. Feelin de Recepcion. Fecha de Ingreso. Feelin de Enfrega-Selantado por

Agna Cruda  $1634.$ Quinneo No indicada. 16-05-2008 16-05-2008<br>24-05-2008 Pontificia Universidad Católica de Chile DIHA Aten : Sr. Jose Antonio Yanez

#### **RESULTADOS**

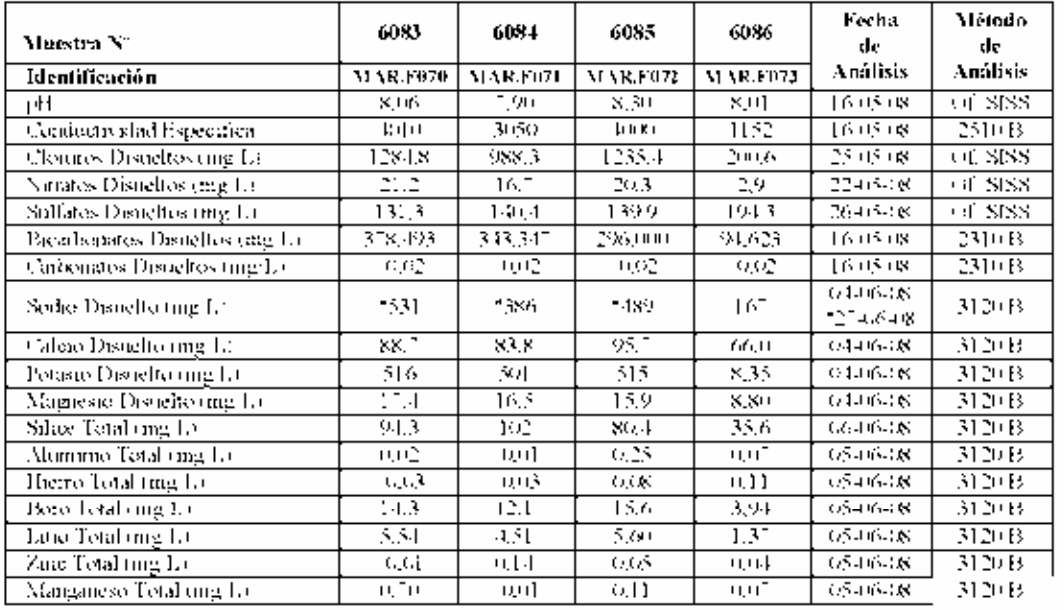

Versión 3: 19-04-2007

Página 4 de 4

## **AI.1.4 Salar de Pedernales**

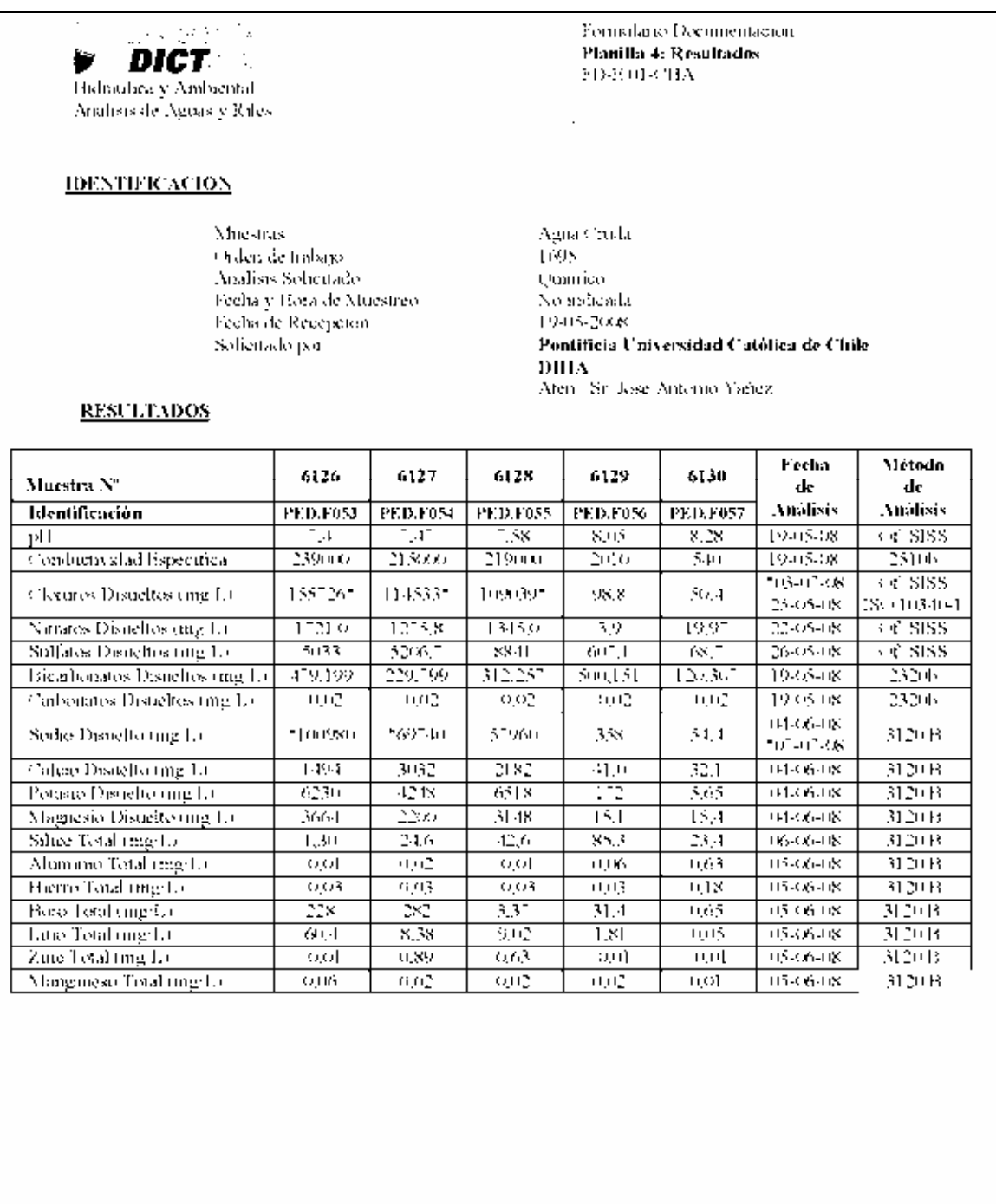

Viasión 3: 19-04-2007

Página 1 $\Delta\!e3$ 

 $\sim 100$  and  $\sim 100$ *V DICT* Hidraulien y Ambiental Analiais de Aguas y Riles

**IDENTIFICACION** 

**Muestras** Orden de trabajo. Analisis Soliditado Fecha y Hora de Muestreo<br>Fecha de Recepción Solicitade por

Formalatic Documentacion Planilla 4: Resultados FD-HOU-CHA

 $\cdot$ 

Agua Cruda 1695 Qhiithee. No indicada. 19-08-2008 Pontificia Universidad Católica de Chile DHIA Aten St. Jose Automo Yanez

#### **RESULTADOS**

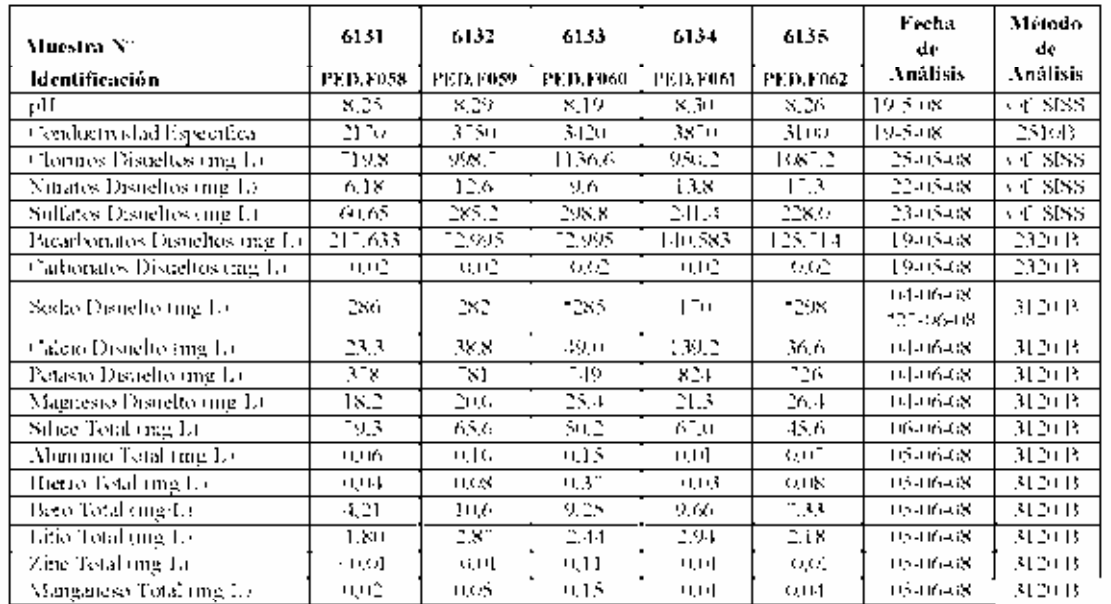

Versión 3: 19-04-2007

Página 2 de 3

## $\mathcal{L}_{\text{c}}$  and  $\mathcal{L}_{\text{c}}$ **P** DICT

Halmulua y Ambiental<br>Analisis de Aguas y Riles

#### **IDENTIFICACION**

 $\epsilon$ 

Moestras Civilen de trabajo. Analisis Sehenade Fecha y Hora de Muestreo. Fecha de Reception Solicitaslo por

Formulario Documentacion-Planilla 4: Resultados FD-E01+3HA

Agoa Croda  $1005$ **spination** No indicada 19-05-2008 Pontificia Universidad Católica de Chile DIIIA Men. Sr. Jose Amario Yanez

#### **RESULTADOS**

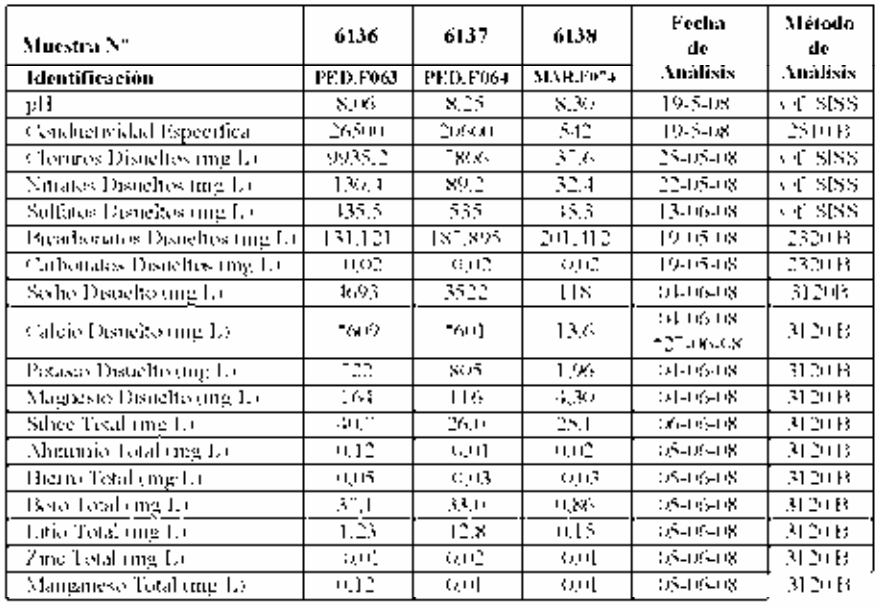

Version 3: 19-04-2007

Página 3 de 3

# ANEXO II

# "Resultados Análisis Físicos y Químicos en Terreno"

## **ANEXO II RESULTADOS ANÁLISIS FÍSICOS Y QUÍMICOS EN TERRENO**

## **A II.1 Región I de Tarapacá**

### **AI.1.5 Salar de Huasco**

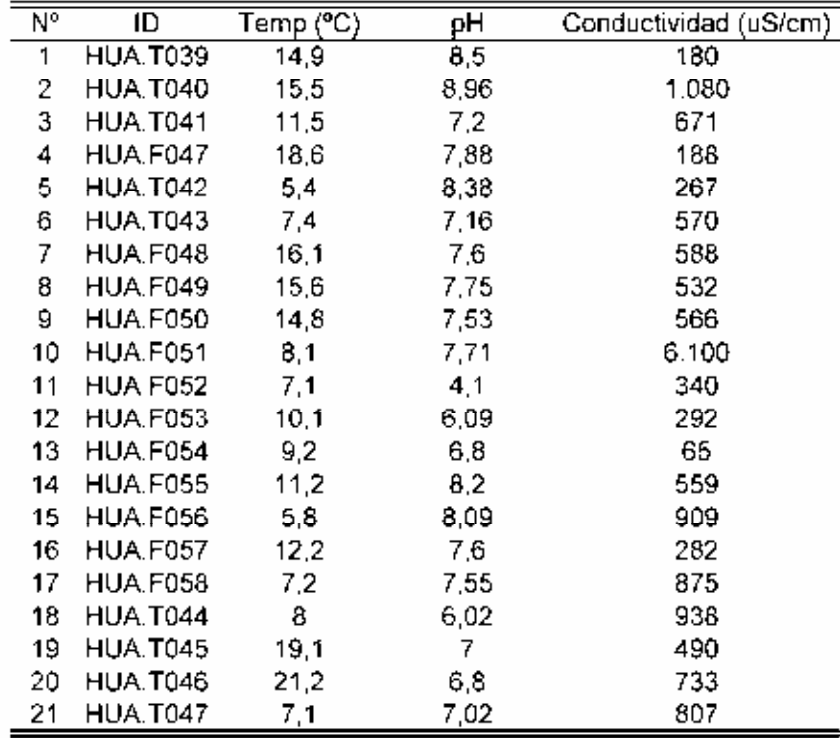

## **A II.2 Región II de Antofagasta**

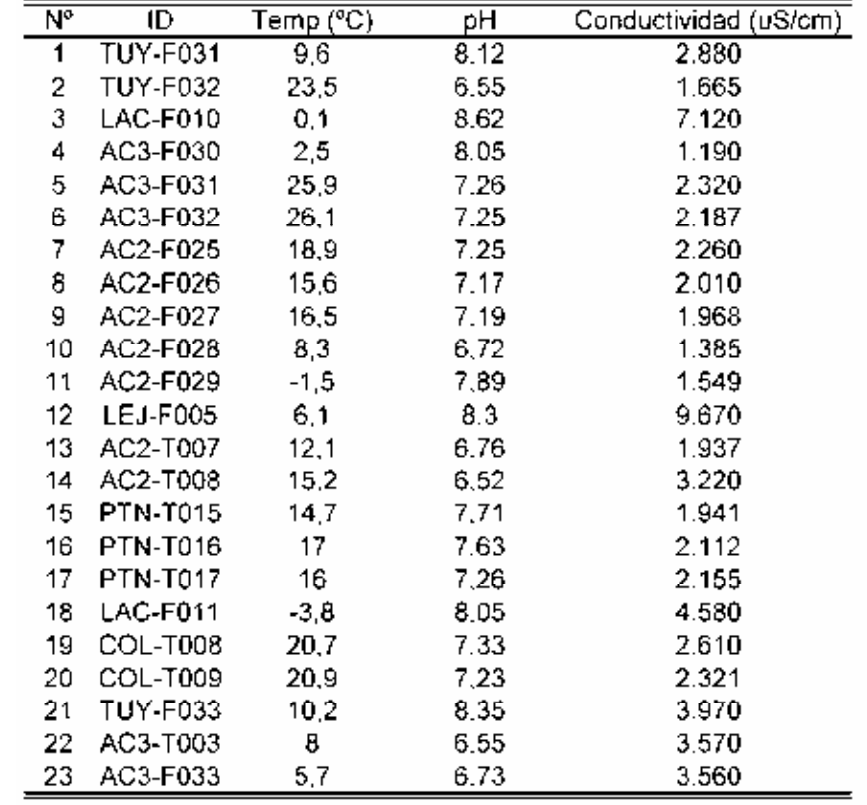

**AI.1.6 Salares de Aguas Calientes 2 (AC2), Aguas Calientes 3 (AC3) y de El Laco (LAC), Tuyajto (TUY), Lejía (LEJ), Puntas Negras (PTN), Pampa Colorada (COL).** 

## **A II.3 Región III de Atacama**

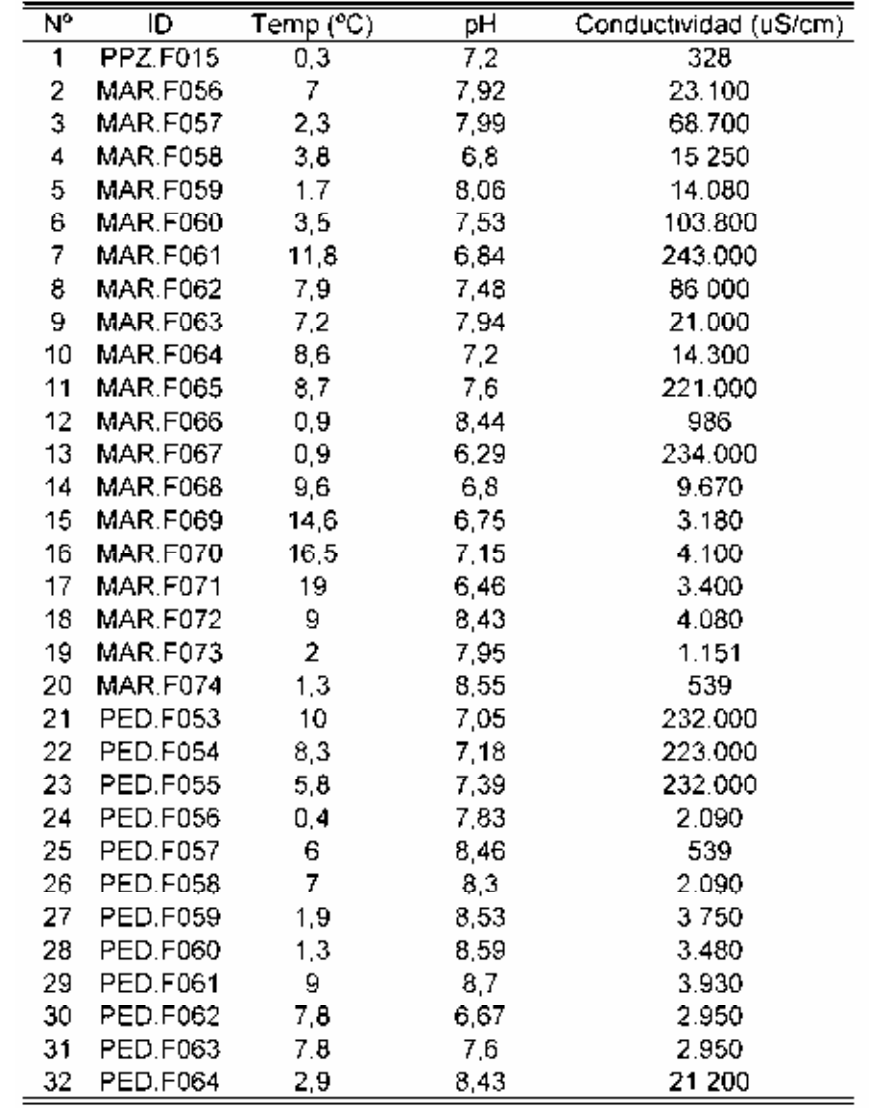

## **AI.1.7 Salares de Maricunga (MAR) y Pedernales (PED), Piedra Pómez (PPZ).**

## ANEXO III

# "Resultados Análisis Isotópicos"

## **ANEXO III RESULTADOS ANÁLISIS ISOTÓPICOS**

## **A III.1 Región I de Tarapacá**

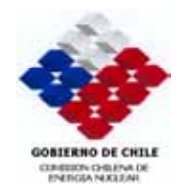

DEPARTAMENTO DE APLICACIONES LABORATORIO DE ISOTOPOS AMBIENTALES

#### INFORME DE RESULTADOS SERVICIO DICTUC S.A

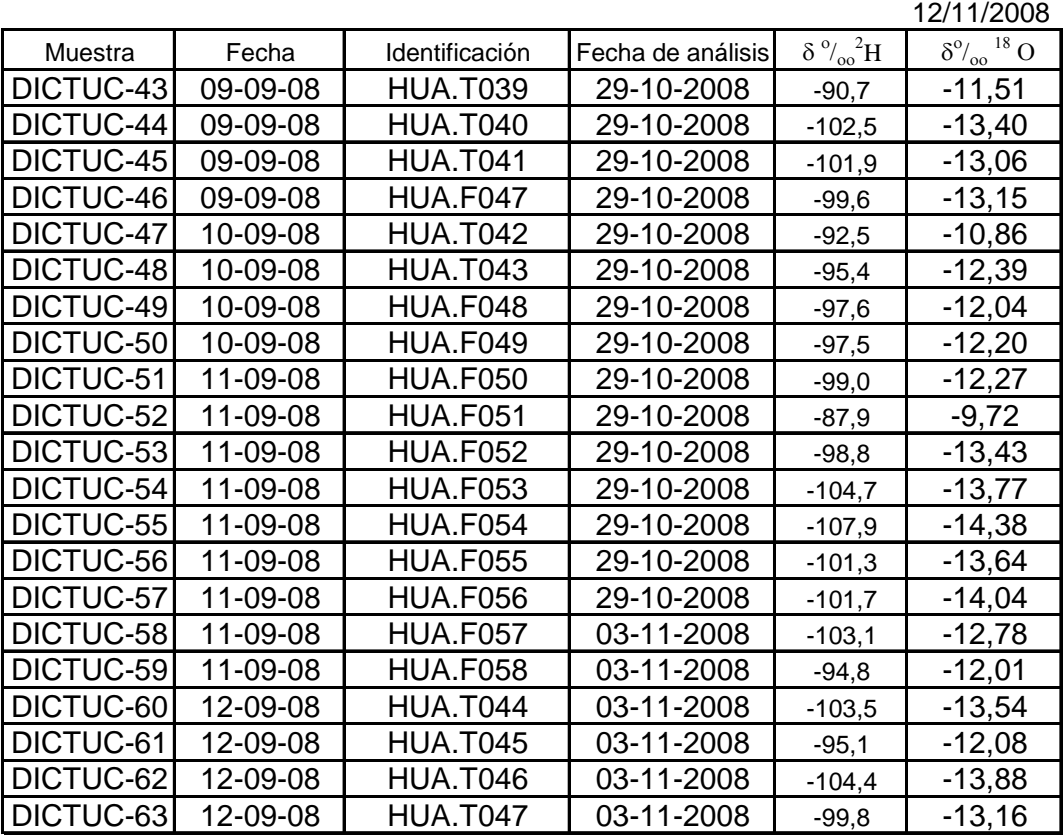

Nota:Resultados expresados en  $\delta^{o}/_{oo}$  (delta por mil) referido a SMOW Error analítico en Oxígeno-18 es de +/- 0,05  $\delta$   $\%$ <sub>oo</sub> y en Deuterio es de +/- 1  $\delta$   $\%$ <sub>oo</sub>

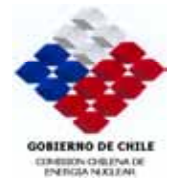

#### DEPARTAMENTO DE APLICACIONES LABORATORIO DE ISOTOPOS AMBIENTALES

 INFORME DE RESULTADOS SERVICIO DICTUC S.A

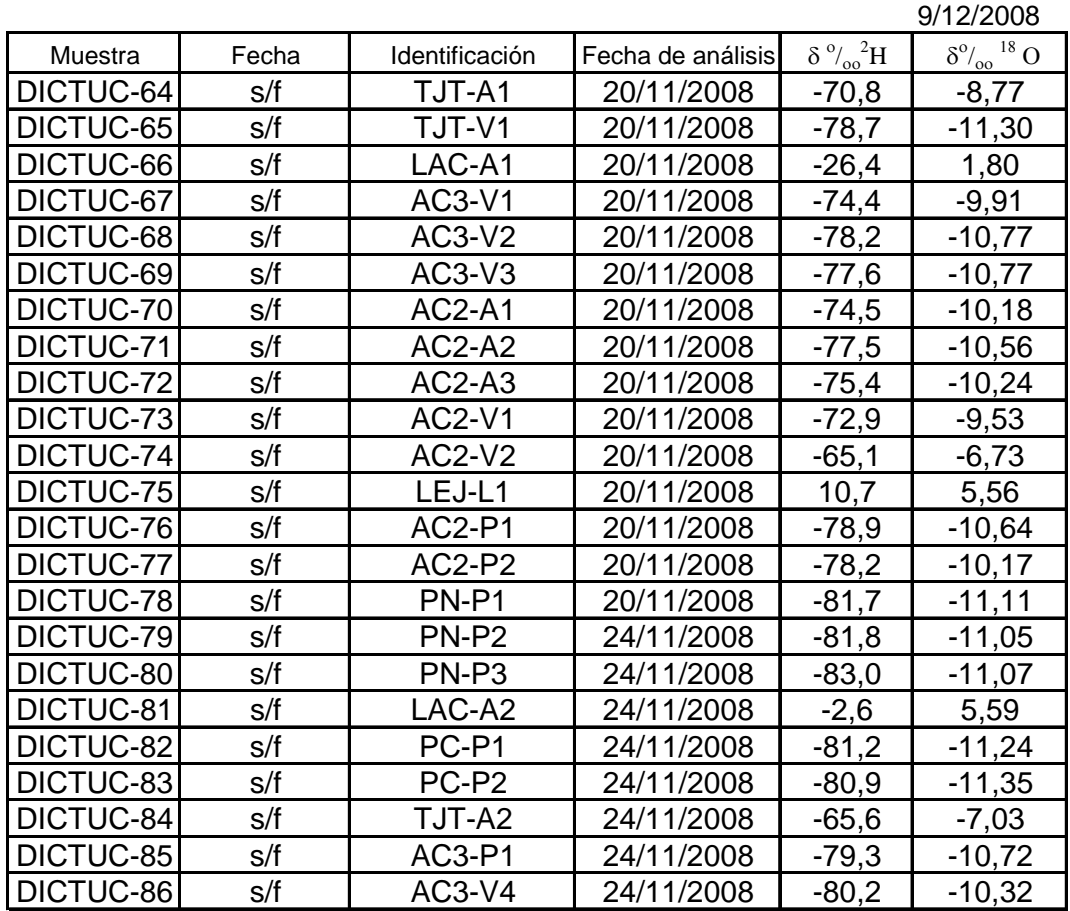

Nota:Resultados expresados en  $\delta^{o}/_{oo}$  (delta por mil) referido a SMOW Error analítico en Oxígeno-18 es de +/- 0,05  $\delta$   $\%$ <sub>oo</sub> y en Deuterio es de +/- 1  $\delta$   $\%$ <sub>oo</sub>

## **A III.3 Región III de Atacama**

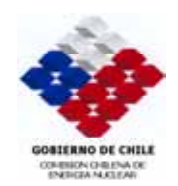

#### DEPARTAMENTO DE APLICACIONES LABORATORIO DE ISOTOPOS AMBIENTALES

 INFORME DE RESULTADOS SERVICIO DICTUC S.A

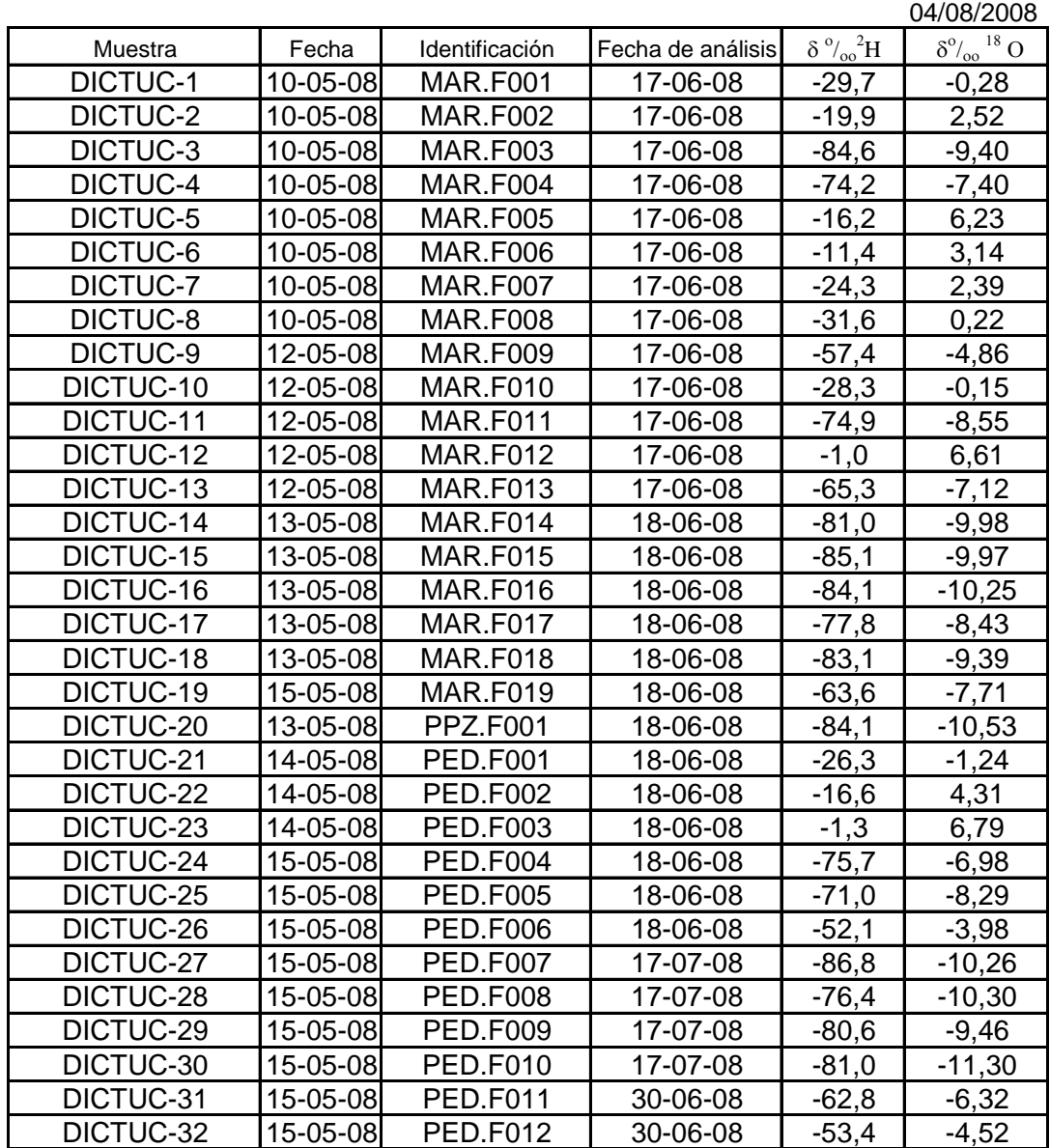

Nota:Resultados expresados en  $\delta^o/_{oo}$  (delta por mil) referido a SMOW Error analítico en Oxígeno-18 es de +/- 0,05  $\delta$   $\%$ <sub>oo</sub> y en Deuterio es de +/- 1  $\delta$   $\%$ <sub>oo</sub>
## ANEXO IV

"Niveles Piezométricos"

# NIVELES PIEZOMÉTRICOS **ANEXO IV NIVELES PIEZOMÉTRICOS**  ANEXO IV

## AIV.1 I Región de Tarapacá **A IV.1 I Región de Tarapacá**

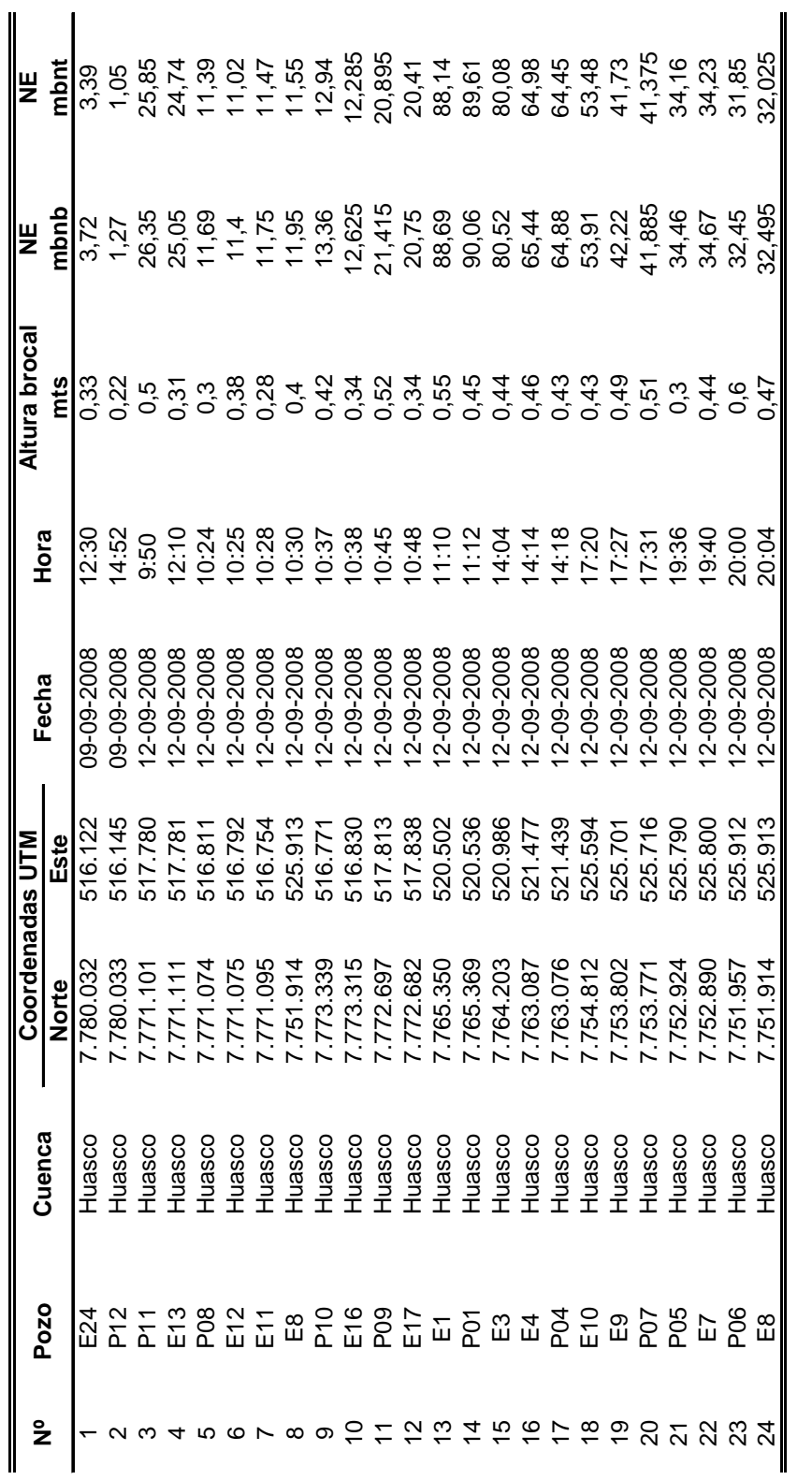

mbnb: Metros bajo nivel de brocal<br>mbnt: Metros bajo nivel de terreno mbnt: Metros bajo nivel de terreno

mbnb: Metros bajo nivel de brocal

A IV.2 II Región de Antofagasta **A IV.2 II Región de Antofagasta** 

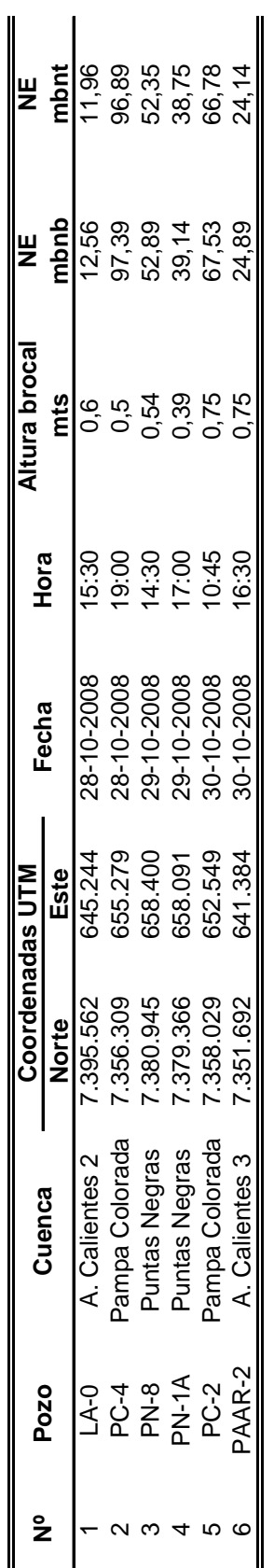

mbnb: Metros bajo nivel de brocal<br>mbnt: Metros bajo nivel de terreno mbnt: Metros bajo nivel de terreno mbnb: Metros bajo nivel de brocal

## ANEXO V

"Protocolo de Muestreo"

#### **ANEXO V PROTOCOLO DE MUESTREO**

#### **A V.1 Materiales**

- $\triangleright$  Almacenamiento de muestras
	- Envases para cada punto de muestreo
		- · 1 Envase plástico de 1 L para los análisis de química general
		- · 1 Envase plástico de 500 ml para análisis químico de metales
		- · 1 Envase plástico de 500 ml para análisis de isótopos Oxigeno-18 y Deuterio
	- Parafilm
	- Hielo
	- Cajas de Plumavit (Aislapol) para transportar envases
	- Cinta adhesiva
	- Tijeras
- $\triangleright$  Mediciones en terreno
	- Planillas formulario de muestreo
	- Cuaderno
	- Sonda de medición de pH
	- Sonda de medición de conductividad y Tº
	- Agua mili-Q
	- Guantes de Látex
	- Lápiz y plumón permanente
- ¾ Obtención muestras desde pozos
	- Bomba sumergible (opcional)
	- Set de tomamuestras o Bailer (opcional).
	- -Guantes de trabajo.

#### **A V.2 Procedimiento**

- ¾ Toma de muestras naturales desde vertientes (química e isótopos de Deuterio y Oxígeno) y mediciones *in situ*
	- Los envases deben estar limpios procedentes del laboratorio.
	- En el punto de muestreo, los envases procedentes del laboratorio deben ser ambientados tres veces con el agua a muestrear, utilizando siempre guantes de látex para su manipulación.
	- Luego, los envases deben ser llenados completamente, tratando de que no queden burbujas de aire en su interior y cerrados lo más herméticamente posible, para lo cual puede utilizarse cinta Parafilm, película autosellante especial para estos fines. En caso que las muestras sean enviadas por vía aérea, es conveniente dejar una pequeña burbuja de aire.
	- En terreno los envases deben guardarse en frío para lo que pueden utilizarse cajas de plumavit tipo colemans con hielo (*icepack*) y protegidas de la luz solar.
	- En el momento de llenado de recipientes debe medirse "*in situ*" los parámetros de pH, conductividad y temperatura del agua, lavando con agua Mili-Q, las sondas antes y después de cada utilización.
- $\triangleright$  Toma de muestras naturales desde pozos (química e isótopos de deuterio y oxigeno) y mediciones "*in situ".*
	- Si se requiere muestrear un pozo con bomba, antes de la toma de muestra debe bombearse y descartarse tres veces el volumen de agua existente en el pozo.
	- Si se requiere muestrear un pozo mediante la utilización de un bailer, debe eliminarse el primer volumen muestreado, mientras que el segundo debe ser utilizado para la ambientación de los envases.
	- Se anota en el cuaderno de registro el método empleado para el muestreo.
	- Las botellas se llenan, tratando de que no dejar burbujas de aire en su interior y se cierran lo más herméticamente posible, usando de preferencia cinta Parafilm.
	- En terreno los envases se guardan en frío para lo cual se utilizan cajas de plumavit (aislapol) ambientadas con hielo y protegidas de la luz solar.
	- En el momento de llenado de recipientes se mide pH, conductividad y temperatura, lavando con agua Mili-Q las sondas tras cada utilización.
- $\triangleright$  Toma de muestras con aditivos y/o preservantes (O<sub>2</sub>, metales, etc.)
	- Los envases procedentes del laboratorio que contienen aditivos o preservantes no deben ser ambientados con el agua de muestreo.
	- El llenado debe hacerse con especial atención para que no se rebalse la muestra del envase. Se sugiere la ayuda de otro recipiente para concluir el llenado de muestras con aditivos.
	- Los envases deben ser cerrados lo más herméticamente posible.
	- En terreno los envases deben guardarse en frío y protegidos de la luz solar.
- $\triangleright$  Etiquetado de los envases
	- Se rotula cada envase con lápiz resistente al agua (en la etiqueta o directamente en el envase), con la siguiente información:
		- Nombre de la muestra (que indica nombre de la cuenca, tipo de muestra y un número identificador)

- Fecha y hora de muestreo

- Lugar de muestreo (nombre alusivo a las características existentes)
- Se protege la etiqueta de cada envase con cinta adhesiva transparente gruesa.
- Se anota en una ficha de registro, especialmente diseñada para el terreno, la información completa de la muestra, es decir, coordenadas del punto de muestreo, altura topográfica, fecha y hora de muestreo, tipo de muestra, observaciones del lugar o condiciones de muestreo además de los datos de mediciones *in situ* de pH, conductividad y temperatura.
- $\triangleright$  Envío de muestras al laboratorio
	- Las muestras deben ser recibidas en laboratorio dentro de las primeras 24 horas desde su muestreo.
	- El envío debe realizarse embalado y protegiendo correctamente las muestras para evitar derrames. Las muestras deben ir protegidas de la luz solar y en lo posible viajar en frío.
	- Se considera importante ponerse en contacto anteriormente con el laboratorio para anunciar el arrivo de las muestras.
- ¾ Coordinación con Laboratorio para preparación de envases previo al muestreo
	- Avisar con suficiente antelación al laboratorio la cantidad de envases que serán requeridos. Para ello calcular 4-5 días más el tiempo de traslado de los envases hasta el lugar de muestreo.
	- Prever cómo se enviarán las muestras de vuelta al laboratorio; cantidad de envíos, cajas, permisos, etc.

## ANEXO VI

## "Manual Uso de Bailer Solinst 425"

#### **ANEXO VI MANUAL USO DE BAILER SOLINST 425**

#### **A VI.1 Materiales**

- $\triangleright$  Medición en terreno
	- Bailer Solinst modelo 425
	- Manguera de 150 m de extensión para línea de aire y almacenamiento de muestra
	- Cable de acero de 300 m de extensión
	- Bombín con capacidad de presión máxima 230 psi
	- Pozómetro de 150 m de extensión
	- Cinta adhesiva
- $\triangleright$  Mantención y operación del equipo
	- Llave Inglesa
	- Agua destilada
	- Toalla Nova
	- Paño
	- Guantes de látex
	- Destornilladores cruz, nº2.

#### **A VI.2 Manual de funcionamiento**

- $\triangleright$  Funcionamiento tradicional:
- 1. Determinar la profundidad de muestreo deseada y la profundidad del nivel estático.
- 2. Determinar la presión que debe ser aplicada al sistema mediante la ecuación:

 $P = (PM - NE) \cdot 1.411 + 10$ 

- P : Presión (psi)
- PM : Profundidad de muestreo (m)
- NE : Profundidad de nivel estático (m)

O mediante la Tabla 7.1:

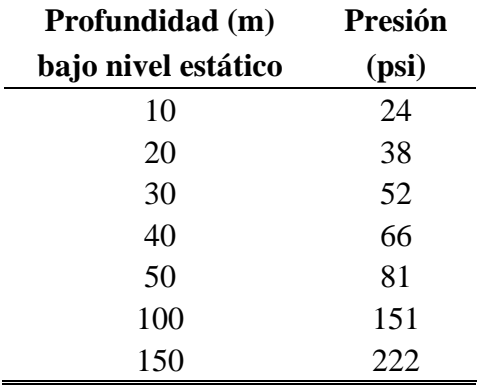

Tabla 7.1: Presión para poner al bailer para toma de muestra.

- 3. Conectar la manguera al bailer (Figura 7.3) y el cable de sujeción. Luego conectar el bombín o compresor a la entrada de presión (Figura 7.4).
- 4. Girar la válvula de presión/ventilación, hacia la señal de presión (pressure, Figura 7.4).
- 5. Cerrar la válvula de entrada y salida de agua del bailer (ubicada en su extremo inferior, Figura 7.2). *Muchas veces se encuentra aparentemente cerrada pero existe un escape de aire. En este caso abrir y cerrar la válvula repetidamente hasta que se solucione el problema. También, el problema puede ser solucionado tapando y destapando con el dedo el sector inferior de la válvula por donde se produce el escape*.
- 6. Presurizar el bailer hasta alcanzar la presión requerida.
- 7. Desconectar el bombín o compresor.
- 8. Bajar el bailer hasta la profundidad de muestreo deseada*. Tener especial cuidado en que tanto la manguera, como el cable de sujeción se encuentren siempre tirantes, de esta forma se asegura muestrear a la profundidad requerida y se evita que ambos cables se enreden. Para conocer la profundidad a la que se encuentra el bailer, la manguera puede ser marcada con cinta adhesiva a intervalos conocidos*
- 9. Girar la válvula de presión/ventilación a la posición de ventilación. Esperar dos minutos aproximadamente; esto permitirá que la manguera se llene hasta alcanzar el nivel estático.
- 10. Girar la válvula de presión/ventilación hacia la posición de presión y represurizar el sistema utilizando la misma presión determinada anteriormente.
- 11. Desconectar nuevamente el bombín o compresor y subir el bailer hacia la superficie.
- *12.* Girar la válvula de presión/ventilación hacia la posición de ventilación. *Para facilitar la salida del flujo desde el bailer y la manguera, puede dejarse un remanente de presión al interior del sistema.*
- 13. Disponer el bailer sobre la botella de muestreo y abrir la válvula de entrada y salida de agua de éste.

*Un volumen de muestreo cercano al litro, se obtiene al introducir el bailer hasta 40 m bajo el nivel de agua.* 

- ¾ Para el caso de profundidades de muestreos mayores a 60 metros bajo el nivel estático, se recomienda realizar el proceso por etapas, de esta forma, las modificaciones a la metodología serían:
	- Antes de tomar la muestra:
		- 1. Presurizar el sistema hasta 100 psi.
		- 2. Bajar el bailer hasta una profundidad de 50m bajo el nivel estático.
		- 3. A esa profundidad, aumentar la presión en el sistema hasta el máximo requerido.
		- 4. Bajar el bailer hasta la profundidad deseada.
	- Después de tomar la muestra:
		- 1. Subir el bailer presurizado al máximo requerido hasta una profundidad de 50 metros bajo el nivel de agua.
		- 2. Disminuir la presión hasta 100 psi.
		- 3. Subir el bailer hasta la superficie.
- ¾ Se recomienda limpiar el bailer después de cada muestreo. Para esto debe realizarse el siguiente procedimiento (detalle de las partes en figura nº5):
- 1. Desarmar el bailer.
- 2. Lavar todas sus componentes con jabón sin fosfatos o con un solvente suave (no usar acetona en los O - rings).
- 3. Enjuagar todo el sistema con agua desionizada y secar.
- 4. Rearmar el bailer.

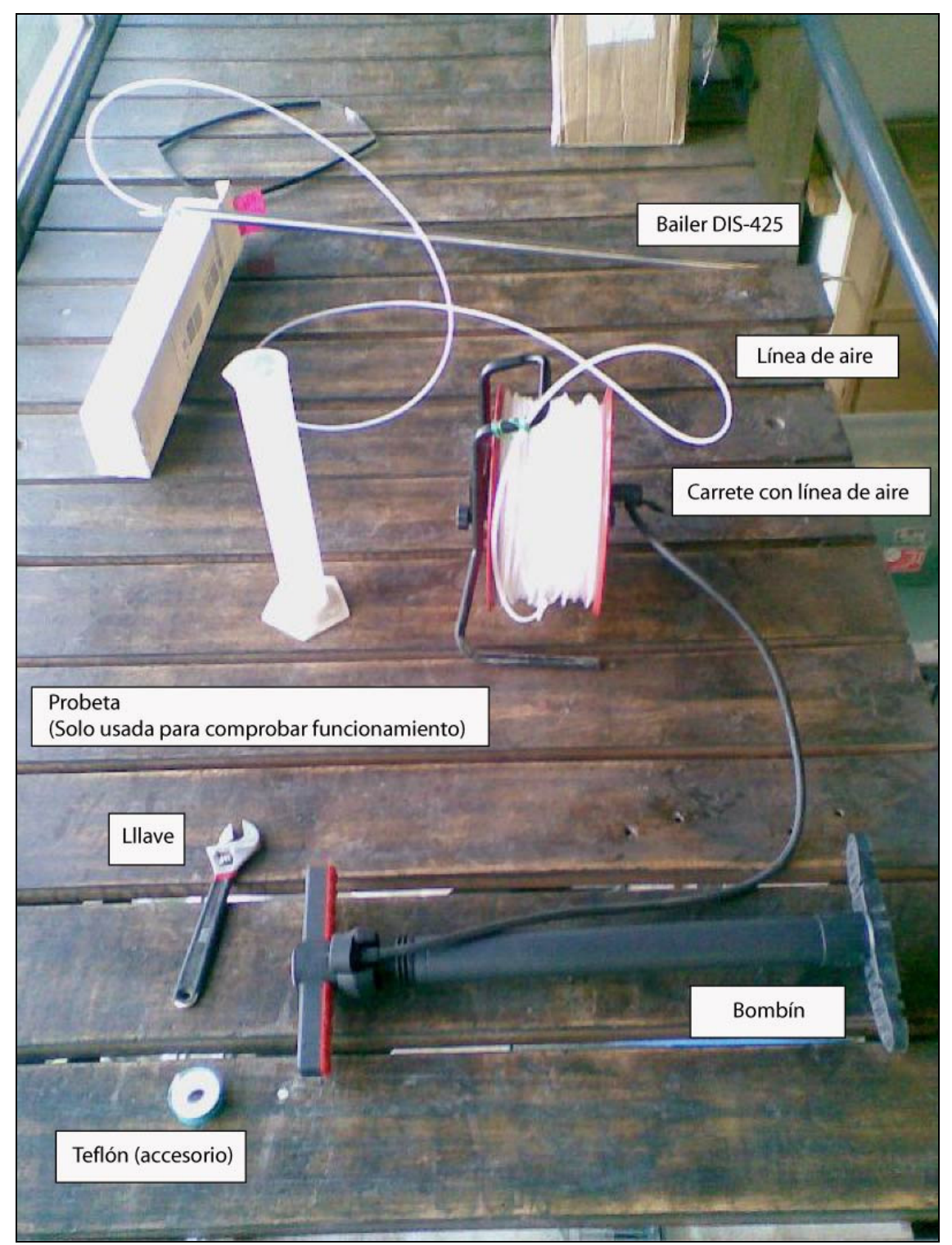

Figura 7.1. Accesorios sistema de muestreo desde aguas subterráneas.

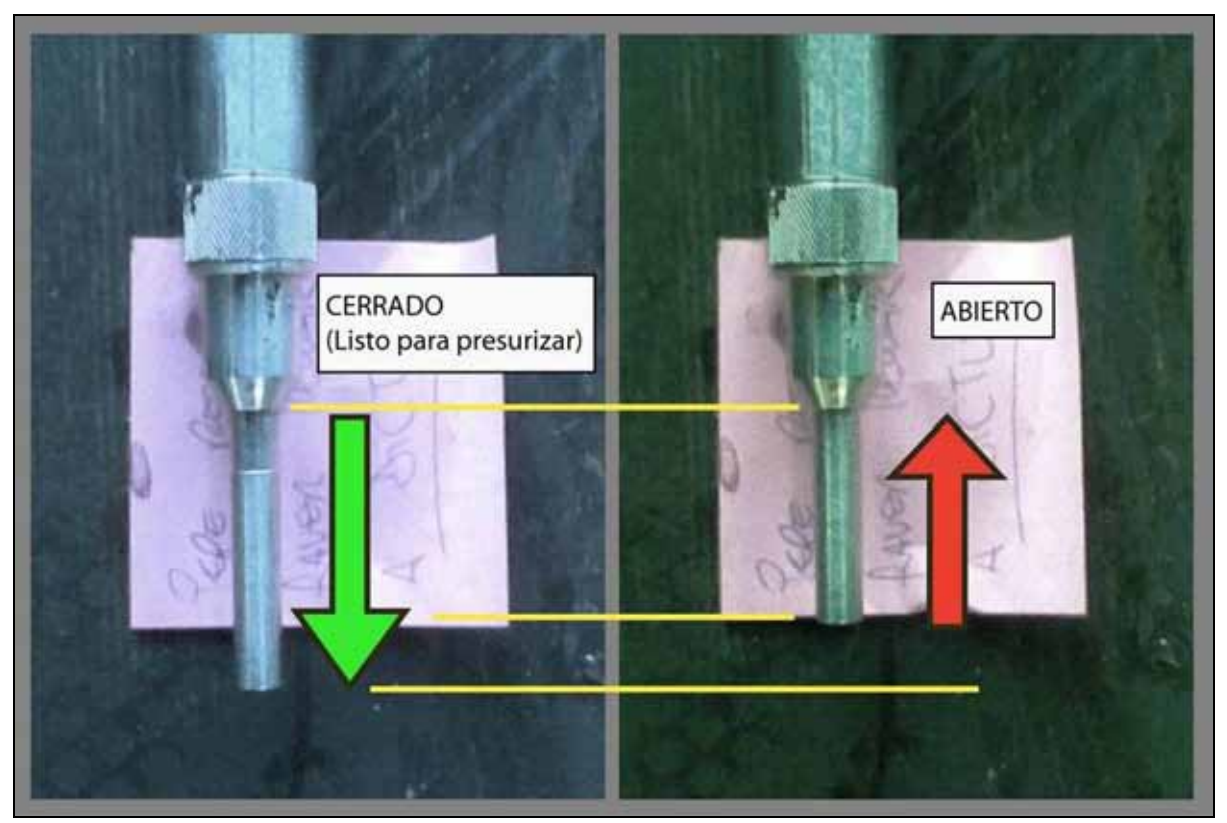

Figura 7.2. Detalle válvula de entrada y salida de agua.

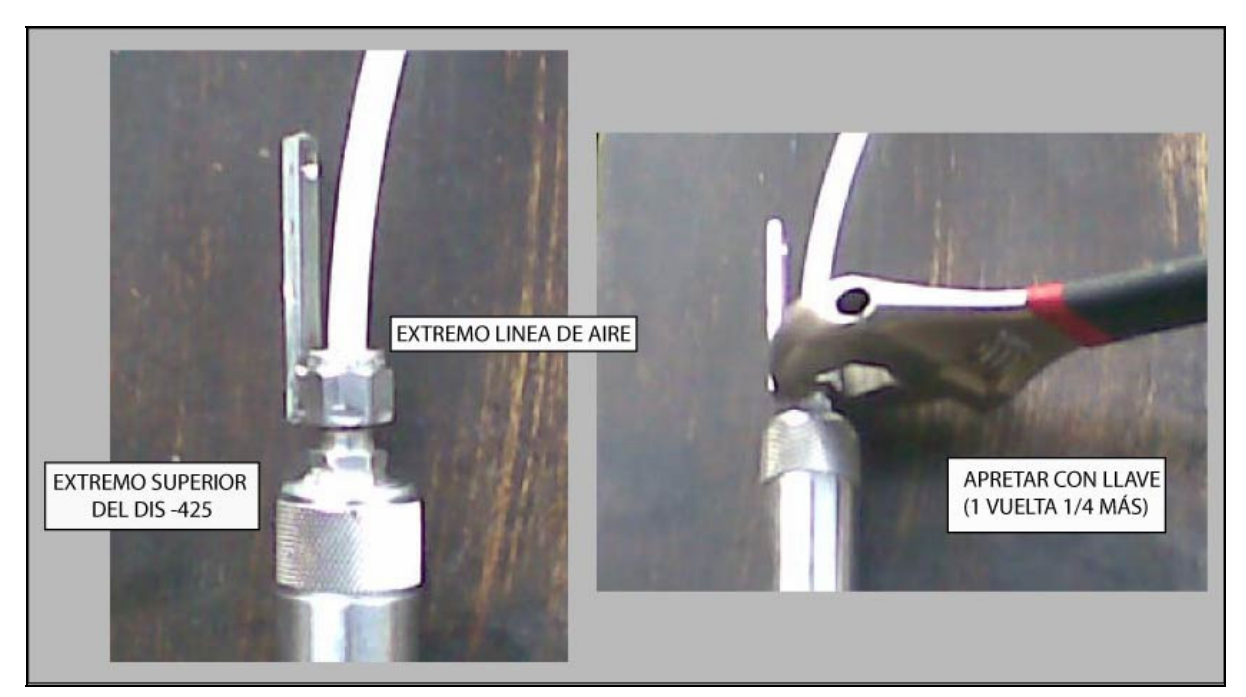

Figura 7.3. Detalle conexión manguera.

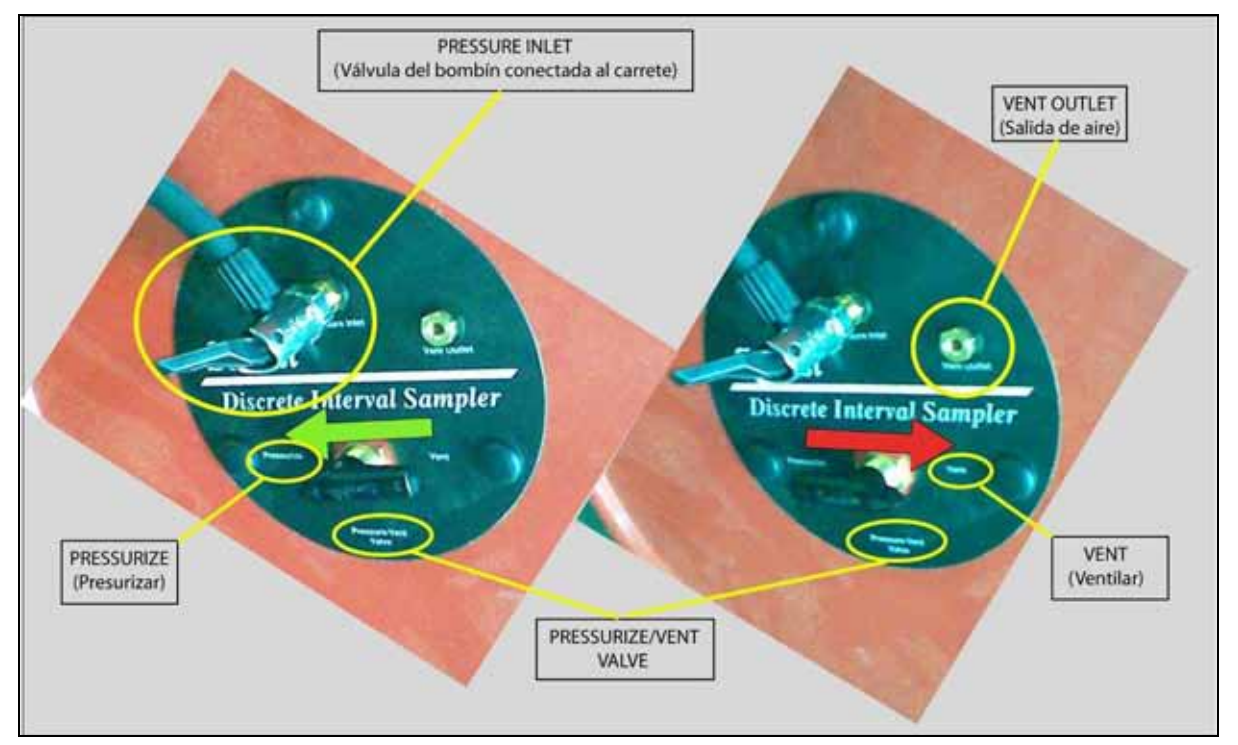

Figura 7.4. Detalle conexión de aire y válvula de presión/ventilación.

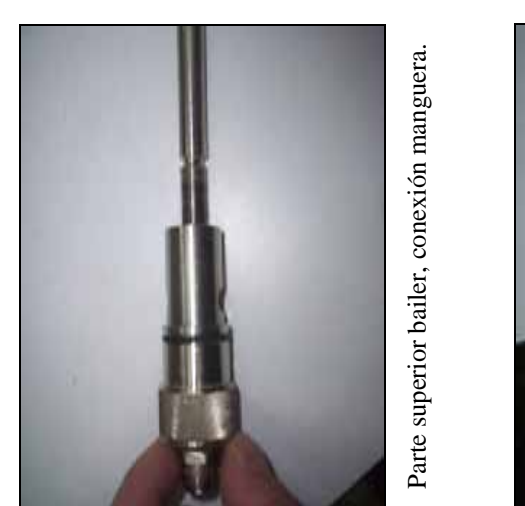

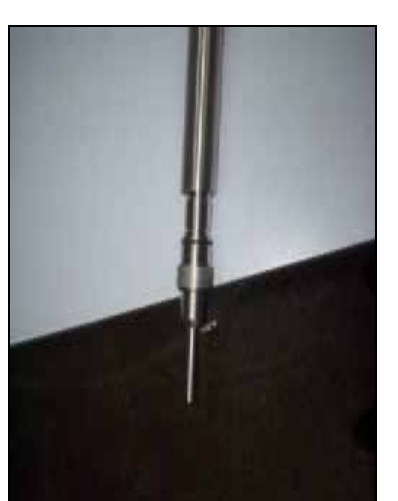

Parte inferior bailer, entrada de agua Parte inferior bailer, entrada de agua

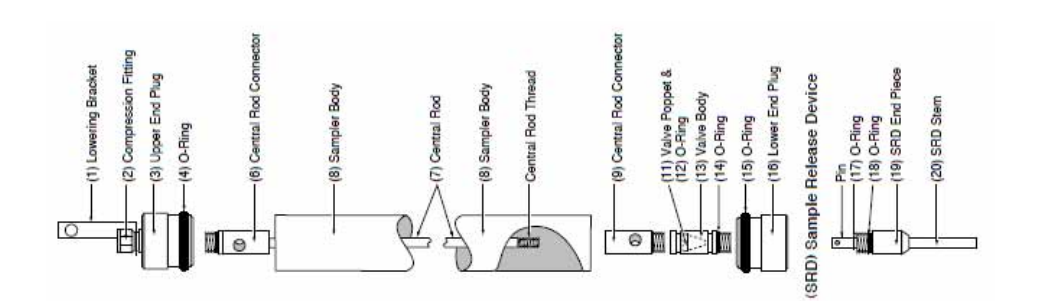

Figura 7.5. Componentes bailer Solinst Figura 7.5. Componentes bailer Solinst

Sistema toma de muestra armado.

Sistema toma de muestra armado.

## ANEXO VII

"Fotografías de las Campañas"

## **ANEXO VII FOTOGRAFÍAS DE LAS CAMPAÑAS DE TERRENO**

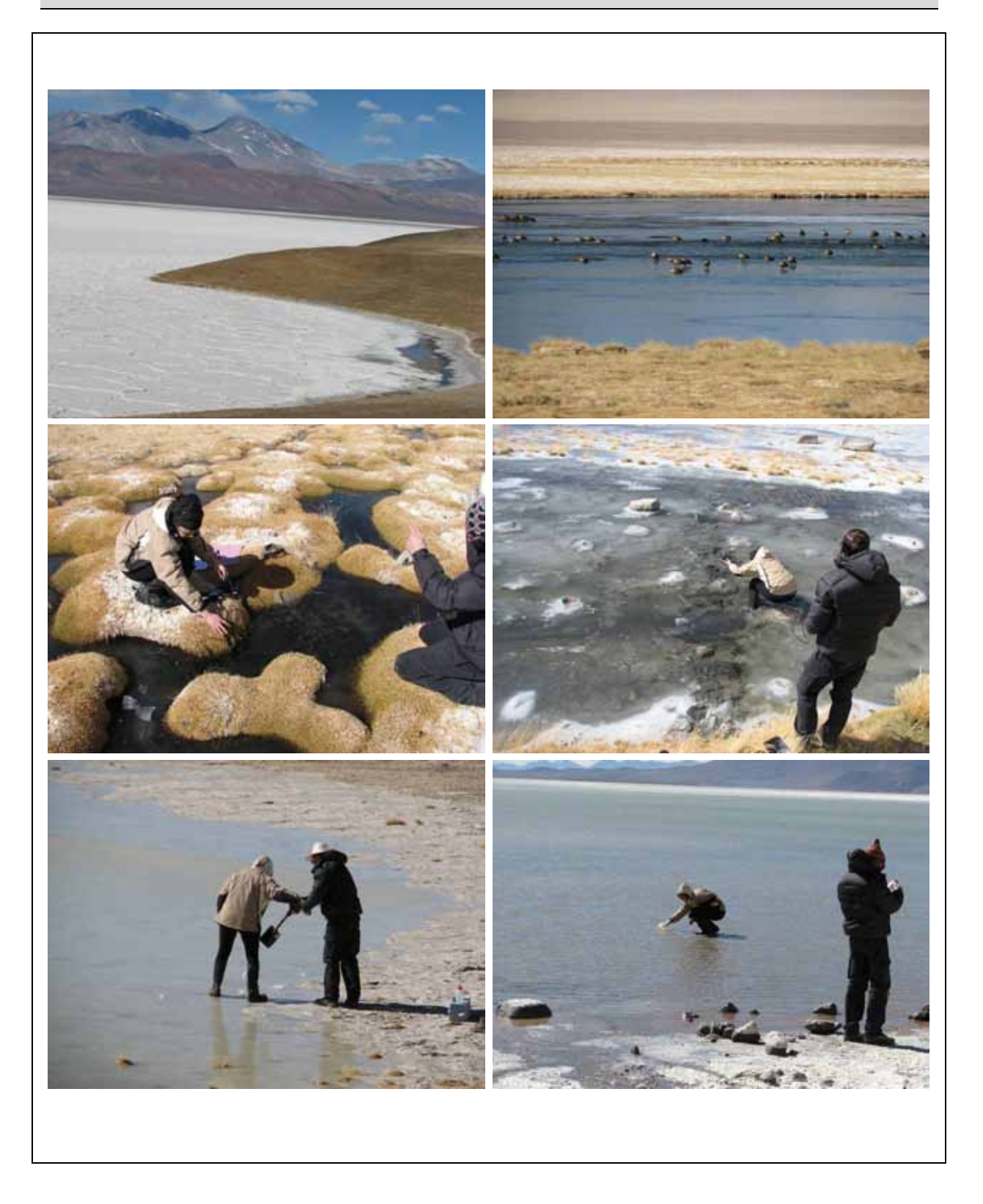

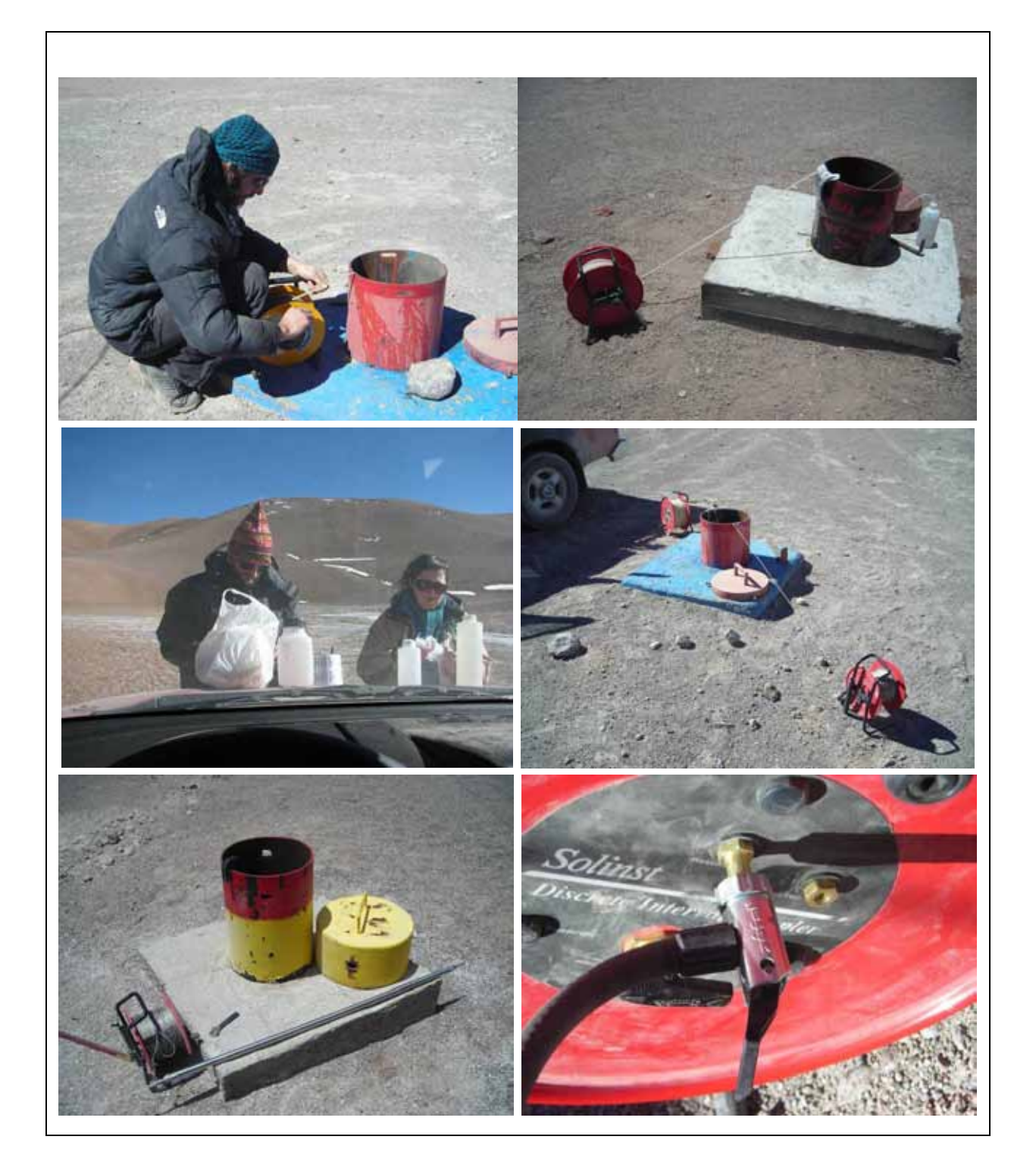

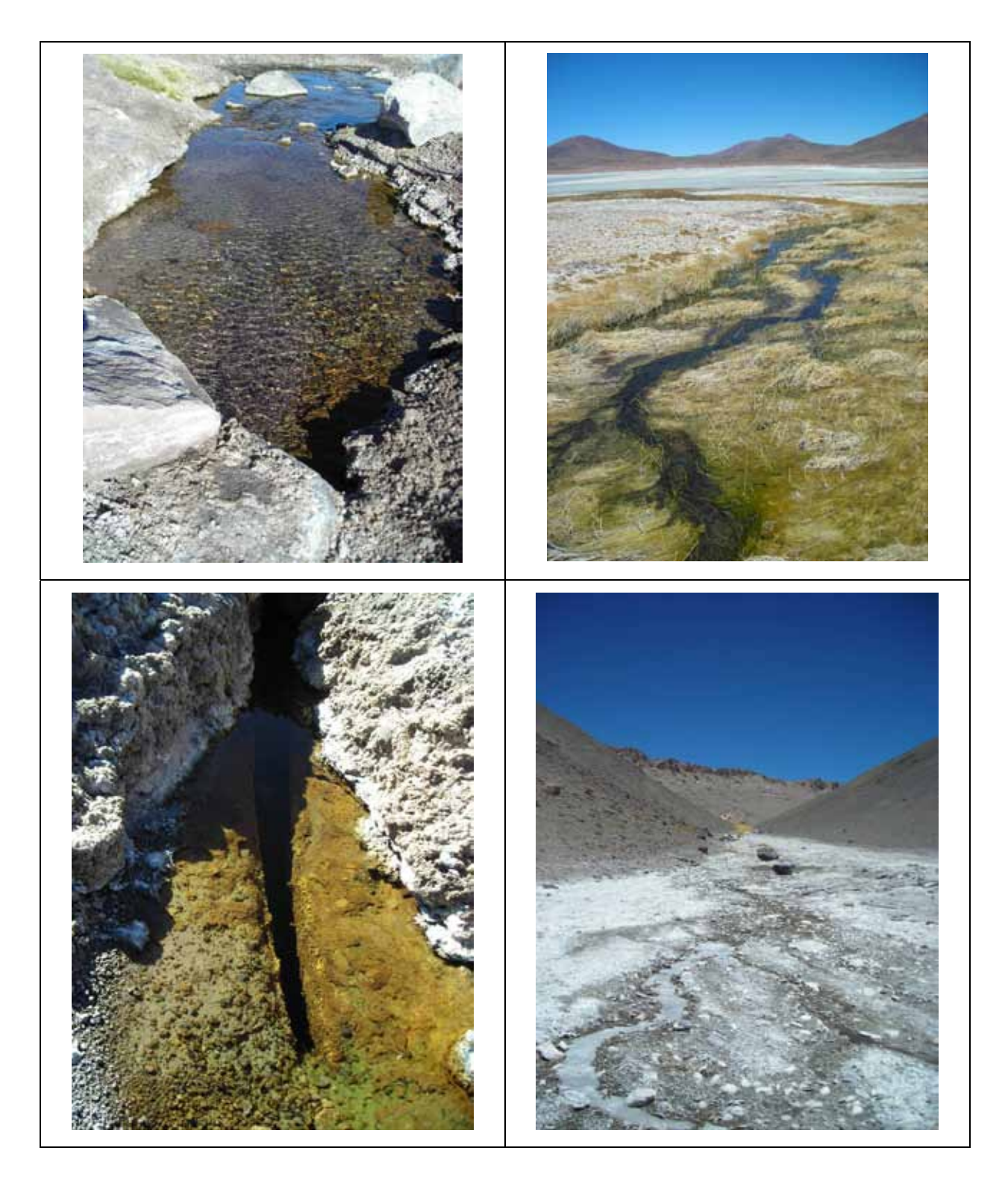

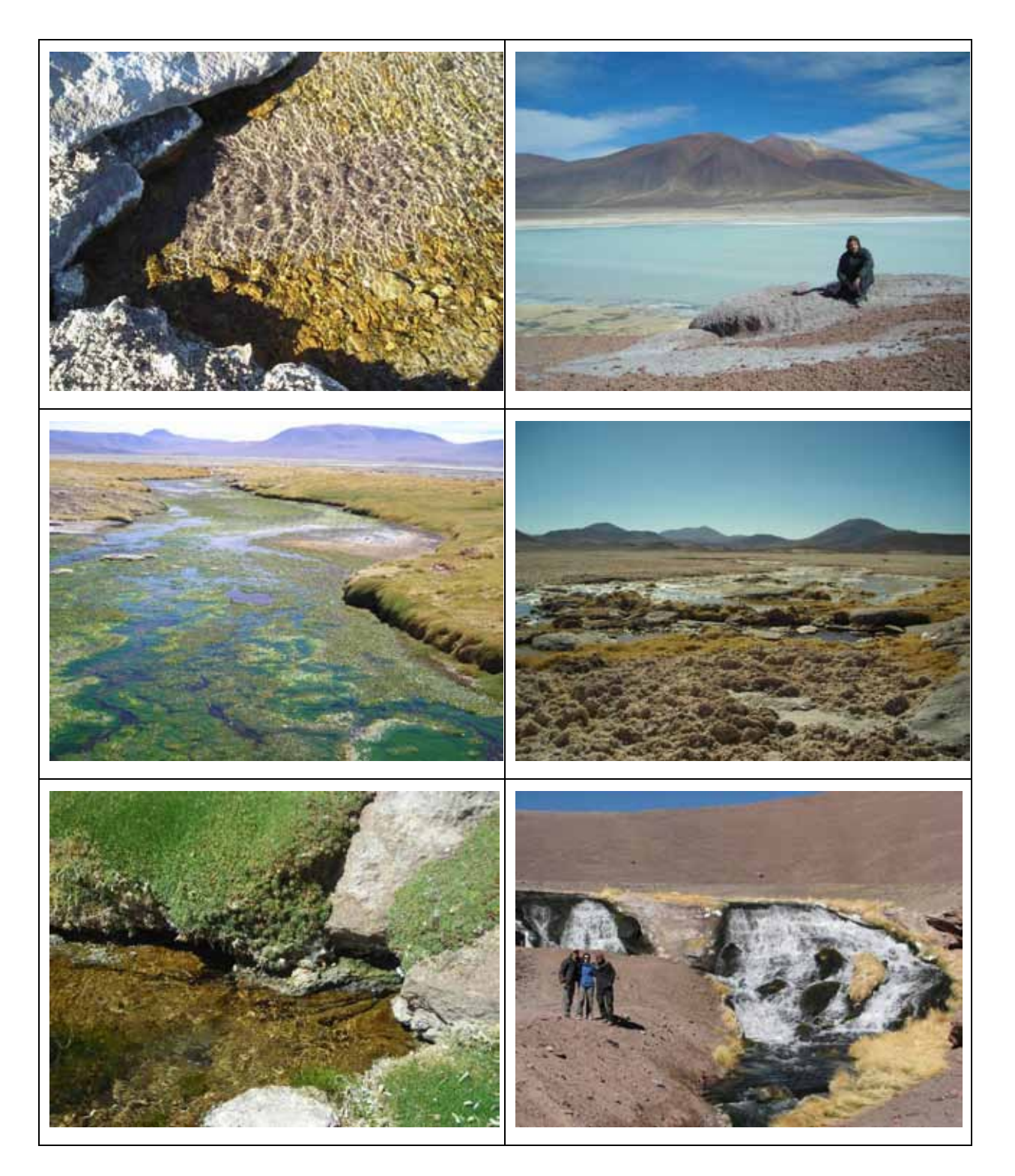